## Señales, Circuitos y Sistemas **Multidiciplinar II**

## **I. Campos Cantón J. A. Vértiz Hernández**

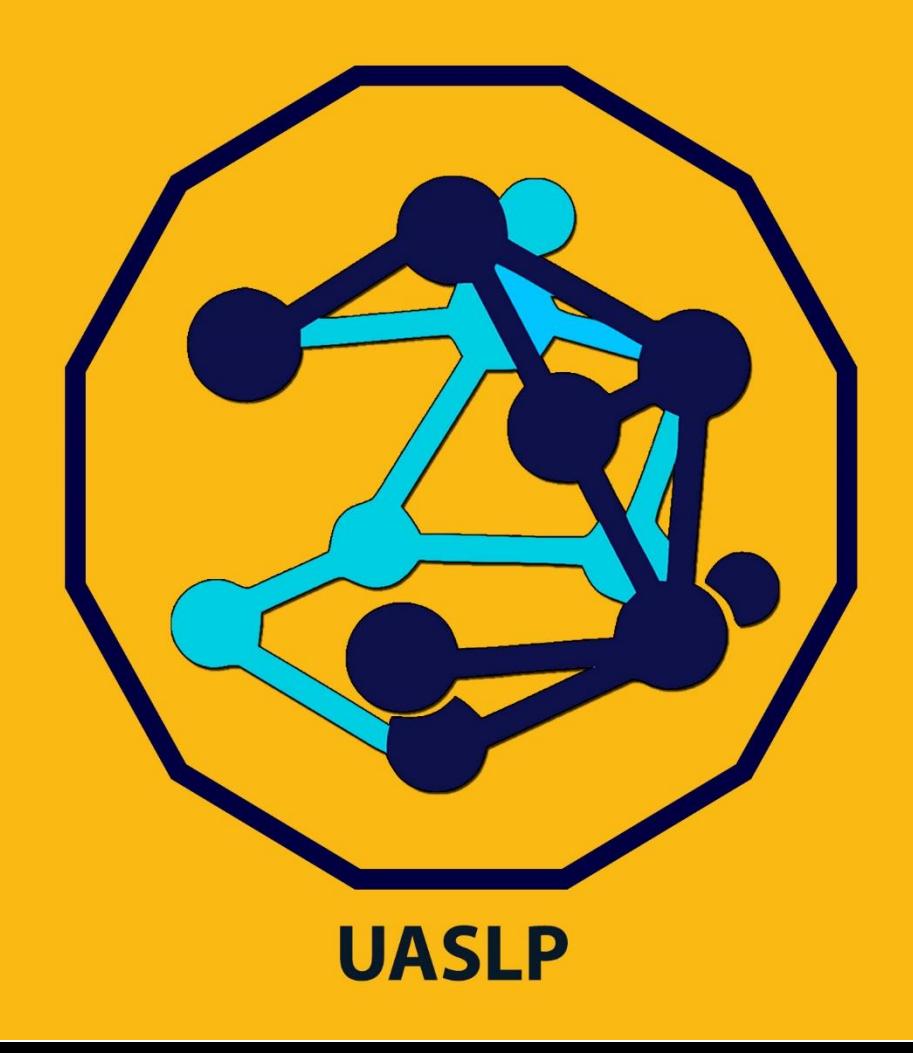

# **Señales, Circuitos y Sistemas Multidisciplinar II**

Isaac Campos Cantón Facultad de Ciencias

### Juan Alberto Vértiz Hernández

Facultad de Ciencias Instituto de Investigación en Comunicación Óptica

**Tecnología y Ciencias Aplicadas**

Colección: Señales Caóticas, Biológicas y Electrónicas.

© Isaac Campos Cantón, Juan Alberto Vértiz Hernández.

D. R. © Universidad Autónoma de San Luis Potosí, 2021.

Edición a cargo M. C. Juan Alberto Vértiz Hernández y Dr. Isaac Campos Cantón

Diseño editorial: M. C. Juan Alberto Vértiz Hernández

Señales, Circuitos y Sistemas Multidisciplinar by Isaac Campos Cantón y Juan Alberto Vértiz Hernández is licensed under [CC BY-NC-ND 4.0](https://creativecommons.org/licenses/by-nc-nd/4.0/?ref=chooser-v1)

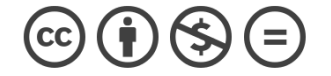

ISBN: 978-607-535-243-5 (e-Libro)

Este libro es una publicación de acceso abierto, tiene la licencia de Creative Commons Attribution 4.0 International License (http://creativecommons.org/licenses/by/4.0/), que permite el uso, intercambio, adaptación, distribución y reproducción en cualquier medio o formato, siempre que dé el crédito apropiado al autor (es) original (es) y la fuente, proporcione un enlace a la licencia Creative Commons e indique si se realizaron cambios. Este libro está incluido en la licencia Creative Commons del libro, a menos que se indique lo contrario en una línea de crédito del material. Si el material no está incluido en la licencia Creative Commons del libro y su uso previsto no está permitido por la normativa legal o excede el uso permitido, deberá obtener el permiso directamente del titular de los derechos de autor. El uso de nombres descriptivos generales, nombres registrados, marcas comerciales, marcas de servicio, etc. en esta publicación no implica, incluso en ausencia de una declaración específica, que dichos nombres estén exentos de las leyes y regulaciones de protección pertinentes y, por lo tanto, libres para uso general. Podemos asumir con seguridad que los consejos y la información de este libro se consideran verdaderos y precisos en la fecha de publicación. Ni el editor ni los autores o los editores dan garantía, expresa o implícita, con respecto al material contenido en este documento o por cualquier error u omisión que pueda haberse cometido. El editor se mantiene neutral con respecto a las reclamaciones jurisdiccionales en los mapas publicados y afiliaciones institucionales.

La obra de arte de la cubierta fue diseñada por Juan Alberto Vértiz Hernández. Esta versión es publicada por la Colección de Señales Caóticas, Biológicas y Electrónicas del laboratorio de electrónica no lineal, en la Facultad de Ciencias de Universidad Autónoma de San Luis Potosí.

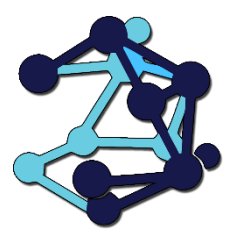

#### **Comité Organizador del COSCYS 2021.**

- Dr. Isaac Campos Cantón.
- Dr. Roberto Martínez Montejano.
- Dr. José Salomé Murguía Ibarra.
- M. C. Juan Alberto Vértiz Hernández.
- M. C. Luis Eduardo Reyes López.
- M. C. Baltazar Cerda Cerda.

CONTENIDO

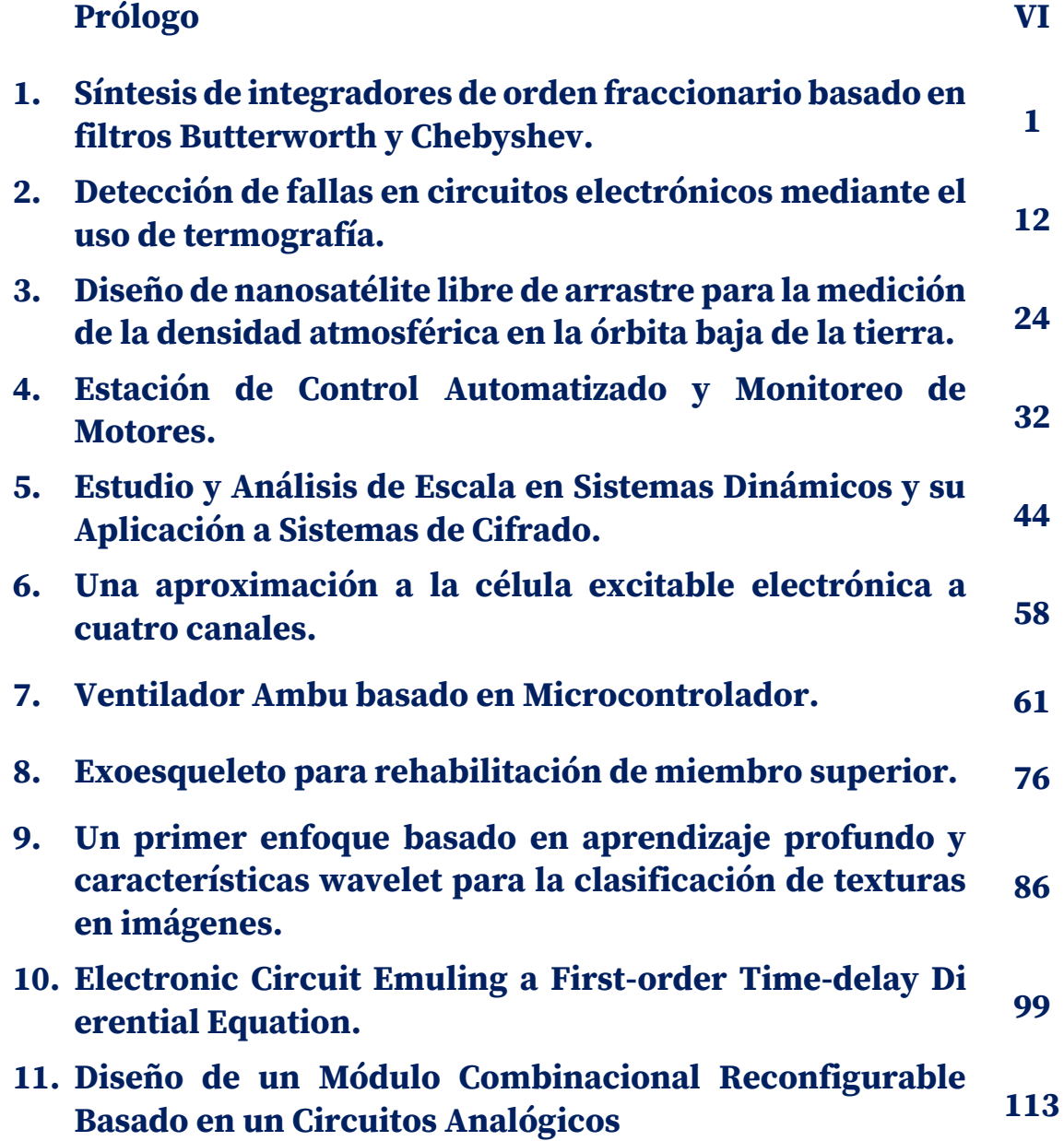

## **Prólogo**

El inicio de esta década se vio perturbado fuertemente por el SARS-CoV-2 a nivel mundial, lo cual marcó un precedente en el comportamiento de la sociedad. Uno de estos cambios fue el aislamiento social, lo cual implicó generar nuevas formas de actividades; para no perder la continuidad de los trabajo y programas de estudio estos se trasladaron a realizarse desde el hogar. Siguiendo esta pauta las reuniones de trabajo y de investigación se llevan a cabo de forma virtual con los diferentes colaboradores nacionales e internacionales. En este marco de la virtualidad se realizan las actividades de investigación de licenciatura y posgrado. En nuestro caso en la Universidad autónoma de San Luis Potosí no se ha dejado de realizar investigación y colaborar con otros cuerpos académicos en la solución de los problemas científicos y tecnológicos.

En este libro se dan a conocer algunos trabajos de investigación de diferentes grupos universitarios provenientes de las Universidades de: Puebla, Jalisco, Aguascalientes y San Luis Potosí. El compendio abarca 10 reportes de investigación donde los temas tratados van desde: filtros de orden fraccionario y sus aplicaciones, pasando por la detección de fallas de circuitos electrónicos por medio de termografía, el estudio de sistemas dinámicos para aplicaciones en sistemas cifrados, ventiladores ambu, diseño de un exoesqueleto para rehabilitación de miembros, aplicación de ondoletas para clasificar texturas de imágenes hasta sistemas con retardo en el tiempo por mencionar algunos.

Finalmente, esperamos sinceramente que el contenido de los trabajos que a continuación se mostraran, sirvan de pilar en el desarrollo de futuras investigaciones por los diversos grupos interesados a nivel nacionales e internacional de investigación. No nos queda más que expresar nuestro más sincero agradecimiento a todas las personas que hicieron posible la realización de esta obra.

*San Luis Potosí, 2021. COMITÉ ORGANIZADOR.*

## 1 **Síntesis de integradores de orden fraccionario basado en filtros Butterworth y Chebyshev.**

L. C. Lujano Hernández $^1$ , J. M. Muñoz Pacheco $^2$ , L. A. Sánchez Gaspariano $^3$ .

#### **Resumen**

El cálculo de orden fraccionario es un campo de investigación con aplicaciones de ciencia e ingeniería. Los integradores de orden fraccionario son bloques fundamentales para obtener hardware electrónico aplicado al procesamiento de señales, sistemas caóticos, diseño de filtros, biomedicina, sistemas de control, generadores de números aleatorios, etc. En la literatura, se pueden encontrar diversas propuestas para el diseño electrónico de integradores de orden fraccionario las cuales se fundamentan en aproximar el orden fraccionario mediante funciones de transferencia de orden entero utilizando polinomios de alto grado. Sin embargo, estás aproximaciones resultan en redes pasivas tipo escalera o T, dónde los valores de los elementos resistivos y capacitivos son no comerciales. En consecuencia, los circuitos resultantes no son aptos para una aplicación.

En este marco de referencia, este artículo presenta una metodología de síntesis de integradores de orden fraccionario utilizando una función de transferencia de primer orden. La función de transferencia de primer orden es retomada a partir de la

- e-mail. luis.lujanoh@alumno.buap.mx
- $^2$  J. M. Muñoz Pacheco (  $\bowtie$  )
- Facultad de Ciencias de la Electrónica.

- e-mail. jesusm.pacheco@correo.buap.mx
- <sup>3</sup>L. A. Sánchez Gaspariano ( $\bowtie$ )

<sup>&</sup>lt;sup>1</sup>L. C. Luiano Hernández ( $\bowtie$ )

Facultad de Ciencias de la Electrónica.

Benemérita Universidad Autónoma de Puebla, 4 Sur 104 Centro Histórico C.P. 72000, Puebla, México.

Benemérita Universidad Autónoma de Puebla, 4 Sur 104 Centro Histórico C.P. 72000, Puebla, México.

Facultad de Ciencias de la Electrónica.

Benemérita Universidad Autónoma de Puebla, 4 Sur 104 Centro Histórico C.P. 72000, Puebla, México.

e-mail. luis.sanchezgas@correo.buap.mx

aproximación en el dominio de la frecuencia de la definición de Riemman-Louville. Con esto se busca reducir la complejidad de funciones de transferencia de órdenes superiores sin sacrificar precisión. Posteriormente, se utilizan los métodos de Filtros Butterworth y Filtros Chebyshev tipo 1 para aproximar la función de transferencia de orden entero mediante la suma de las respuestas de un filtro pasa-bajas y pasa-altas. En el dominio de la frecuencia, se demuestra que los diseños propuestos representan adecuadamente la ganancia (dB) y la fase (grados) de los integradores con ordenes fraccionarios desde 0.1 hasta 0.95 en pasos de 0.1.

#### **Palabras clave***: Integrador, Cálculo fraccionario, Butterworth, Chebyshev, Riemman-Louville, OpAmps*.

#### **1. Introducción.**

El cálculo de orden fraccionario es utilizado en aplicaciones de múltiples disciplinas del conocimiento, una de ellas es la ingeniería electrónica [1]. Los circuitos de orden fraccionario tienen aplicaciones en el procesamiento de señales [2], control automático [3]. como también en el diseño de osciladores caóticos [4]. El diseño de integradores de orden fraccionario se realiza por métodos de aproximación en el dominio de la frecuencia. Hay varias técnicas que buscan la racionalización del operador fraccionario, como el método Charef, el método de Carlson, el método de Oustaloup, entre otros, que aproximan a integradores fraccionarios con funciones de transferencia de hasta 5<sup>to</sup> orden [2]. Otros métodos que existen en la literatura, es el diseño por medio de pasa bajas Butterworth. Sin embargo, estas aproximaciones utilizan funciones de transferencia mayores a segundo orden y los valores de sus elementos son no comerciales [5] y [6]. En este sentido, este documento se enfoca a abordar una aproximación en el dominio de la frecuencia de la definición de la derivada de orden fraccionario en el sentido de Riemann-Liouville, sintetizarla usando filtros Butterworth y Chebyshev de tipo 1, y realizar análisis en la frecuencia del circuito propuesto. La función de transferencia que aproxima el comportamiento de un integrador de orden fraccionario se muestra en  $(1)$ . Donde  $\alpha$  es el orden fraccionario y se encuentra entre  $0 \, y \, 1 \, 3$ ].

$$
\frac{1}{s^{\alpha}} = \frac{s + A}{As + 1} \tag{1}
$$

depende del orden fraccionario y se muestra en (2).

$$
A = \frac{1 + \alpha}{1 - \alpha} \tag{2}
$$

#### **2. Síntesis del Integrador Fraccionario.**

*A. Filtros Butterworth y Chebyshev tipo 1.*

La función de transferencia que aproxima el comportamiento del integrador fraccionario se puede separar en un filtro pasa bajas y un filtro pasa altas, como se muestra en (3).

$$
\frac{1}{s^{\alpha}} = \frac{A}{As+1} + \frac{s}{As+1} \tag{3}
$$

#### **1.** *Pasa bajas.*

La función de transferencia del filtro pasa bajas se muestra en (4), tiene una ganancia  $Gpb$  que se expresa en  $(5)$ .

$$
H_{pb}(s) = G_{pb} \frac{1}{As+1}
$$
\n
$$
G_{pb} = A
$$
\n(4)

Para obtener los requisitos de diseño del filtro pasa bajas se necesita graficar el diagrama de Bode de la función de transferencia con ganancia unitaria. En la Tabla 1 se muestra los requisitos de diseño obtenidos para α desde 0.10 hasta 0.95, donde  $\omega_p$  es la frecuencia de corte,  $\omega_s$  la frecuencia en la banda de rechazo,  $A_p$  la magnitud en la banda de paso y  $A_s$  la magnitud en la banda de rechazo. El orden del filtro pasa bajas Butterworth y Chebyshev tipo 1 obtenido mediante MATLAB es de primer orden para todo  $\alpha$ .

**Tabla 1.** Requisitos de diseño para el filtro pasa bajas del integrador fraccionario*.*

| $\alpha$ | rad`<br>$\omega_p$<br><b>C</b> | $\frac{rad}{s}$<br>$\omega_s$ | $A_p(dB)$ | $A_s$ (dB) |
|----------|--------------------------------|-------------------------------|-----------|------------|
| 0.10     | 0.816                          | 1.0                           | 3.0       | 4.00       |
| 0.20     | 0.665                          | 1.0                           | 3.0       | 5.12       |
| 0.30     | 0.538                          | $1.0\,$                       | 3.0       | 6.50       |

**Contract Contract** 

(5)

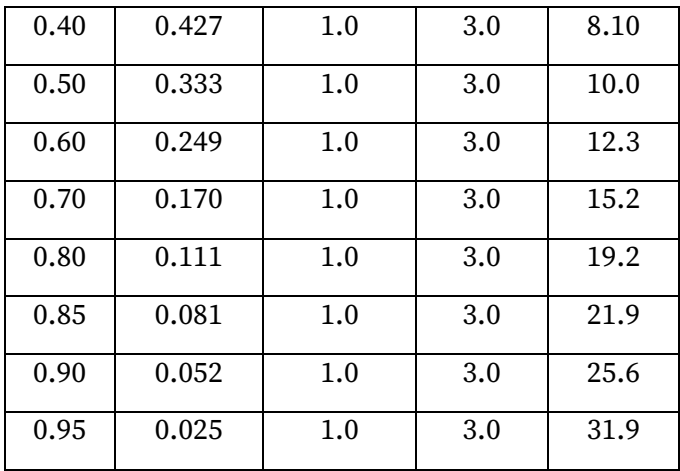

Usando la herramienta de la referencia [7] calculamos los valores del circuito pasivo de la Fig. 1 que corresponde al filtro pasa bajas de tipo  $\pi$ . En la Tabla 2 se muestran los valores de los elementos del circuito pasivo para α desde 0.10 hasta 0.95.

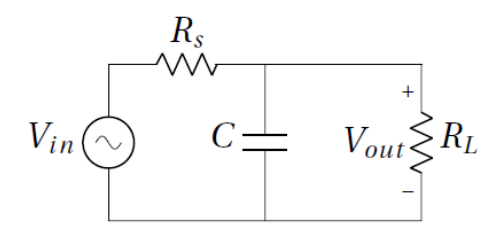

**Fig. 1.** Circuito pasa bajas de tipo  $\pi$ .

La ecuación (6) corresponde a la función de transferencia del circuito pasa bajas de tipo  $\pi,$  donde  $R_L$  es la resistencia de carga,  ${\cal C}$  el capacitor y  $R_S$  la resistencia de fuente.

$$
H_{\pi}(s) = \frac{R_L}{s(R_L \cdot R_S \cdot C) + (R_L + R_S)}
$$
(6)

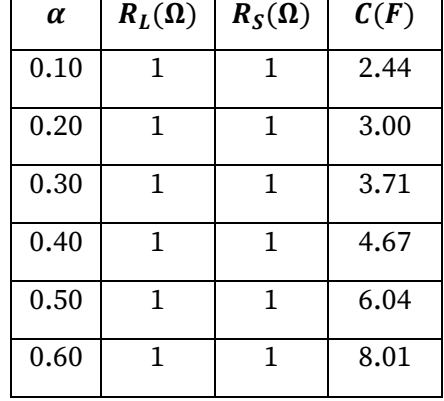

**Tabla 2.** Valores de los elementos del circuito pasa bajas tipo  $\pi$ .

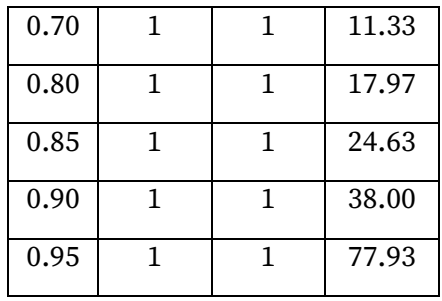

#### **2.** *Pasa Altas*

Por otro lado, la función de transferencia del filtro pasa altas se muestra en (7) y tiene una ganancia  $G_{pa}$  que se expresa en (8).

$$
H_{pb}(s) = G_{pb} \frac{1}{As+1} \tag{7}
$$

$$
G_{pa} = \frac{1}{A} \tag{8}
$$

De igual forma, para determinar los requisitos de diseño del filtro pasa altas se necesita el diagrama de Bode de la función de transferencia con ganancia unitaria. En Tabla 3 se muestra los requisitos de diseño obtenidos para  $\alpha$  desde 0.10 hasta 0.95. Entonces, se calculan los valores del circuito pasivo de la Fig. 2 en MATLAB [7], el cual corresponde a un filtro pasa altas de tipo  $T$ . En la Tabla 4 se muestran los valores de los elementos del circuito pasivo para  $\alpha$  desde 0.10 hasta 0.95.

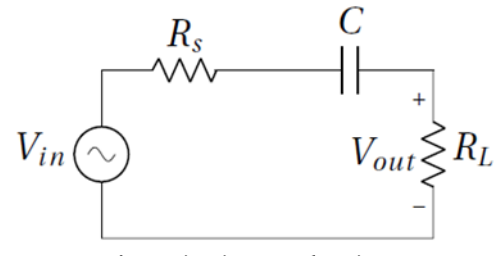

Fig. 2. Circuito pasa altas tipo T.

**Tabla 3.** Requisitos de diseño para el filtro pasa altas del integrador fraccionario.

| $\alpha$ | $\binom{rad}{ }$<br>$\omega_p$<br>$\mathbf{c}$ | $\omega_s\left(\frac{rad}{s}\right)$ | $A_p(dB)$ $A_s(dB)$ |      |
|----------|------------------------------------------------|--------------------------------------|---------------------|------|
| 0.10     | 0.818                                          | 1.0                                  | 3.0                 | 18.3 |
| 0.20     | 0.667                                          | 1.0                                  | 3.0                 | 16.6 |

| 0.30 | 0.538 | 1.0 | 3.0 | 14.8 |
|------|-------|-----|-----|------|
| 0.40 | 0.427 | 1.0 | 3.0 | 12.9 |
| 0.50 | 0.333 | 1.0 | 3.0 | 10.8 |
| 0.60 | 0.249 | 1.0 | 3.0 | 8.58 |
| 0.70 | 0.176 | 1.0 | 3.0 | 6.14 |
| 0.80 | 0.111 | 1.0 | 3.0 | 20.9 |
| 0.85 | 0.081 | 1.0 | 3.0 | 18.2 |
| 0.90 | 0.052 | 1.0 | 3.0 | 20.0 |
| 0.95 | 0.025 | 1.0 | 3.0 | 28.2 |

**Tabla 4.** Valores de los elementos del circuito pasa altas tipo T.

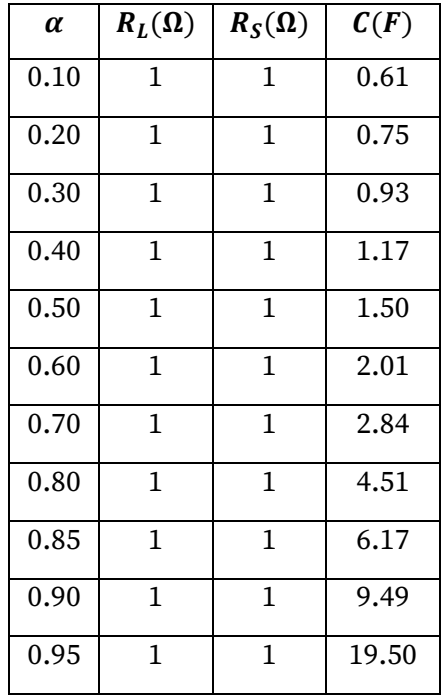

Además, la ecuación (9) corresponde a la función de transferencia del circuito pasa altas de tipo  $T$ .

$$
H_T(s) = \frac{s(C.R_L)}{sC(R_L + R_S) + 1}
$$
\n(9)

#### **3.** *Integrador Fraccionario.*

La figura 3 muestra el integrador fraccionario obtenido mediante filtros Butterworth y Chebyshev de tipo 1. Los elementos  $R_{1s}$ ,  $R_{1L}$  y  $\mathcal{C}_1$  corresponden al filtro pasa bajas, mientras que los elementos  $R_{2s}$ ,  $R_{2L}$  y  $C_2$  corresponden al filtro pasa altas. Los resistores  $R_1$ ,  $R_2$ y  $R_3$  aportan la ganancia para cada filtro como se muestra en (10) y (11), mientras que los resistores  $R_4$  y  $R_5$  generan una ganancia unitaria para eliminar el signo del sumado amplificador inversor. En la Tabla 5 se muestra la ganancia y los valores de resistencia que corresponde a cada orden  $\alpha$ .

$$
\frac{R_3}{R_1} = G_{pb} \tag{10}
$$

$$
\frac{R_3}{R_2} = G_{pa} \tag{11}
$$

| α    | $R_1(\Omega)$   | $R_2(\Omega)$        | $R_3(\Omega)$       | $G_{pb}$ | $G_{pa}$ |
|------|-----------------|----------------------|---------------------|----------|----------|
| 0.10 | 1e <sup>3</sup> | $1.49e^{3}$          | $1.22e^3$           | 1.22     | 0.81     |
| 0.20 | $1e^3$          | $2.25e^{3}$          | 1.50e <sup>3</sup>  | 1.50     | 0.66     |
| 0.30 | $1e^3$          | $3.44e^3$            | 1.85e <sup>3</sup>  | 1.85     | 0.53     |
| 0.40 | $1e^3$          | $5.44e^{3}$          | 2.33e <sup>3</sup>  | 2.33     | 0.42     |
| 0.50 | $1e^3$          | $9.00e^3$            | $3.00e^3$           | 3.00     | 0.33     |
| 0.60 | $1e^3$          | $16.00e^3$           | $4.00e^3$           | 4.00     | 0.25     |
| 0.70 | $1e^3$          | $32.11e^3$           | 5.66e <sup>3</sup>  | 5.66     | 0.17     |
| 0.80 | 1e <sup>3</sup> | 81.00e <sup>3</sup>  | $9.00e^3$           | 9.00     | 0.11     |
| 0.85 | $1e^3$          | 152.10e <sup>3</sup> | 12.33e <sup>3</sup> | 12.33    | 0.08     |
| 0.90 | 1e <sup>3</sup> | $361.00e^3$          | $19.00e^3$          | 19.00    | 0.05     |
| 0.95 | 1e <sup>3</sup> | $1.52e^{6}$          | $39.00e^3$          | 39.00    | 0.02     |

**Tabla 5.** Valores de ganancias.

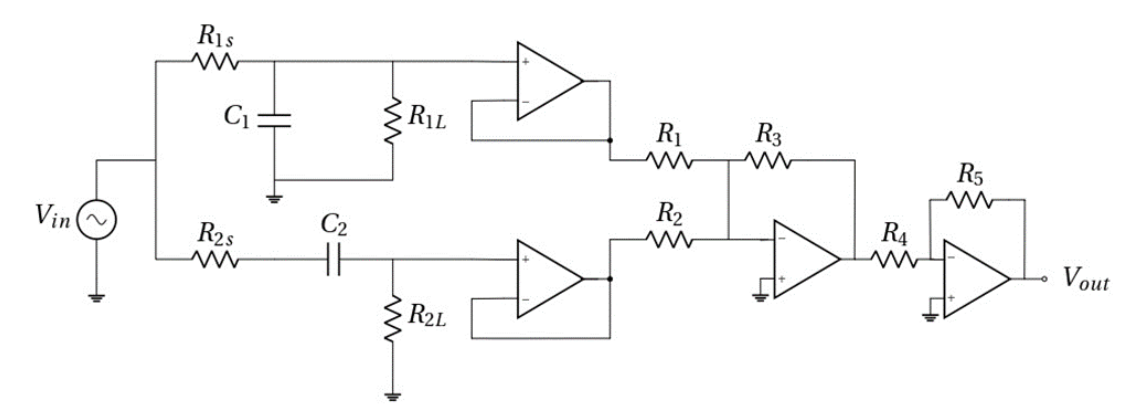

**Fig. 3.** Integrador fraccionario sintetizado por filtros Butterworth y Chebyshev tipo 1.

Aplicando el escalamiento en impedancia, podemos obtener valores comerciales para el filtro pasa bajas y filtro pasa altas. En la Tabla 6 se muestran los capacitores como valores comerciales.

| $\alpha$ | $R_{1s}(\Omega)$     | $R_{1L}(\Omega)$     | $R_{2s}(\Omega)$  | $R_{2L}(\Omega)$  | $R_1(\Omega)$      | $R_2(\Omega)$        | $R_3(\Omega)$      | $C_1(F)$   | $C_2(F)$   |
|----------|----------------------|----------------------|-------------------|-------------------|--------------------|----------------------|--------------------|------------|------------|
| 0.10     | $244e^3$             | $244e^3$             | $610e^3$          | $610e^3$          | 1.00e <sup>3</sup> | 1.49e <sup>3</sup>   | $1.22e^3$          | $10e^{-6}$ | $1e^{-6}$  |
| 0.20     | $300e^3$             | $300e^3$             | 750e <sup>3</sup> | $750e^3$          | 1.00e <sup>3</sup> | 2.25e <sup>3</sup>   | $1.50e^3$          | $10e^{-6}$ | $1e^{-6}$  |
| 0.30     | $371e^3$             | 371e <sup>3</sup>    | $930e^3$          | 930e <sup>3</sup> | 1.00e <sup>3</sup> | $3.44e^3$            | 1.85e <sup>3</sup> | $10e^{-6}$ | $1e^{-6}$  |
| 0.40     | $467e^3$             | 467e <sup>3</sup>    | 117e <sup>3</sup> | 117e <sup>3</sup> | 1.00e <sup>3</sup> | $5.44e^3$            | 2.33e <sup>3</sup> | $10e^{-6}$ | $10e^{-6}$ |
| 0.50     | $604e^3$             | $604e^3$             | 150e <sup>3</sup> | 150e <sup>3</sup> | 1.00e <sup>3</sup> | $9.00e^3$            | $3.00e^3$          | $10e^{-6}$ | $10e^{-6}$ |
| 0.60     | $801e^3$             | $801e^3$             | $201e^3$          | $201e^3$          | $1.00e^3$          | $16.00e^3$           | $4.00e^3$          | $10e^{-6}$ | $10e^{-6}$ |
| 0.70     | $515e^3$             | 515e <sup>3</sup>    | $284e^3$          | $284e^3$          | $1.00e^3$          | $32.11e^3$           | 5.66e <sup>3</sup> | $22e^{-6}$ | $10e^{-6}$ |
| 0.80     | 816.81e <sup>3</sup> | 816.81e <sup>3</sup> | 451e <sup>3</sup> | 451e <sup>3</sup> | $1.00e^3$          | 81.00e <sup>3</sup>  | $9.00e^3$          | $22e^{-6}$ | $10e^{-6}$ |
| 0.85     | $1.12e^{6}$          | $1.12e^{6}$          | $617e^3$          | $617e^3$          | $1.00e^3$          | 152.10e <sup>3</sup> | $12.33e^3$         | $22e^{-6}$ | $10e^{-6}$ |
| 0.90     | $1.72e^{6}$          | $1.72e^{6}$          | $949e^3$          | 949e <sup>3</sup> | $1.00e^3$          | $361.00e^3$          | $19.00e^3$         | $22e^{-6}$ | $10e^{-6}$ |
| 0.95     | $3.54e^{6}$          | $3.54e^{6}$          | $1.96e^{6}$       | $1.96e^{6}$       | 1.00e <sup>3</sup> | $1.52e^{6}$          | $39.00e^3$         | $22e^{-6}$ | $10e^{-6}$ |

**Tabla 6.** Valores de ganancias.

#### **3. Análisis de la Respuesta en Frecuencia del integrador Propuesto.**

La respuesta en frecuencia del integrador de orden fraccionario sintetizado mediante filtros Butterworth y Chebyshev tipo  $I$  mostrado en la Fig. 3, se muestra en la Fig. 4. En particular se muestra la ganancia en  $dB$  y la fase en grados, respecto a la frecuencia en rad/s. Se observa que la pendiente de cada uno de los integradores depende del orden fraccionario. Conforme el orden fraccionario se aproxima a 0, la pendiente también tiende a un valor menor comparado a ordenes fraccionarios cercanos a 1 . Esto concuerda correctamente con la teoría la cual menciona que la pendiente se define por  $20\alpha$  dB/dec.

Finalmente, la Tabla 7 indica la pendiente medida, así como el error. Cuando  $\alpha = 0.6$ , el error es mayor.

| $\alpha$ | Pendiente ideal<br>$\left($ dB / Dec $\right)$ | Pendiente (dB / Dec)<br>obtenida por el circuito<br>de la Fig. 3 | Error en la pendiente<br>(dB / Dec) |
|----------|------------------------------------------------|------------------------------------------------------------------|-------------------------------------|
| 0.10     | $-2$                                           | $-2.79$                                                          | $-0.79$                             |
| 0.20     | -4                                             | $-5.54$                                                          | $-1.54$                             |
| 0.30     | -6                                             | $-8.29$                                                          | $-1.29$                             |
| 0.40     | -8                                             | $-10.90$                                                         | $-2.90$                             |
| 0.50     | $-10$                                          | $-13.39$                                                         | $-3.39$                             |
| 0.60     | $-12$                                          | $-15.60$                                                         | $-3.60$                             |
| 0.70     | $-14$                                          | $-17.48$                                                         | $-3.48$                             |
| 0.80     | $-16$                                          | $-18.89$                                                         | $-2.89$                             |
| 0.85     | $-17$                                          | $-19.38$                                                         | $-2.38$                             |
| 0.90     | $-18$                                          | $-19.73$                                                         | $-1.73$                             |
| 0.95     | $-19$                                          | $-19.93$                                                         | $-0.93$                             |

**Tabla 7.** Media de la pendiente y error calculado del integrador fraccionario.

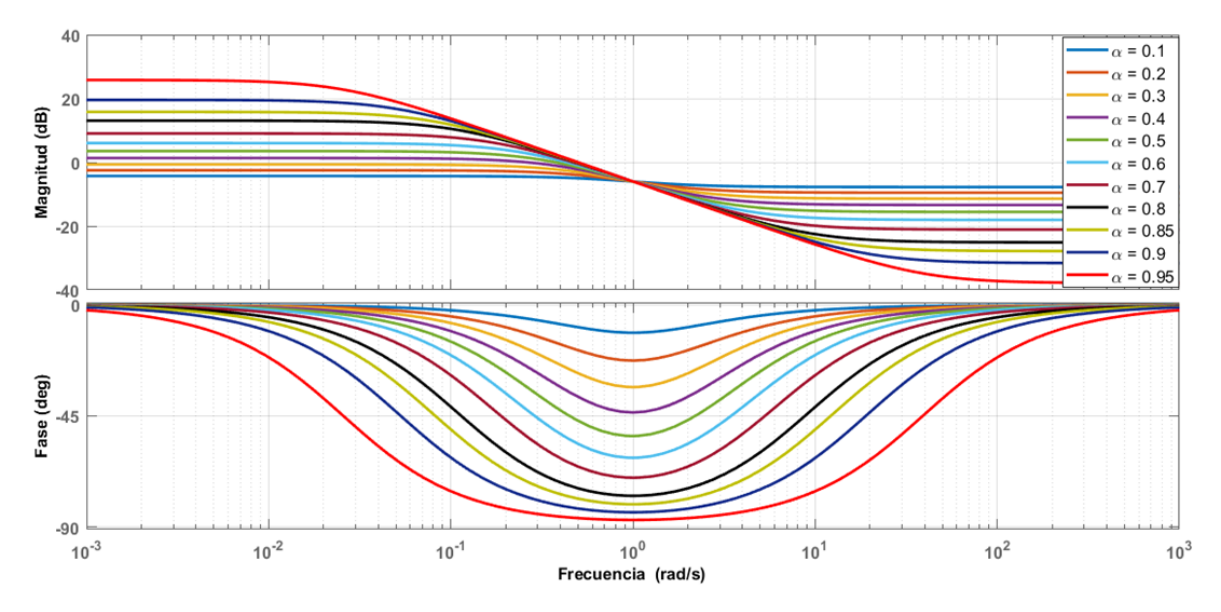

**Fig. 4.** Respuesta en frecuencia del integrador fraccionario.

#### **4. Conclusiones**

En este trabajo se presentó la síntesis de integradores de orden fraccionario desde 0.1 hasta 0.95 mediante la técnica de filtros Butterworth y Chebyshev. Dado que la aproximación al integrador fraccionario se realizó mediante la suma de funciones de transferencia de primer orden pasa-bajas y pasa-altas, condujo a obtener el circuito de la Fig. 3 independientemente si se utiliza Butterworth o Chebyshev. También se observó que aun cuando la función de transferencia que aproxima al orden fraccionario es de primer orden, el error obtenido no es mayor a 0.6 dB. Una de las ventajas del circuito del integrador fraccionario propuesto es que los valores de los capacitores son comerciales, y por lo tanto el esfuerzo del diseño se reduce considerablemente.

Este integrador fraccionario propuesto puede ser útil en sistemas de control, procesamiento de señales, sistemas dinámicos no lineales. En particular, el trabajo a futuro se centra en realizar experimentalmente osciladores caóticos de orden fraccionario utilizando la metodología de síntesis propuesta.

**Agradecimiento:** El becario Luis Carlos Lujano Hernández (CVU:1003956) agradece al Consejo Nacional de Ciencia y Tecnología (CONACyT) por el apoyo otorgado para la beca de estudios de maestría.

#### **Referencias**

- [1]. David, S.A., Linares, J.L., & Pallone, E. M. J. A. (2011). Fractional order calculus: historical apologia, basic concepts and some applications. *Revista Brasileira de Ensino de Física*, *33(4),* 4302. Doi: https://doi.org/10.1590/S1806- 11172011000400002.
- [2]. Panagiotis Bertsias, Costas Psychalinos, Ahmed Elwakil, Leila Safari, Shahram Minaei (2019). Design and application examples of CMOS fractional-order differentiators and integrators. *Microelectronics Journal, 83,* 155-167. Doi: [https://doi.org/10.1016/j.mejo.2018.11.013.](https://doi.org/10.1016/j.mejo.2018.11.013)
- [3]. Muñiz-Montero, Carlos, García-Jiménez, Luis V., Sánchez-Gaspariano, Luis A., Sánchez-López, Carlos, González-Díaz, Víctor R., Tlelo-Cuautle, Esteban (2017).

New alternatives for analog implementation of fractional-order integrators, differentiators and PID controllers based on integer-order integrators. *Nonlinear Dynamics, 90,* 241-256. Doi[: https://doi.org/10.1007/s11071-017-3658-z.](https://doi.org/10.1007/s11071-017-3658-z)

- [4]. Wei Xue, Yongli Li, Shijian Cang, Hongyan Jia, Zenghui Wang (2015). Chaotic behavior and circuit implementation of a fractional-order permanent magnet synchronous motor model. *Journal of the Franklin Institute, 352(7),* 2887-2898. Doi: [https://doi.org/10.1016/j.jfranklin.2015.05.025.](https://doi.org/10.1016/j.jfranklin.2015.05.025)
- [5]. Stavroula Kapoulea, Costas Psychalinos, Ahmed S. Elwakil (2018). Single active element implementation of fractional-order differentiators and integrators. *AEU - International Journal of Electronics and Communications, 97,* 6-15. Doi: [https://doi.org/10.1016/j.aeue.2018.09.046.](https://doi.org/10.1016/j.aeue.2018.09.046)
- [6]. Shibendu Mahata, Rajib Kar, Durbadal Mandal (2020). Optimal rational approximation of bandpass Butterworth filter with symmetric fractional-order roll-off. *AEU - International Journal of Electronics and Communications, 117*. Doi: [https://doi.org/10.1016/j.aeue.2020.153106.](https://doi.org/10.1016/j.aeue.2020.153106)
- [7]. Wanhammar, L., (2009). *Analog Filters using MATLAB*, Boston, MA., Springer. Doi: https://doi.org/10.1007/978-0-387-92767-1.

## 2 **Detección de fallas en circuitos electrónicos mediante el uso de termografía**

O. D. Bravo García C<sup>4</sup>, R. C. Martínez Montejano<sup>5</sup>, J. J. Jaime Rodríguez<sup>6</sup>.

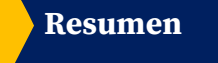

El presente trabajo presenta un método basado en la conjunción de procesamiento digital de imágenes y termografía infrarroja para la detección de componentes o zonas dañadas en tarjetas electrónicas. El primer paso consiste en capturar las fotografías de circuitos electrónicos con la cámara termográfica Flir One Android. Posteriormente, se realiza el procesamiento de las imágenes con la finalidad de preparar la imagen para su análisis y obtener un mejor diagnóstico. Para identificar regiones de interés en donde las zonas con mayor temperatura corresponden a las posibles fallas en la placa electrónica se utilizó el método de segmentación denominado K-means. Finalmente, se creó una interfaz amigable para el usuario en App Designer (Matlab), en la cual se muestra de forma automática en pantalla el número de zonas que requieran una mejor ventilación y/o componentes con posibles fallas.

<sup>4</sup>Oscar Daniel Bravo García ( )

Universidad Autónoma de San Luis Potosí.

Unidad Académica Multidisciplinaria Zona Media, Carretera Rioverde-San Ciro, Km 4, El Carmen, 79615 Rioverde, S.L.P., México. e-mail. cesarjc68@gmail.com

 $^5$ Roberto Carlos Martínez Montejano ( $\boxtimes$ )

Universidad Autónoma de San Luis Potosí.

Unidad Académica Multidisciplinaria Zona Media, Carretera Rioverde-San Ciro, Km 4, El Carmen, 79615 Rioverde, S.L.P., México. e-mail[. roberto.montejano@uaslp.mx](mailto:roberto.montejano@uaslp.mx)

 $^6$ José Jimmy Jaime Rodríguez (  $\bowtie$  )

Universidad Autónoma de San Luis Potosí.

Unidad Académica Multidisciplinaria Zona Media, Carretera Rioverde-San Ciro, Km 4, El Carmen, 79615 Rioverde, S.L.P., México. e-mail. jose.jaime@uaslp.mx

**Keywords:** Cámara termográfica, Circuito electrónico, falla electrónica,

procesamiento de imagen, termografía.

#### **1. Introducción**

Hoy día los patrones de cableado (comúnmente conocidos como pistas) y la soldadura de componentes en tarjetas electrónicas deben de ser de máxima precisión y calidad. Cuando se produce un fallo en estos patrones con un ancho del orden de micras o en componentes electrónicos utilizados en teléfonos inteligentes y computadoras (por ejemplo, capacitores de cerámica monolíticos cuyas dimensiones son aproximadamente en promedio de 0.25 $x$ 0.125  $mm$ ), es muy difícil detectar la causa del problema [1].

Hasta ahora, había muchos métodos de diagnóstico, como el diccionario de fallas, la técnica de identificación de parámetros y la técnica de verificación de fallas, etc. Pero estos métodos tienen algunas limitaciones al diagnosticar los circuitos electrónicos [2], debido a que las averías pueden estar fuera del alcance del diccionario o se pueden encontrar en zonas de difícil acceso para el usuario. Por ello, la principal ventaja de utilizar termografía infrarroja es que ayuda a capturar y ampliar la imagen para tener un nivel mayor de resolución que permita detectar el posible fallo.

La termografía infrarroja es el arte de transformar una imagen infrarroja en una radiométrica. Permite leer el valor de temperatura de una imagen. Por lo tanto, cada píxel en la imagen radiométrica es, de hecho, una medición de temperatura [3]. Las predicciones de fallas se pueden lograr mediante el uso de una cámara termográfica, una firma térmica se puede correlacionar con su estado operativo [4]. Por lo que, las cámaras termográficas captan la radiación infrarroja del objeto y pueden detectar agujeros sin ningún problema ya que no influye la iluminación exterior.

Todos los cuerpos por encima del cero absoluto (−273<sup>o</sup>C) emiten radiación infrarroja (calor) [5]. En general, cuanto mayor es la radiación emitida, mayor es la temperatura del cuerpo. Esta radiación es invisible al ojo humano y su rango en el espectro electromagnético se sitúa entre la luz visible y la radiación de microondas. En concreto, la longitud de onda de los infrarrojos se sitúa entre las 0.7 y las 1000 micras. Dentro de este amplio margen, las cámaras térmicas trabajan en un rango conocido como infrarrojo térmico, que es donde se encuentran las temperaturas más habituales en la superficie terrestre, entre las  $8 \text{ y}$  las  $14 \text{ micras}$ , que equivale aproximadamente entre los  $-20$  y 350  $°C$  [6].

La tecnología de imagen térmica tiene una amplia variedad de aplicaciones, especialmente en la industria, para verificar el estado (térmico) del dispositivo mediante mediciones de temperatura o mediante procesamiento de imágenes térmicas, medicina, agricultura o dominios de seguridad [7].

Sin embargo, las imágenes térmicas resultantes o termogramas, contienen altos niveles de ruido en todas sus formas: electrónico, óptico, estructural, térmico, etc. [8]. Para atacar este problema, una etapa crucial en este proyecto es el procesamiento digital de imágenes basado en la aplicación de métodos de segmentación a las mismas, con ello será posible identificar componentes dañados y/o zonas que necesiten una mejor ventilación. Para ello, se utilizará el software de MATLAB.

MATLAB es un lenguaje de alto nivel para la informática técnica y el entorno interactivo para el desarrollo de algoritmos. Una de las ventajas de trabajar en MATLAB es que las funciones operan en matrices completas de datos, no solo en valores escalares individuales. [9]

Con este software se realizará un procesamiento digital de imagen. El procesamiento de imágenes es el proceso de mejorar la imagen y extraer información significativa de una imagen. [10]

La mejora de la imagen es la herramienta importante en el procesamiento de imágenes con el propósito de mejorar la apariencia visual de la imagen o proporcionar una "mejor" transformación para futuros análisis (segmentación, detección y reconocimiento de contornos). En muchos casos, los procedimientos de mejora se utilizan como un paso de preprocesamiento para la visualización de imágenes. Uno de los inconvenientes de tales imágenes es el bajo contraste y las imágenes ruidosas que deberían mejorarse. Este es un problema grave de las imágenes infrarrojas y térmicas debido al carácter de los detectores infrarrojos [11].

Con una cámara termográfica, la energía infrarroja generada por los equipos eléctricos se puede convertir en señales electrónicas y se calcula una matriz de distribución térmica

14

con valor de temperatura [12]. Una de las principales técnicas que se utilizarán será la segmentación de imagen. La segmentación de imagen es el proceso donde la imagen de entrada se dividirá en regiones uniformes que no se superponen. Esta segmentación es necesaria para dividir la imagen en varias regiones para obtener la región de interés. El objetivo de la segmentación de imágenes es dividir el dominio independiente de una imagen en regiones divididas que tienen sus características y propiedades únicas. Esto incluye el nivel de gris, la textura y los colores para facilitar el análisis de esa imagen en particular [13]. Al tener este conjunto de herramientas se puede unificar en una interfaz gráfica realizada en MATLAB. Por lo que el usuario puede ingresar una imagen y el proceso se ejecutará de manera automática obteniendo así un diagnóstico.

#### **2. Metodología**

La metodología que se siguió en este proyecto consiste en tres etapas principales: Toma de fotografías con la cámara termográfica, desarrollo del algoritmo basado en segmentación de imágenes y finalmente, diseño e implementación de una interfaz de usuario como se muestra en la figura 1. El presente proyecto es del tipo experimental debido a que se tomarán fotografías con una cámara infrarroja, por ello se tiene que analizar este procedimiento para detectar fallas, con los resultados positivos del análisis se necesita tener conocimientos sobre el funcionamiento de la cámara termográfica. Teniendo conocimientos sólidos sobre la termografía y el uso correcto de la cámara será necesario estudiar técnicas de segmentación de imágenes y desarrollar un algoritmo para poder realizar el procesamiento de estas, esto con el fin de identificar las zonas o componentes con posibles fallas para poder realizar un diagnóstico y obtener resultados preliminares. Una vez concluida la primera y segunda etapa, se procederá a diseñar una interfaz amigable para el usuario para automatizar el proceso de detección de fallas electrónicas. Cabe mencionar que tanto el algoritmo como la interfaz de usuario se propone que sean implementadas usando el software de Matlab.

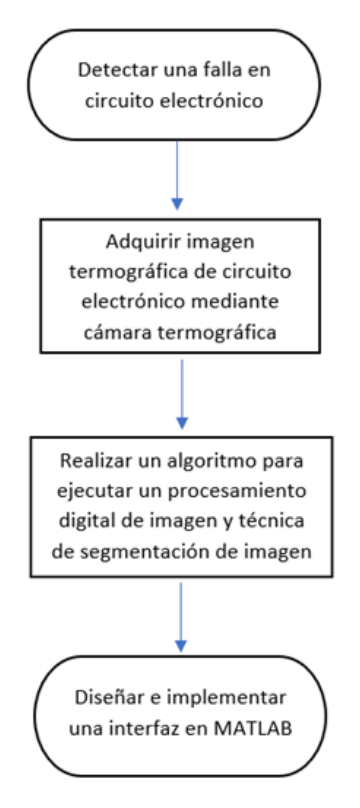

**Fig. 1.** Metodología empleada.

#### **3. Desarrollo**

Después de la revisión bibliográfica se comenzó a trabajar en la parte práctica. La herramienta principal de este trabajo es la cámara termográfica. En el mercado existe una gran variedad de cámaras termográficas, pero para este trabajo se optó por utilizar una cámara Flir One conectada a un celular con Android. Esta cámara tiene dos sensores, un sensor de cámara común y un sensor térmico, por lo que recopila información de dos áreas del espectro electromagnético. Para su uso se requiere instalar una aplicación, y dicha aplicación ofrece una interfaz sencilla para cambiar entre los filtros que tiene, así como ajustar parámetros.

Para comenzar con los experimentos, en la figura 2, se muestra una captura de un celular cuya batería se encontraba dañada y debido a esto, presentaba un calentamiento muy marcado en esa región. La imagen corresponde a la parte interna del celular, que además de las anomalías observadas en la región donde se encuentra la batería, también se puede apreciar de forma clara que tiene zonas con un sobrecalentamiento causado por la alta temperatura de la batería.

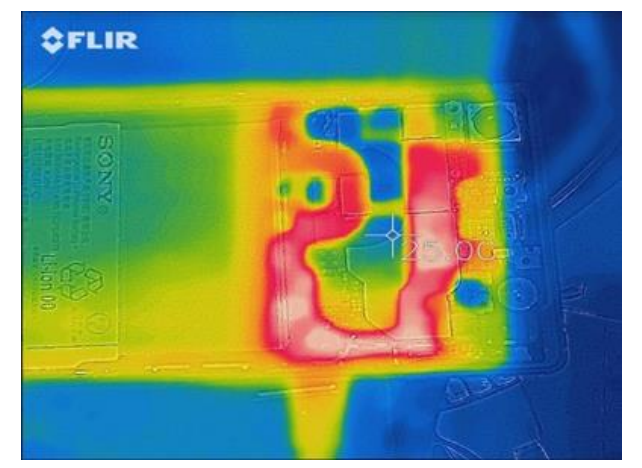

**Fig. 2.** - Imagen tomada con cámara termográfica de un celular que presenta anomalías cuando recibe carga mediante el puerto USB.

Posteriormente, se buscó cual técnica de segmentación de imagen sería las adecuada para este tipo de aplicación y tomando a consideración de que se trabajó con imágenes en escala de grises y no a color. Se tenía contemplado escoger entre dos técnicas, la segmentación por umbrales o la segmentación por el método K-means. En la figura 3, se muestra una imagen segmentada mediante umbrales por el método Otsu de un celular que presentaba fallos en su batería y un calentamiento al momento de realizar una carga.

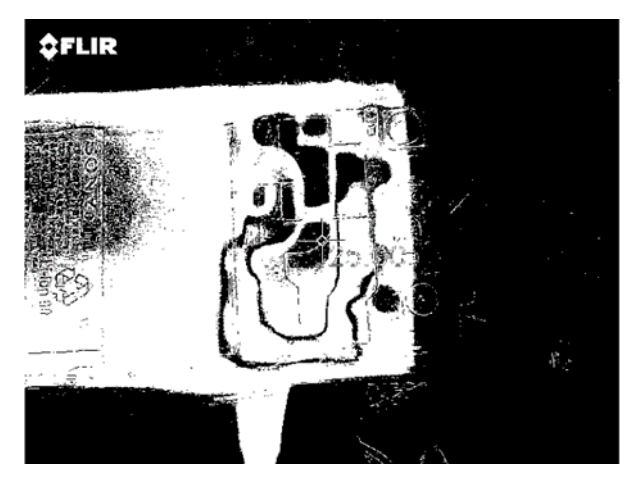

**Fig. 3.** Imagen segmentada mediante umbrales por el método Otsu de un celular.

A realizar pruebas con el método de umbral, los resultados obtenidos fueron bastante satisfactorios, sin embargo, en algunos casos, la segmentación no resultaba beneficiosa para continuar con el proceso. Por lo que se optó por utilizar el método K-means. Para el método K-means se utilizaron las mismas imágenes y se decidió trabajar con 4-cluster. Los resultados obtenidos fueron significativamente mejores que los obtenidos con el método de umbral. En la figura 4, se tiene una imagen a la que se le aplicó el método K-means.

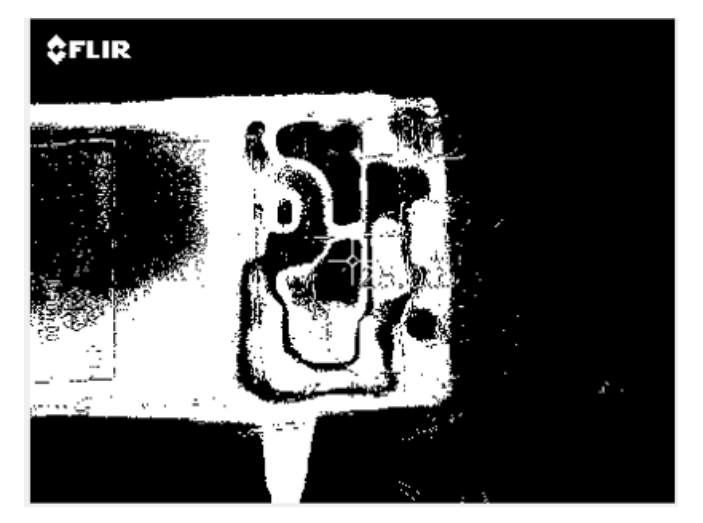

**Fig. 4.** Imagen segmentada mediante umbrales por el método K-means de un celular.

Al realizar comparaciones entre los dos métodos propuestos, se observó que el método de K-means era una mejor opción para seguir trabajando. Sin embargo, en ciertos casos, las imágenes térmicas presentaban una cantidad de ruido a tomar a consideración, ya que mostraba un tipo de granulado, y con esto, al obtener una imagen segmentada, los elementos de interés estaban acompañados de pixeles blancos, de modo que, para obtener un mejor resultado se decidió erosionar la imagen, con el propósito de tener una imagen donde los elementos que presentan altas temperaturas en el circuito electrónico puedan ser fácilmente detectados. Con esta herramienta ahora resulta más fácil realizar la tarea de detectar los elementos que presentan una alta temperatura.

Dentro del programa, una característica que tiene el diagnóstico es informar cuantos elementos presentan una alta temperatura. Detectar objetos de manera automática puede ser difícil, sin embargo, como se trabaja con solamente imágenes de circuitos electrónicos, se pueden detectar gracias a su geometría en dos dimensiones. Para lograr esto, en Matlab se utilizó la herramienta denominada "*regionprops"* debido a que permite obtener información de algunas propiedades como el área, el perímetro, entre otros. Con la información obtenida se puede identificar cuantos elementos hay en una imagen. Cuando se utiliza dicha herramienta, se crea una estructura en MATLAB donde se muestran los valores de los elementos previamente definidos, tales como el área, el perímetro, los centroides, etc. Además, con la información obtenida, se puede hacer una estimación de qué elemento puede estar fallando, ya que las fotografías son tomadas desde una vista superior, elementos como circuitos integrados y algunas resistencias presentan una forma rectangular, mientras que algunos elementos como capacitores presentan una forma circular. Por lo que se puede trabajar con la geometría de los elementos, y con condicionales, se puede determinar que elemento es, incluso, con elementos rectangulares se puede diferenciar entre un procesador o una resistencia, debido al tamaño de área que tiene cada elemento. En la figura 5 se muestra una imagen térmica con elementos que presentan fallas, y el programa lo encierra con un *bounding box*.

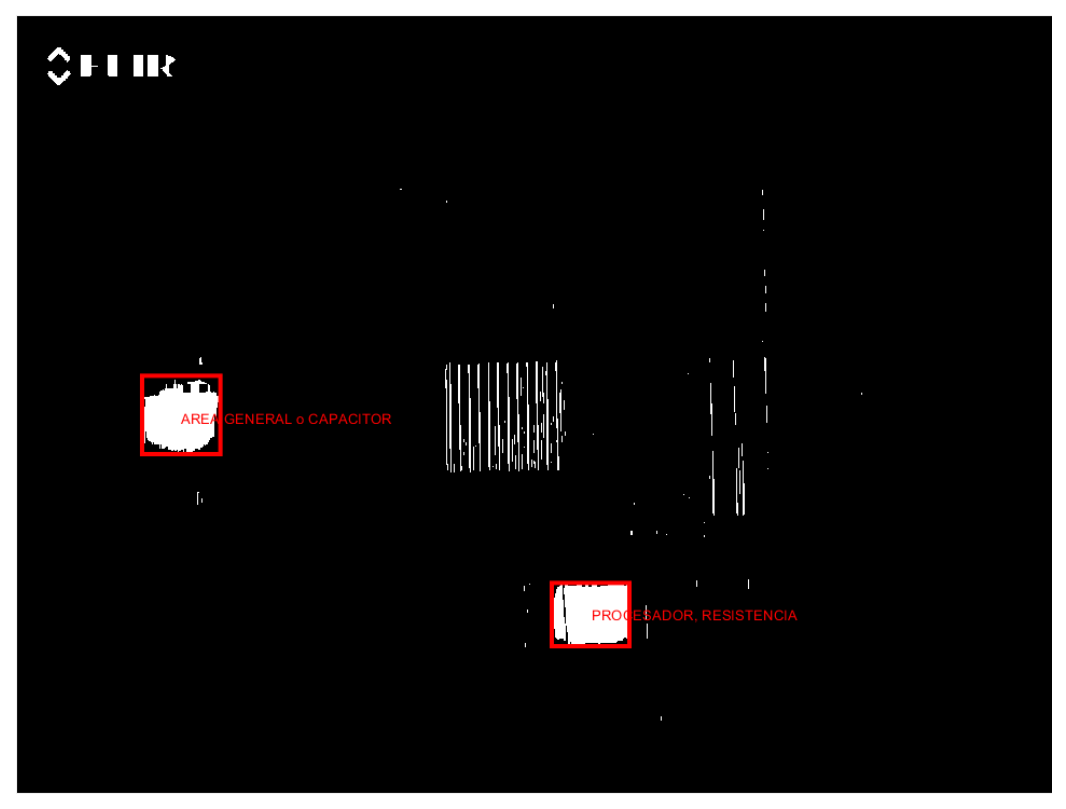

**Fig. 5.** Imagen de tarjeta madre sometida a diagnostico indicando fallas y posible elemento.

Para diseñar la interfaz gráfica de usuario, se empleó *App Designer*, la cual es una herramienta que proporciona el software de Matlab. Cabe mencionar que MATLAB ofrece dos herramientas para realizar una interfaz gráfica, GUI y *App Designer*, ésta última es más reciente, y ofrece más ventajas para realizar una interfaz gráfica para el usuario y fue por eso que se eligió como herramienta de diseño

Después de que se tiene un código completo y funcional, la siguiente etapa es unificar este código y la interfaz gráfica, para esto *App Designer* ofrece una forma muy sencilla para trabajar. Dentro del software, se tienen dos vistas, la primera es la vista de diseño y la segunda es la vista de código, y para agregar un elemento a la vista de diseño, se escogieron

en su mayoría botones y ejes para la construcción de la interfaz. Se extrajeron fragmentos del código y se unieron a una acción que corresponde a los botones que se colocaron, es decir, se le asignó un evento a cada botón mediante el código de programación. Y para visualizar las imágenes, se utilizaron los ejes. Paras otros elementos como un indicador numérico, solo se les agregó el valor en una variable declarada.

Se planeó tener una sola ventana, y para ello se utilizó un Tab Group, de este modo, se podían agregar pestañas y colocar los pasos que tiene este proceso. En la primera pestaña, la cual se llama Inicio, se colocan una serie de instrucciones y consideraciones para el usuario. Para la segunda pestaña, llamada Ingresar imagen, se tiene un botón el cual tiene como función entrar a los archivos de la computadora y de este modo, el usuario puede escoger la imagen, posteriormente, dicha imagen será visualizada en el eje correspondiente. Cuando se haya seleccionada la imagen, se puede continuar con el siguiente paso, el cual es segmentar la imagen, de la misma manera en cómo trabaja el primer botón y eje, el botón de segmentar ejecutará las líneas de código que corresponde a este proceso, y se visualizará la imagen segmentada en el eje. En la tercera pestaña, se muestran 4 imágenes, debido a que se utilizaron cuatro clusters, y se le pide al usuario que escoja la imagen que contenga un fondo en negro y los elementos resaltados estén en blanco. Una vez seleccionado, se puede pasar a la última pestaña, la cual es la que mostrará los resultados obtenidos en el diagnóstico. Se muestra la imagen original y una imagen obtenida del proceso, si el programa encontró errores, dichos errores estarán encerrados con un bounding box, dependiendo de a qué grupo pertenezca y llevará una etiqueta donde se indica el posible nombre del elemento que está fallando, además, se mostrará el número de fallas presente en el circuito electrónico, y se tiene un botón en dado caso de que el usuario quiera guardar la imagen obtenida. Finalmente, si el usuario desea realizar un nuevo diagnóstico, sencillamente regresa a la pestaña inicial y realiza un nuevo diagnóstico.

En la figura 6 se muestra el diseño final de la interfaz gráfica, y se puede observar que consiste en una ventana con pestañas y estas pestañas corresponden a distintos procesos de manera secuencial para obtener un diagnóstico.

20

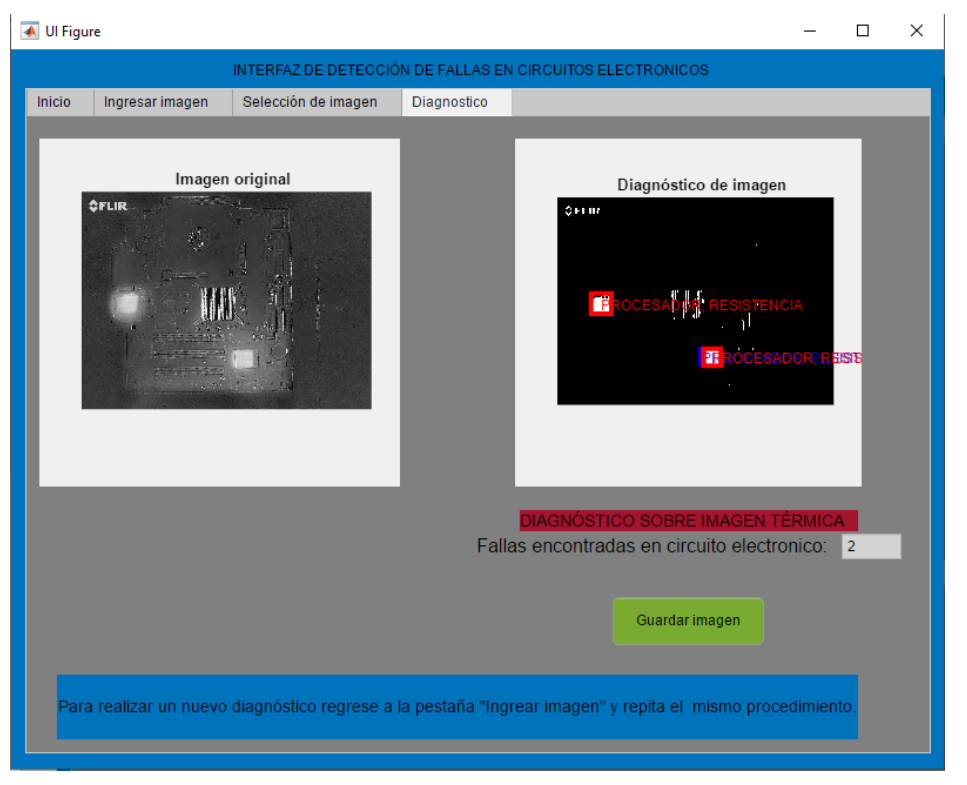

**Fig. 6.** Interfaz gráfica de programa de diagnóstico de fallas en circuitos electrónicos.

Los resultados obtenidos muestran que el método de segmentación seleccionado y en conjunto con los demás tratamientos a las imágenes son óptimos para este tipo de aplicaciones. De las pruebas realizadas se logra detectar las fallas y en la mayoría de los casos se puede distinguir cuantos elementos son y estimar que tipo de componente es el que posiblemente esté presentando una falla.

#### **4. Conclusiones**

Con la evidencia obtenida, se llega a una conclusión de que el programa implementado ofrece una herramienta útil para la detección de fallas en circuitos electrónicos. Además, es un proyecto que puede ir recibiendo modificaciones y actualizaciones, entre algunas de ellas es mejorar el código para obtener un mejor diagnóstico. Se puede realizar un cambio de cámara con dos principales finalidades, la primera es que mejorar la calidad para generar un diagnóstico, y la segunda es que es posible crear un programa para realizar una detección en tiempo real. Como trabajo futuro se planea realizar una comparativa con los métodos de diagnóstico más recientes y verificar las ventajas y desventajas de cada uno de ellos.

#### **Referencias**

- [1] E. PDM, *PDM Productos Digitales Móviles.* 9 OCTUBRE 2013. [En línea]. Available: https://pdm.com.co/los-componentes-electronicos-mas-pequenos-del-mundo-sonmas-pequenos-que-un-grano-de-arena/.
- [2] [2] Li Jimin (2007). *Fault Diagnosis of Electronic Circuits Based on Data Fusion Technique*. 8th International Conference on Electronic Measurement and Instruments, pp. 3-647- 3-650, 2007.
- [3] M. Suguna, S. M. M. Roomi and I. Sanofer. (2016). Fault localisation of electrical equipments using thermal imaging technique*. International Conference on Emerging Technological Trends (ICETT).* Kollam. (pp. 1-3).
- [4] V. Voronin, S. Tokareva, E. Semenishchev and S. Agaian. (2018). Thermal Image Enhancement Algorithm Using Local And Global Logarithmic Transform Histogram Matching With Spatial Equalization. *IEEE Southwest Symposium on Image Analysis and Interpretation (SSIAI)*, pp. 5-8, 2018.
- [5] PROMAX, PROMAX, 9 Julio 2019. [En línea]. Available: https://www.promax.es/esp/no ticias/400/camara-termografica-como-funcionan-y-por-que-pueden-ser-necesarias/.
- [6] R. C. Gonzalez. (2009). *Digital Image Processing using MATLAB*. Gatesmark Publishing.
- [7] S. M. Pavel, D. Aiordachioaie and L. Frangu. (2019). Automated Thermal Images Processing System for Change Detection and Diagnosis. *IEEE 25th International Symposium for Design and Technology in Electronic Packaging (SIITME)* pp. 316-321.
- [8] R. C. Gonzalez. (2008). *Digital Image Processing*. Pearson Prentice Hall.
- [9] P. Agrawal, S. K. Shriwastava and S. S. Limaye. (2010). *MATLAB implementation of image segmentation algorithm.* 3rd International Conference on Computer Science and Information Technology, pp. 427-431.
- [10] A. K. Sahoo, G. Kumar, G. Mishra and R. Misra. (2015). A new approach for parallel region growing algorithm in image segmentation using MATLAB on GPU architecture. *IEEE International Conference on Computer Graphics, Vision and Information Security (CGVIS)*. pp. 279-283.
- [11] V. Voronin, S. Tokareva, E. Semenishchev and S. Agaian. (2018). Thermal Image Enhancement Algorithm Using Local And Global Logarithmic Transform Histogram

Matching With Spatial Equalization. *IEEE Southwest Symposium on Image Analysis and Interpretation (SSIAI)*. pp. 5-8.

- [12] Y. Lin, C. Li,Y. Yanga, J. Qin, X. Su, H. Zhang, W. Zhang. (2017). Automatic Display Temperature Range Adjustment for Electrical Equipment Infrared Thermal Images. Vol 141, pp 454-459.
- [13] M. R. S. Mohd, S. H. Herman and Z. Sharif. (2017). Application of K-Means clustering in hot spot detection for thermal infrared images. *IEEE Symposium on Computer Applications & Industrial Electronics (ISCAIE).* pp. 107-110.

### 3 **Diseño de nanosatélite libre de arrastre para la medición de la densidad atmosférica en la órbita baja de la tierra.**

A. Montoya Pacheco<sup>7</sup>, H. E. Gilardi Velázquez<sup>8</sup>.

#### **Resumen**

La densidad atmosférica en la órbita baja terrestre es demasiado baja para poder ser medida con precisión. El estudio de la densidad se ha hecho en mayor parte con modelos matemáticos como Jacchia-Bowman y algunas misiones satelitales, sin resultados concluyentes. La densidad atmosférica es afectada por fenómenos como radiación solar, el campo geomagnético de la tierra y la gravedad terrestre. En este trabajo se presenta el diseño de un nanosatélite para la medición de la densidad atmosférica el cual utiliza una masa de pruebas que orbita libremente en el interior en una cámara aislada de cualquier perturbación externa para poder medir el desplazamiento de la masa con respecto a la órbita del nanosatélite. Utilizando un sistema óptico en la cámara aislada es posible detectar cualquier cambio en la órbita de la masa y medir las aceleraciones que afectan la órbita del satélite generadas por el arrastre en la atmósfera para determinar la densidad de la atmósfera y corregir la posición del nanosatélite.

**Palabras Clave:** Nanosatélite, CubeSat, densidad atmosférica, arrastre libre.

- $8$ Héctor Eduardo Gilardi Velázquez ( $\bowtie$ )
- Universidad Panamericana.

<sup>&</sup>lt;sup>7</sup>Alejandro Montova Pacheco ( $\bowtie$ )

Universidad Panamericana.

Facultad de Ingeniería, Av. Josemaría Escrivá de Balaguer 101, Rústicos Calpulli, 20290 Aguascalientes, Ags., México. e-mail. 0192973@up.edu.mx

Facultad de Ingeniería, Av. Josemaría Escrivá de Balaguer 101, Rústicos Calpulli, 20290 Aguascalientes, Ags., México. e-mail. hgilardi@up.edu.mx

#### **1. Introducción**

Los nanosatélites son todos aquellos satélites que están por debajo de los 10 kg de masa, comúnmente usados para aplicaciones de telecomunicaciones por su bajo costo de puesta en órbita y facilidad para construir constelaciones satelitales con múltiples nanosatélites. Sumado al estándar CubeSat, nanosatélites, en forma de cubo de 10cm de lado y 1 kg de peso, estándar que fue desarrollado por la Universidad Estatal Politécnica de California (CalPoly) y la universidad de Stanford, permite tener acceso a la exploración aeroespacial con menor coste de desarrollo pero menor complejidad para desarrollos científicos mayores debido a la limitante de la masa y volumen de los nanosatélites. Los desarrollos de misiones espaciales con fines científicos requieren de sistemas complejos y tecnologías avanzadas para cumplir sus objetivos con la precisión necesaria, por lo que, se limitan a satélites de mayor tamaño. Con la investigación en sistemas adaptados a CubeSat para investigación científica se crean oportunidades para ampliar el desarrollo de misiones espaciales de menor costo y complejidad con resultados equiparables a satélites de mayor tamaño. El diseño de este CubeSat, Pakal, tiene como objetivo demostrar las aplicaciones científicas en nanosatélites con bajo costo, probar el modelo de arrastre libre en un satélite como herramienta para determinar la densidad atmosférica a través del modelo matemático Jacchia-Bowman y proporcionar los recursos para estudiar la atmósfera en la órbita baja y sus cambios debido a múltiples fenómenos.

#### **2. Antecedentes**

Algunas misiones satelitales con objetivos similares han ayudado a tener mejores modelos de la densidad atmosférica, pero no hay misiones que se dediquen específicamente a la medición de la atmósfera. Misiones como DISCOS (1972) y Drag-Free CubeSat (2012) han demostrado la factibilidad del uso de la masa de arrastre libre para la determinación de la densidad atmosférica. Otros estudios como GRACE (2002) con estudios gravitacionales y climáticos han demostrado la importancia del estudio de la atmósfera baja y contribuido con la predicción de las órbitas espaciales de los satélites y la basura espacial, facilitando también el estudio de los efectos de los cuerpos celestes y las tormentas solares en la atmósfera terrestre. La atmósfera es muy dinámica debido a todas las perturbaciones a las que está sometida, tener estos estudios permite tener mejores

modelos para predicción y comprensión de la atmósfera baja, donde se desarrollan múltiples misiones espaciales.

#### **3. Medición de la Densidad Atmosférica.**

Para hacer posible la medición de la densidad atmosférica en un punto determinado se utiliza un nanosatélite CubeSat de 3 unidades en la órbita baja a 400 km de altura, con una órbita de 7600 m/s en promedio. Este nanosatélite cuenta con una masa de pruebas esférica que está en el interior del satélite en una cámara aislada de cualquier tipo de perturbación externa, permitiendo que la órbita de esta masa no sea afectada por fenómenos atmosféricos. Mediante sensores ópticos en el interior de la cámara aislada, se monitorea la posición de la masa para utilizarla como referencia. Al inicio de la operación del satélite la masa se encuentra sujeta en el centro de la cámara aislada, esto para mantener su posición inicial en los periodos de lanzamiento y puesta en órbita y para asegurar la integridad del nanosatélite en estos periodos en que experimenta fuerzas y vibraciones de gran magnitud. Al ser liberada, la masa de pruebas y el nanosatélite tienen la misma velocidad inicial, pero el nanosatélite se verá afectado por una fuerza de arrastre generada por la atmósfera mientras que la masa de pruebas no será afectada. Esto causará que haya un desplazamiento de la masa de pruebas con respecto al nanosatélite, en este desplazamiento será posible calcular la densidad en un punto específico dada la velocidad de la masa de pruebas en el interior de la cámara aislada.

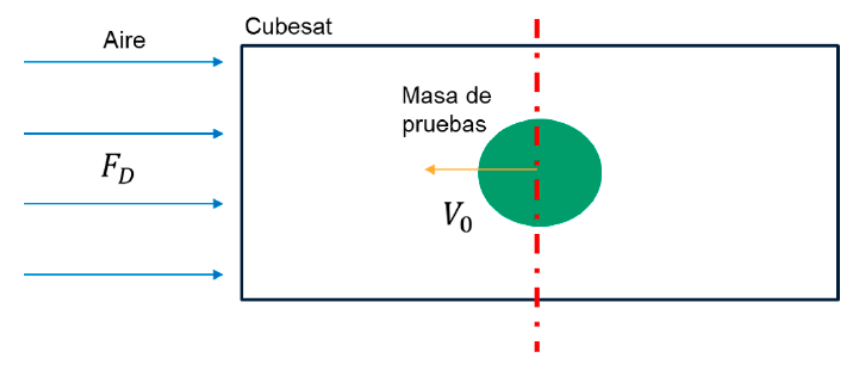

**Fig. 1.** Masa de pruebas en el interior del nanosatélite.

Con el desplazamiento de la masa de pruebas se vuelve necesario corregir la posición de la misma para utilizarla como referencia y evitar que se estanque en las paredes interiores de la cámara aislada. El nanosatélite cuenta con propulsores para compensar la fuerza de arrastre experimentada y mantener centrada la posición de la masa de pruebas. De igual manera, estas correcciones son detectadas por los sensores en el interior de la cámara aislada para poder medir las variaciones que experimenta el nanosatélite en su órbita y estimar la densidad atmosférica.

#### **4. Modelo Jacchiba-Bowman**

Con el modelo Jacchia-Bowman es posible estimar mediciones atmosféricas que pueden tener márgenes de errores menores al 4% en la mayoría de los casos, ya que el valor de la densidad atmosférica queda estimado con modelos anteriores de satélites de arrastre sin considerar todos los fenómenos que pueden afectar al sistema. Estos modelos han evolucionado para poder tener mayor precisión al considerar efectos como el campo magnético de los cuerpos como el planeta mismo, la luna y el sol; la radiación solar y la presión de la atmósfera solar. Este modelo en su forma más básica es capaz de obtener la fuerza de arrastre que experimenta el nanosatélite en un punto de su órbita, dado por la ecuación de la fuerza de arrastre:

$$
F_D = \frac{1}{2} \rho C_D A V^2 \tag{1}
$$

Donde  $F_p$  es la fuerza de arrastre,  $\rho$  es la densidad atmosférica en función del tiempo,  $C_p$ es el coeficiente de arrastre del satélite, A es el área transversal de la sección transversal del nanosatélite y V es la velocidad del satélite relativa a la atmósfera.

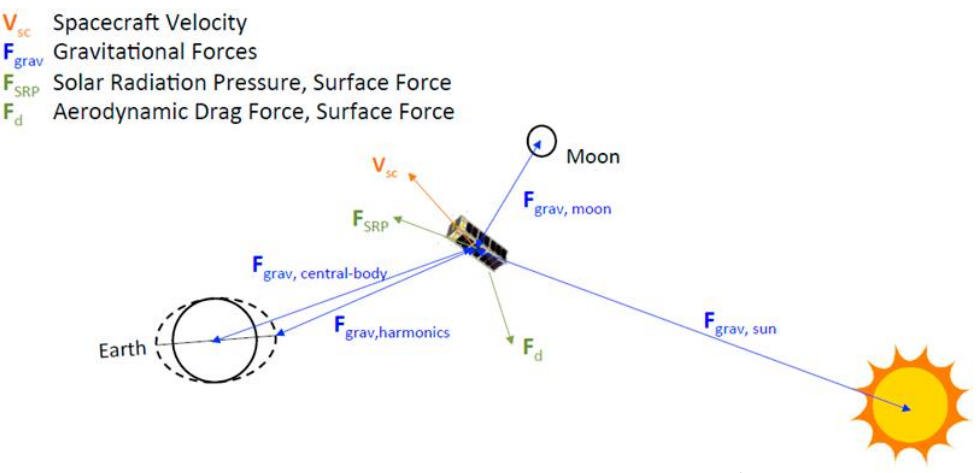

**Fig. 2.** Fuerzas principales que experimenta el nanosatélite.

Con la estimación disponible de estas fuerzas en el modelo Jacchia-Bowman 2008 para MatLab simplificado es posible obtener una estimación del comportamiento de la masa de pruebas según los parámetros iniciales que se consideran para el experimento; coeficiente de arrastre de 2.2 para superficies rectangulares y 400 km de altura, superficie máxima de contacto 0.0105 m2, velocidad promedio de 4600 m/s. Adicionalmente es seleccionado un periodo de 6 años para las simulaciones debido a las fluctuaciones de la densidad solar debido a los ciclos del mismo. Los resultados obtenidos en estas simulaciones permiten estimar la densidad atmosférica a diferentes alturas y la fuerza de arrastre que experimenta, así como el tiempo para que la masa de pruebas sufra un desplazamiento de 10 micrómetros con respecto al nanosatélite.

| Densidad ( $\text{kg } m^3$ )<br>Altitud (km) |           | Fuerza de arrastre (N) |
|-----------------------------------------------|-----------|------------------------|
| 400                                           | 1.5910-12 | $9.65 - 7$             |
| 375                                           | 2.6410-12 | $1.60x10^{-6}$         |
| 350                                           | 4.4710-12 | 2.7110-6               |

**Tabla 1.** Densidad atmosférica y fuerza estimada.

**Tabla 2.** Tiempo para desplazamiento de 10 micrómetros.

| Altitud (km) | Tiempos (s) |
|--------------|-------------|
| 400          | 6.38        |
| 375          | 4.84        |
| 350          | 3.64        |

Gracias a estos resultados es posible calcular otros parámetros del nanosatélite como los sensores ópticos necesarios para poder medir los desplazamientos de la masa de pruebas o los propulsores para la corrección de la posición de la misma.

#### **5. Sistema Libre de Arrastre**

El sistema libre de arrastre que emplea el satélite para la medición de la fuerza de arrastre requiere un sistema capaz de detectar pequeños cambios en la posición de la masa de pruebas en el interior de la cámara aislada. Para esto se utiliza un sistema óptico para poder detectar mediante la sombra proyectada por la masa de pruebas la posición de la misma en el interior del nanosatélite y corregir la órbita para mantenerla centrada. Este sistema está compuesto por sensores de imagen lineal y LEDs de luz coherente roja para iluminar la cámara. Se requiere que la masa de pruebas sea esférica para tener una sombra uniforme independientemente de la dirección de la fuente de luz; que su superficie tenga un índice de reflexión muy bajo y que el material sea resistente a las fuerzas que experimentará en el lanzamiento. Esta esfera tiene un diámetro de 20 mm para permanecer dentro de la cámara de pruebas, ser iluminada por los LEDs y poder detectar su sombra en el lado contrario a la posición de los LEDs. Los sensores se encuentran distribuidos de manera que con 4 LEDs y 4 sensores es posible determinar la posición de la esfera en cualquiera de los 3 ejes ortogonales.

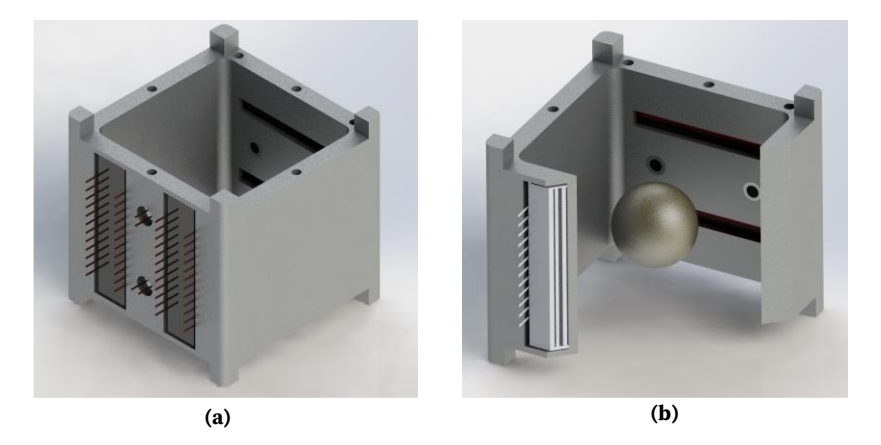

**Fig. 3.** *(a)* Distribución de sensores y LEDs y *(b) M*asa de pruebas en el interior de la cámara.

La cámara aislada también cuenta con un sistema de encapsulamiento para mantener inmovilizada a la masa de pruebas hasta el inicio del experimento. Este sistema consiste en dos paredes móviles que son activadas por un motor para contraer y retraer las paredes superior e inferior del sistema. Las paredes tienen forma cóncava para facilitar la sujección de la esfera, manteniendo la presión uniformemente distribuida y sin deformar la masa de pruebas. Esta forma también facilita la colocación de la esfera en el centro en caso de ser necesario centrar la masa utilizando el cierre de las paredes.

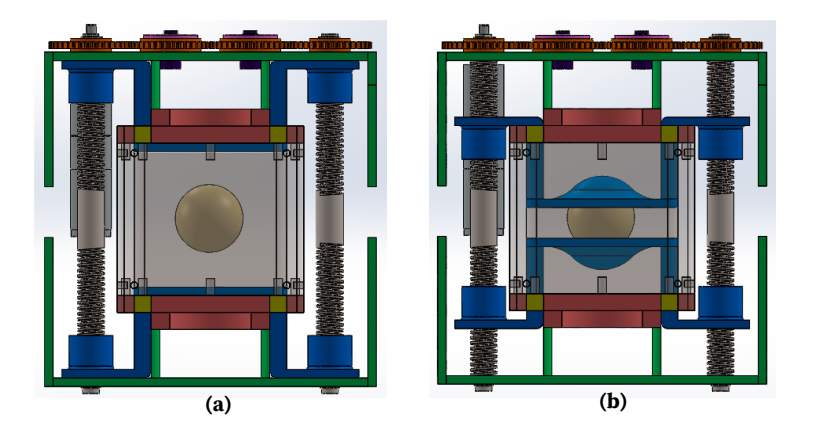

**Fig. 4.** *(a)* Masa de pruebas libre en la cámara y *(b)* sujeta por las paredes.

Una vez liberada la masa de pruebas, los LEDs y sensores tienen que comenzar su operación para poder detectar las perturbaciones en la órbita de la esfera. Los sensores de imagen lineal tienen un área fotosensible de 4096 píxeles de 7  $\mu$ m de lado dispuestos linealmente. Puede detectar longitudes de onda entre 450 nm y 800 nm por lo cual los LEDs proyectan luz roja de 640 nm. Debido al tamaño de la cámara aislada es necesario que los LEDs tengan apertura de salida superior a 40° para garantizar que todo el cuerpo de la esfera esté iluminado y proyectar su sombra en la cara opuesta donde se encuentran los detectores lineales.

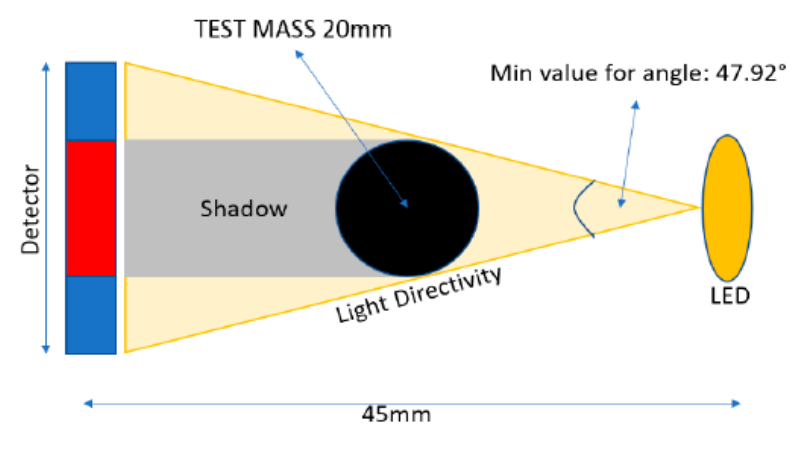

**Fig. 5.** Detalle del experimento.

Los sensores lineales son capaces de detectar la sombra producida por la masa de pruebas y con esto estimar la posición relativa de la masa utilizando distintos métodos, como el flujo óptico; este consiste en el patrón de movimiento aparente de los objetos,
superficies y bordes en una escena causado por el movimiento relativo entre un observador y la escena. Otro método consiste en la integración de la intensidad de la luz recibida por cada sensor, donde las variaciones entre dos resultados en cada medición pueden ser interpretada como el cambio de posición de la esfera en un intervalo de tiempo determinado. Los cambios en la posición de la esfera representan una aceleración causada por el roce de la atmósfera en la superficie del satélite, por lo que puede determinarse la fuerza que generó dicha aceleración utilizando la segunda ley de Newton:

$$
F_D = \text{ma} \tag{1}
$$

Donde  $F<sub>D</sub>$  es la fuerza de arrastre,  $m$  es la masa del sistema y  $a$  es la aceleración del sistema. A partir de esta fuerza es posible determinar la densidad atmosférica utilizando el modelo Jacchia-Bowman.

### **6. Conclusión**

Con la misión de este nanosatélite se espera probar la viabilidad del desarrollo y operación de un CubeSat con fines científicos demostrando la capacidad del estándar para realizar misiones científicas, antes exclusivas de satélites complejos y de mayor tamaño. La precisión que se puede lograr con los nanosatélites puede ser equiparable con sistemas más complejos y de mayor costo, por lo que puede ser más asequible para universidades e investigadores con menores presupuestos permitiendo el crecimiento de la industria aeroespacial y el desarrollo científico. Las aportaciones que puede tener el estudio atmosférico permiten también ampliar la comprensión de la atmósfera y cómo es afectada por fenómenos tanto terrestres como externos. Siendo una composición muy dinámica, sujeta a múltiples interacciones, la atmósfera requiere un estudio profundo de su comportamiento y evolución a través del tiempo, lo cual permite anticipar eventos y cambios producidos por fenómenos conocidos.

# 4 **Estación de Control Automatizado y Monitoreo de Motores.**

J. Galindo Tello  $^{\circ}$ , L. Hernández Tovar $^{\scriptscriptstyle 10}$ , R. C. Martínez Montejano $^{\scriptscriptstyle 11}$ , J. Jaime Rodríguez $^{\scriptscriptstyle 12}$ .

### **Resumen**

La automatización de procesos es un área en constate desarrollo, con un alto impacto en la eficiencia especialmente del sector industrial es necesaria la investigación con el fin de acelerar la innovación en los flujos de trabajo de este, como lo han mostrado desde principios del siglo XX con la invención del primer transistor hasta lo que hoy se implementa con la lógica programable. El presente artículo muestra una descripción completa del proceso de diseño y creación de una estación de control, utilizada para realizar prácticas de automatización industrial por medio de autómatas programables. La estación se desarrolló considerando normas de seguridad establecidas para el diseño, implementación e instalación de paneles de control industrial. Como resultado se obtuvo una herramienta de apoyo para estudiantes y docentes con la cual pueden realizar prácticas que emulan un entorno industrial real.

 $^{\rm 9}$ Joan Galindo Tello (  $\boxtimes$ )

Universidad Autónoma de San Luis Potosí.

Unidad Académica Multidisciplinaria Zona Media, Carretera Rioverde-San Ciro, Km 4, El Carmen, 79615 Rioverde, S.L.P., México. e-mail. [joan.galindotello@gmail.com](mailto:baltazar.cerd@gmail.com)

<sup>&</sup>lt;sup>10</sup>Lenin Hernández Tovar ( $\bowtie$ )

Universidad Autónoma de San Luis Potosí.

Unidad Académica Multidisciplinaria Zona Media, Carretera Rioverde-San Ciro, Km 4, El Carmen, 79615 Rioverde, S.L.P., México. e-mail. lenin.htovar@gmail.com

<sup>&</sup>lt;sup>11</sup>Roberto Carlos Martínez Montejano ( $\boxtimes$ )

Universidad Autónoma de San Luis Potosí.

Unidad Académica Multidisciplinaria Zona Media, Carretera Rioverde-San Ciro, Km 4, El Carmen, 79615 Rioverde, S.L.P., México. e-mail[. roberto.montejano@uaslp.mx](mailto:roberto.montejano@uaslp.mx)

<sup>&</sup>lt;sup>12</sup>J. J. Jaime Rodríguez ( $\overline{\times}$ )

Universidad Autónoma de San Luis Potosí.

Unidad Académica Multidisciplinaria Zona Media, Carretera Rioverde-San Ciro, Km 4, El Carmen, 79615 Rioverde, S.L.P., México. e-mail. jose.jaime@uaslp.mx

# **1. Introducción**

Actualmente el sector industrial adopta constantes actualizaciones de hardware y software en sus líneas de producción. Podemos tomar como referencia la invención del transistor en 1947, indispensable para dispositivos de control que hoy son muy utilizados, como PLC (controladores lógicos programables) con distintos enfoques, acelerando la producción y haciendo posible la fabricación de nuevos productos [1,3]. Es importante que instituciones educativas enfocadas en ingeniería provean de recursos a sus alumnos que probablemente en un futuro cercano laboren en esta área. Gran parte de los institutos educativos de nivel superior cuentan con laboratorios que permiten un acercamiento de alumnos a sistemas de producción y flujo de trabajo industrial.

Particularmente, en la UAMZM este proyecto es necesario, ya que contribuirá con los conocimientos nivel industrial en alumnos, aumentando el nivel competitivo.

En los armarios industriales se colocan tanto componentes de control como de alimentación, con estos se desarrolla un diseño previo a la construcción, es preciso contar con el diagrama eléctrico siguiendo normas establecidas, para evitar fallos [4]. El principal problema de contar con una estación de control dentro de instituciones educativas es, que el implementarlo de tal magnitud puede resultar costoso.

El presente proyecto consiste en una estación de control industrial utilizando hardware óptimo para la automatización de procesos. Los componentes son similares a los encontrados en empresas de alto nivel, manufacturados por corporaciones especializadas como ABB o SIEMENS con la cual implementamos una interfaz humano-máquina (HMI) desde la cual se realiza la interacción del usuario a el dispositivo [2]. Además, el gabinete fue diseñado en la universidad con el fin de optimizar costos demostrando que es posible adaptar el material en el laboratorio con el fin de hacer posible la creación de herramientas innovadoras tecnológicamente desde un nivel local, conjuntando trabajo de profesores y estudiantes.

Para un funcionamiento óptimo de un panel de control, se debe tener en cuenta los siguientes puntos:

 $\perp$  El ensamble del panel debe estar unido mediante trenzas de unión (Fig. 1) y no mediante cables de tierra. La interconexión mediante las trenzas da como resultado una favorable descarga de LF (Baja frecuencia) y HF (alta frecuencia).

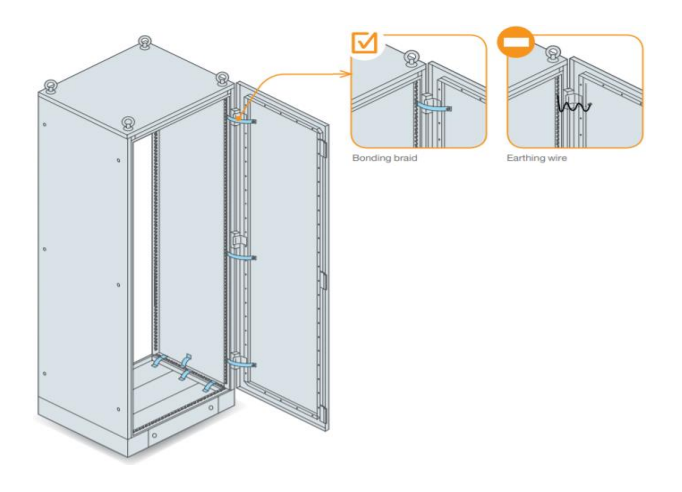

**Fig. 1.** Uniones.

 $\perp$  La posición de los filtros y fuentes de alimentación toma cierta importancia dentro de un gabinete ya que se le debe de tomar importancia a la posible contaminación (interferencias) de la línea de conexión externa. En resumen, si se llega a encontrar que la línea de conexión externa está contaminada de radiación HF (alta frecuencia) lo más recomendable sería que esta interferencia no entrase en el gabinete ya que podría afectar el funcionamiento de los demás componentes, y a pesar de que pase por un filtro, la interferencia ya estaría dentro. La Fig. 2 muestra que en la construcción de paneles de control industrial lo más conveniente es utilizar la menor cantidad de cable entrante hacia el gabinete antes del filtro.

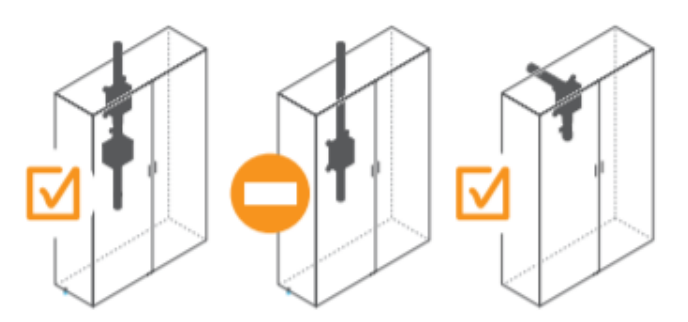

**Fig. 2.** Cable entrante.

Para el enrutamiento externo de los cables se tiene que tomar en cuenta el tipo de cable a utilizar en el gabinete, existen los cables reforzados y no reforzados (contra interferencias). Si se hace uso de cables reforzados, los cables de alimentación y los cables digitales pueden ir sobre la misma pista, pero con la separación máxima posible. Sin embargo, si se hace uso de cables sin refuerzo cada tipo de cable tanto de alimentación como de control deben ir sobre su respectiva pista y con una separación mayor o igual a 5 cm como se muestra en la Fig. 3. para evitar posibles interferencias con el cableado de control.

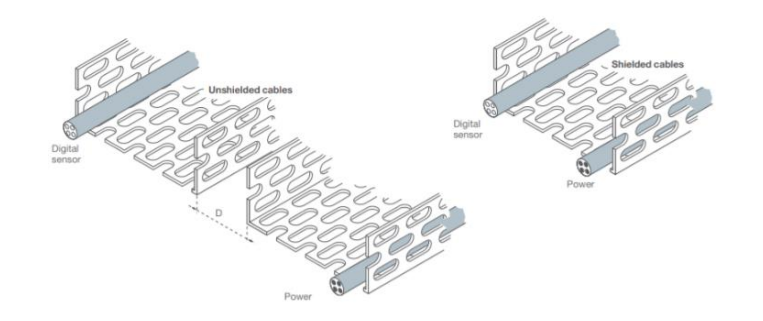

**Fig. 3.** Enrutamiento de cables.

 $\ddagger$  Dado que el punto anterior es de suma importancia para el correcto funcionamiento del panel de control, existe un estándar para el recorrido del cableado sobre el gabinete, el cual indica que tanto el cableado de alta frecuencia como el de baja frecuencia deben estar separados entre sí.

En el acomodo de la izquierda (Fig. 4) al tener juntos los distintos tipos de cables de alimentación se crean perturbaciones ya que los dos cables juntos constituyen la armadura de un capacitor, la alta frecuencia presente en uno de los cables pasa al otro cable a través de la capacitancia perdida; creando un efecto capacitivo. De igual manera una corriente alterna o corriente de pulso que fluye hacia adentro del panel y formando un bucle creará un devanado inductivo. Todos los equipos eléctricos ubicados en este bucle pasarán por una corriente idéntica a la original. Su energía puede ser significativa si el devanado está formado por un cable de alimentación.

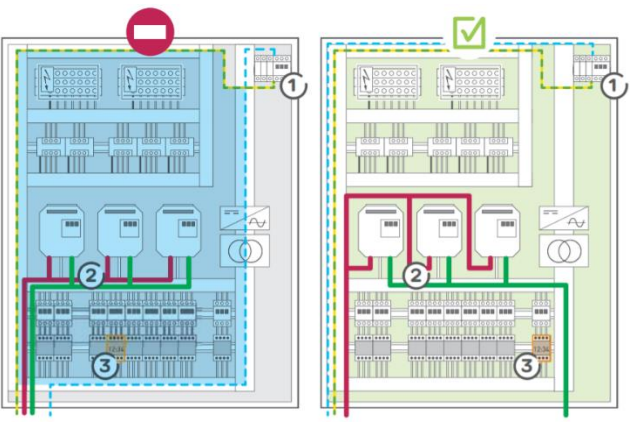

**Fig. 4.** Distribución.

La conexión a tierra es de los puntos más importantes en cualquier conexión eléctrica y de control.

Si existen cables los cuales no tienen conexión (sueltos) dentro del gabinete, se convierten en entes que colectan e irradian perturbaciones de alta frecuencia. Este fenómeno puede ser cancelado conectando el cable suelto al marco más cercano a la tierra como se muestra en la Fig. 5

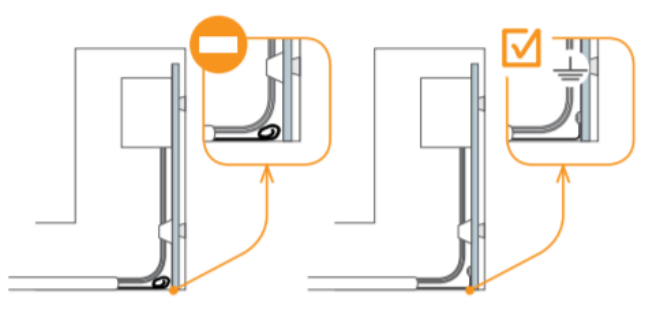

**Fig. 5.** Conexión a tierra.

# **2. Metodología**

La metodología de este proyecto se dividió en tres etapas principales:

- a. Diseño de estructura.
- b. Montaje y conexión.
- c. Desarrollo de interfaz.

### *a) Diseño de Estructura.*

A partir de los componentes adquiridos que conforman el sistema y sus medidas correspondientes se realizó el diseño utilizando el software de EPLAN-ProPanel, este software cuenta con bibliotecas de paneles/gabinetes industriales con medidas estandarizadas, útiles para determinar las dimensiones de nuestro panel de control, tomando en cuenta todos los componentes a utilizar [5,6]. Cabe mencionar que este diseño es únicamente con el fin de establecer cuáles son las medidas ideales que más se ajustan a los requerimientos y funciones que cumplirá el sistema, con esto nos fue posible agregar los componentes virtualmente y tener un modelo completo en representación virtual ya que es posible importar los modelos 3D de los dispositivos a utilizar, ofrecidos por la misma plataforma.

# *b) Montaje y Conexión*

Al contar con el gabinete se procede al montaje de componentes, la distribución de los elementos dentro de este se realiza conforme sea óptimo el cableado y tomando en cuenta consideraciones en cuanto a voltajes y corrientes, y también función de cada componente, de esta manera aseguramos un fácil acceso a componentes internos, posterior mantenimiento o reparaciones. El montaje y conexión de los componentes se realizaron siguiendo las especificaciones de la normativa internacional IEC 61000-5-2 para el diseño de paneles de control (EMC) [6]. Con esto es posible un adecuado ordenamiento (Fig. 3), y así considerar aspectos relevantes como lo son las interferencias o inductancias presentes en los cables de distintos calibres que se utilizan, de no ser tomado en cuenta puede dar lugar a averías o mal funcionamiento. El cableado se debe realizar siguiendo un dimensionamiento correcto, basado en la corriente de carga que se suministrará además de utilizar sus protecciones dependiendo del tipo de cable, todo esto con el fin de reducir además de interferencias, el sobrecalentamiento [13]. De igual manera se cumple el enfoque a la seguridad notado por la edición del 2018 del estándar NFPA 79 (National Fire Protection Assosiation) que de igual manera se trabaja en armonía desde el inicio del proyecto con otras normativas como las europeas, como el estándar IEC 60204-1 [14,6].

#### *c) Desarrollo de Interfaz de Usuario*

Para el control del proceso, se diseñó una interfaz de usuario en una pantalla HMI KTP-700 de SIEMENS (Fig. 6), la cual permite el control directo de las principales funciones de dos variadores: ACS150 y ACS50 de ABB. Desde la interfaz se puede controlar la velocidad (aumentar la velocidad, disminuir o mantener una velocidad constante del motor), además se tienen controles para dar la marcha o el paro de un motor, así como también invertir su dirección de giro. Además, la interfaz cuenta con un botón para realizar un paro de emergencia del sistema. Finalmente, la interfaz incluye una pestaña que permite al operador ingresar para conocer los datos principales del sistema con el que se está trabajando, así como una breve descripción del proyecto.9

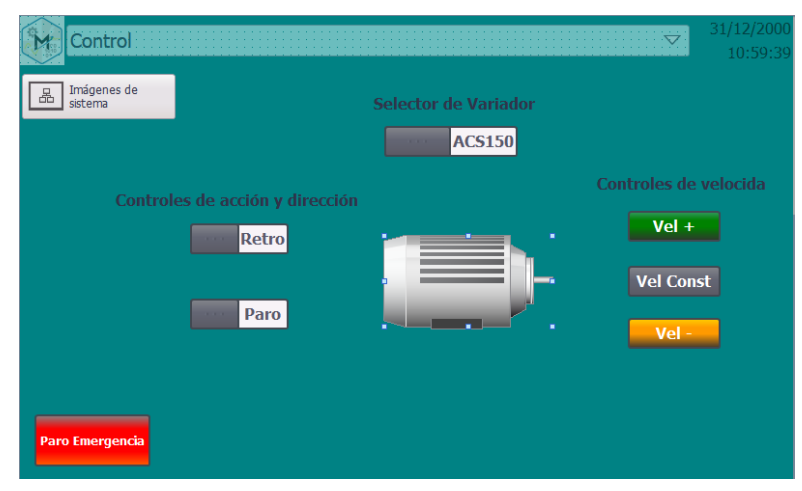

**Fig. 6.** Interfaz de usuario.

### **3. Desarrollo**

El diseño del gabinete para el panel de control se realizó en el software ProPanel de la suite EPLAN. Este es un software de ingeniería del tipo CAE, para realizar nuestro diseño se requiere un conocimiento básico y se cuenta con algunas guías para su utilización, así como manuales [10]. Se comenzó con la importación y elección de un gabinete predefinido que se considerará el más adecuado para posteriormente, calcular las dimensiones que requerirían los componentes con los que se contaba, con el fin de evitar o disminuir en la medida de lo posible los espacios libres excesivos o faltantes en el gabinete. Después de elegir el gabinete, se procedió a configurarlo mediante las herramientas básicas de la plataforma, con estas es posible agregar conductos por donde pasarán los cables de cualquier tipo y además también agregar carriles porta bornes que es donde se ensamblan los componentes como el PLC, fuentes de poder, válvulas, y demás. Añadir los carriles y conductos permite determinar la cantidad de cable, canaletas y accesorios necesarios para el cableado y ordenamiento del gabinete, así como establecer una posición fija para los elementos, ya que estos estarán en esta posición indefinidamente, a menos de ser necesario un cambio, lo cual debe ser poco probable de realizar ya que el gabinete se abrirá únicamente para realizar limpieza o mantenimiento.

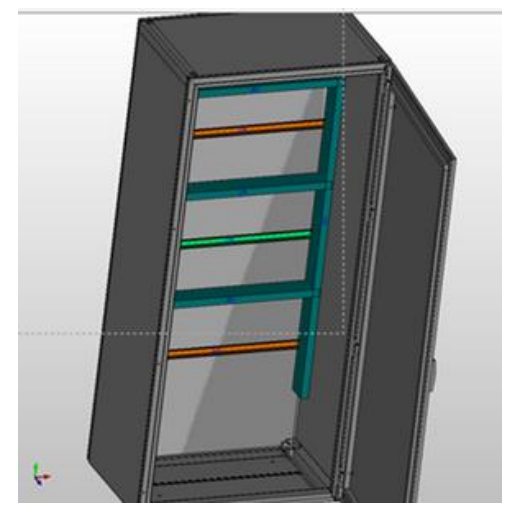

**Fig. 7.** Diseño del armario.

Al concluir el diseño 3D (ver Fig. 7), el paso siguiente fue la adquisición del material seleccionado y enseguida el ensamblado y montaje del equipo de acuerdo con las normas establecidas. El producto final puede apreciarse en las siguientes figuras:

En la fig. 8 tenemos la vista frontal (a) y trasera (b) del panel de control que cuenta con un led para cada variador de frecuencia, indican cual variador está habilitado. Cuenta con un led-buzzer cuya función es dar avisos ante cualquier emergencia. Los switches son especialmente para el control del modelo de variador de frecuencia ACS50, un switch para el arranque y otro switch para el cambio de dirección del motor; también tenemos el potenciómetro, encargado del control de la velocidad. Se cuenta con un paro de emergencia, esencial en cualquier escenario industrial. Por último, contamos con la interfaz humano-maquina (HMI) que se encargara de controlar cualquier programa implementado por los alumnos en sus prácticas.

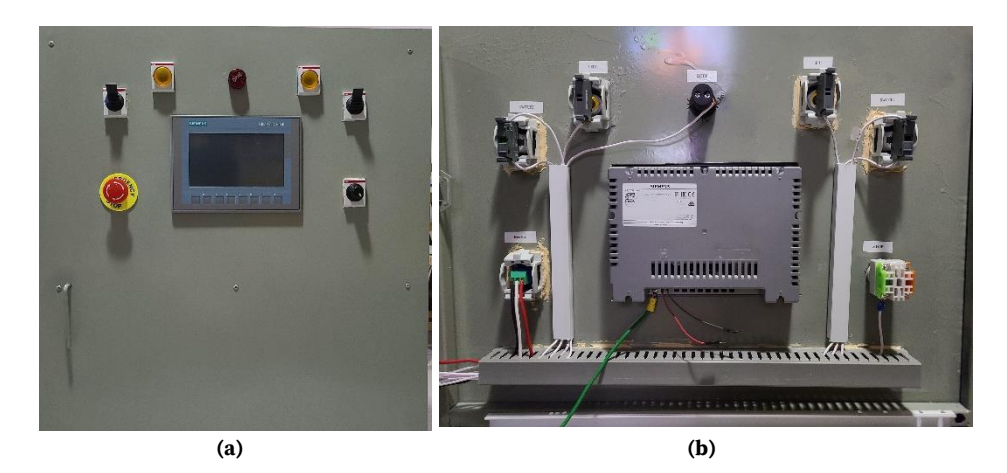

**Fig. 8.** *(a)* Parte frontal, *(b)* Parte trasera (conexiones).

En la fig. 9 contamos con el área interna del panel de control donde se encuentran los componentes de control y acción. Se cuenta con el variador de frecuencia ACS50, variador de frecuencia ACS150, un interruptor termomagnético que protege un variador de frecuencia, y clemas que facilitan la alimentación AC, esto situado en la parte superior. En la parte media se tiene la sección del control de datos y aterrizaje a tierra mediante clemas. En la parte baja se tiene el PLC S7-300 que cuenta con un CPU 314-PN/DP, suficiente para el desarrollo de prácticas de sistemas automatizados avanzados ya que incluye un módulo de entradas y salidas analógicas, relevadores, resistencias variables, señales PWM (Pulse Width Modulation) y un módulo de entradas y salidas digitales.

Por último, tenemos una fuente de alimentación DC, dos ventiladores para el flujo de aire que ayudan con la correcta refrigeración del panel de control.

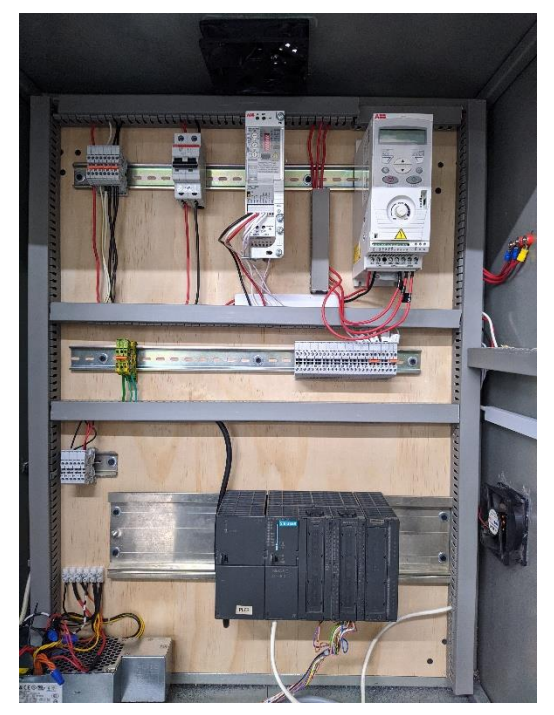

**Fig. 9.** Parte interna del Panel de Control.

# **4. Conclusión**

Con el presente estudio fue posible adquirir información actualizada acerca de los elementos y técnicas necesarias para realizar un sistema de automatización, en específico los paneles de control, utilizados en líneas de producción industrial. Con el fin de desarrollar un equipo que pueda ser utilizado en la UAMZM; se ha logrado utilizar herramientas de software para diseño en tres dimensiones y de programación en idioma LADDER, además de haber realizado la investigación óptima, necesaria para todo el desarrollo del proyecto, así como también se realizó la aplicación de normas oficiales, materiales de construcción para equipos y la utilización de dispositivos de control aptos para este fin. La importancia de este trabajo se extiende a la inclusión de otras tecnologías en el mismo proyecto ya que se está llevando a cabo una investigación y pruebas iniciales en añadir funcionalidades de manejo a distancia mediante tecnologías IoT lo cual lograría empatar aún más el sistema a los utilizados hoy en día en diversas industrias, ampliando el campo de desarrollo y conocimiento en futuros usuarios en la unidad académica.

# **Referencias**

- [1]Reporteroindustrial.com (2020). Evolución de la automatización industrial, http://www.reporteroindustrial.com/temas/Evolucion-de-la-automatizacionindustrial+98784.
- [2] P. Oplossingen et al. (2020). *Operator control and monitoring systems SIMATIC HMI*, Siemens Nederland N. V. https://new.siemens.com/nl/nl/products/automation/sima tic-hmi.html
- [3]I. B. V. (2020). *PLC Control Panels - Inteqnion, Inteqnion.* [Online]. https://www.inteqnion.com/en/solutions/panel-building/plc-control-panels/.
- [4]Basic electrical design of a PLC panel (Wiring diagrams) | EEP, EEP Electrical Engineering Portal, 2020. https://electrical-engineering-portal.com/electricaldesign-plc-panel-wiring-diagrams.
- [5] Support.automationdirect.com (2020). https://support.automationdirect.com/docs /controlsystemdesign.pdf
- [6]Metroelectrician.com. (2020). http://www.metroelectrician.com/uploads/1/1/0/9/11 0950405/control\_panel\_technical\_guide.pdf

[7]ISA México Sección Central. (2020). Características del Estándar ANSI/ISA-101.01- 2015: Interfaces Humano-Máquina para Sistemas de Automatización de Procesos | ISA México Sección Central. https://www.isamex.org/intechmx/index.php/2019/02/12/caracteristicas-delestandar-ansi-isa-101-01-2015-interfaces-humano-maquina-para-sistemas-deautomatizacion-de-procesos/

- [8] Norma ISO/IEC 30141 sobre Internet de las Cosas (IoT)", Software ISO. (2020). https://www.isotools.org/2018/11/21/norma-iso-iec-30141-internet-cosas-iot/.
- [9]A. Rodríguez Penin. (2008). *Comunicaciones industriales*. 1st ed. Marcombo.
- [10] García, D. (2012, 4 marzo). /descargas/17-bar/3110-encoder-absoluto-powerlinkautomation-studio-br-automation. Recuperado 2 de junio de 2020, de https://www.infoplc.net/descargas/43-eplan/1341-eplan-pro-panel-20-manual-deiniciacion.
- [11] P. Sánchez Caimán, J. David Gilede and D. Castillo Giraldo. (2008). *Industria 4.0 y tendencias en la ingeniería industrial*. Colombia. p. 2.
- [12] J. del Val Román. (2008). *Industria 4.0: la transformación digital de la industrial*. Deusto, pp. 3-9.
- [13] Stazzone, S. (2020, 17 abril). *Industrial Control Panel Design Guide: Schematics, Standards, Design Considerations & More.* Recuperado 15 de junio de 2020, de [https://www.mpofcinci.com/blog/industrial-control-panel-design](https://www.mpofcinci.com/blog/industrial-control-panel-design-guide/#Considerations)[guide/#Considerations](https://www.mpofcinci.com/blog/industrial-control-panel-design-guide/#Considerations)
- [14] LAPP group. (2018). *NFPA 79. Electrical Standard For Industrial Machinery*. Recuperado de https://t3.lappcdn.com/fileadmin/DAM/Miltronic\_Denmark/4\_servi cecenter/Lapp\_NFPA79-Whitepaper-2018.pdf.

# 5 **Estudio y Análisis de Escala en Sistemas Dinámicos y su Aplicación a Sistemas de Cifrado.**

L. E. Reyes López  $^{13}$ , J. S. Murguía Ibarra $^{14}$ , H. González Aguilar $^{15}$ .

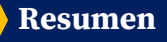

En este trabajo, se utilizaron diferentes pruebas estadísticas y algunas métricas de calidad para analizar el sistema de cifrado propuesto y algunas variantes, basadas en la utilización de diferentes sistemas dinámicos. Estas variantes se resumen en, los sistemas hipercaóticos usados para la generación de la S-boxes y la llave de cifrado.

**Palabras Clave:** Sistemas dinámicos, sistemas de cifrado.

<sup>13</sup>Luis Eduardo Reyes López ( $\bowtie$ )

Universidad Autónoma de San Luis Potosí

- Instituto de Investigación en Comunicación Óptica, Av. Karakorum 1470 Lomas 4a. 78210, San Luis Potosí, S.L.P., México. e-mail. eduardo.reyes@uaslp.mx
- <sup>14</sup>José Salomé Murguía Ibarra (  $\blacktriangleright$  )
- Universidad Autónoma de San Luis Potosí.

e-mail[. ondeleto@uaslp.mx](mailto:ondeleto@uaslp.mx)

Facultad de Ciencias, Av. Chapultepec 1570, Privadas del Pedregal, 78295, San Luis Potosí, S.L.P., México.

<sup>&</sup>lt;sup>15</sup>Hernán González Aguilar ( $\bowtie$ )

Universidad Autónoma de San Luis Potosí.

Facultad de Ciencias, Av. Chapultepec 1570, Privadas del Pedregal, 78295, San Luis Potosí, S.L.P., México.

e-mail. hernan.gonzalez@uaslp.mx

### **1. Modelo de Sistema de Cifrado**

- a. *Sistema de cifrado.* Para este trabajo se considera el sistema de cifrado presentado por Xingyuan et al. [1]. Esencialmente este esquema consiste en tres partes: (1) una versión mejorada de la transformación ZigZag (I-ZZ) y el sistema caótico de Lü para revolver los pixeles de la imagen original, (2) los sistemas dinámicos de Lü y logístico integran la componente LL, la cual se utiliza para la generación de la llave de cifrado. Y finalmente, (3) mediante operaciones adyacentes con la operación lógica XOR se completa el sistema de cifrado.
- b. *Sistema de cifrado modificado.* Similarmente al esquema propuesto por Xingyuan et al. [1], la figura 1 muestra en un diagrama a bloques los pasos a seguir en nuestra propuesta para generar la imagen cifrada, en específico, nuestra modificación consiste en la forma de generar con un solo sistema dinámico la S-box y la llave de cifrado. Básicamente, existen dos principales diferencias, con respecto al sistema de Xingyuan [1], para poder generar la imagen cifrada. La primera diferencia es la forma de calcular la imagen IS de la imagen original IO, la cual se compone de la aplicación de la transformación estándar ZigZag (S-ZZ) a la imagen IO seguida de una caja de sustitución (S-box) para obtener IS. La otra diferencia es la forma de llevar a cabo la generación de la llave, la cual toma ventaja en el proceso de obtener la S-box, debido a que con el sistema que se genera la llave de cifrado también se genera la S-box. Las etapas de nuestra propuesta de esquema de cifrado se describen a continuación para el cual se considera una imagen original de dimensiones  $MxM$ , donde cada una de estas dimensiones representan el número de renglones y columnas de la imagen.

*Paso I:* Se aplica el bloque de scrambling a la imagen original  $I_o$ , el cual consiste en la aplicación de la S-ZZ a la imagen  $I_0$  seguida de la aplicacion de una S-box para obtener una nueva imagen  $I_s$ .

*Paso II:* El proceso de la generación de la llave se lleva a cabo mediante el siguiente enfoque.

1. Se fijan las condiciones iniciales para cada uno de los estados de los sistemas dinámicos de Lorenz y Chua para obtener las series temporales  $\left(x_i^{(1)},x_i^{(2)},x_i^{(3)},x_i^{(4)}\right)$ para  $i = 1, ..., M^2$ .

- 2. Convertir las series temporales del punto anterior en una nueva serie temporal de valores enteros para cada estado del sistema dinámico hipercaótico  $\left( \bar{x}_i^{\scriptscriptstyle (} \right)$  $\overline{\tilde{x}}_i^{(1)}, \overline{\tilde{x}}_i^{(1)}$  $_{i}^{(2)}, \bar{x}_{i}^{(2)}$  $\overline{\tilde{x}}_i^{(3)}$ ,  $\overline{x}_i^{(3)}$  $\left(\bar{x}_i^{(4)}\right)$ , donde  $\bar{x}_i^{(j)} = fix \left(\bar{x}_i^{(j)}\right)$  $j^{(j)}$   $*$  10<sup>8</sup>), para  $j = 1$ ,  $fix(x)$  redondea el valor de x al valor de más cercano al entero hacía cero.
- 3. Se calculan las nuevas series temporales  $(k_1^1, k_2^2, ..., k_{M^2}^1)$  y  $(k_1^2, k_2^2, ..., k_{M^2}^2)$  donde  $k_i^1 = \left(\begin{array}{c} C \\ \end{array}\right) \left(\begin{array}{c} \bar{x}_i^0 \\ \end{array}\right)$  $\left(\bar{x}_i^{(1)}\right)^2 + \left(\bar{x}_i^{(1)}\right)$  $\left(\bar{x}\right)^{(2)}$  +  $\left(\bar{x}\right)^{(2)}$ (3)  $\binom{3}{i}^2 + \lambda$  mod 256,  $k_i^2 = (C \bar{x}_i^{(4)} +$  $\lambda$ ) mod 256, donde  $i = 1, ... , M^2$  y C y  $\lambda$  son parámetros de control. 2
- 4. Se genera la llave de cifrado mediante  $k_i = k_i^1 \oplus k_i^2$ , con  $i = 1, ... , M^2$ , y el símbolo ⊕ corresponde a la operación lógica XOR.

*Paso III.* La función de cifrado se compone de dos partes. La primera se le conoce como la etapa de confusión, la cual se describe como: Si  $k_i \mod 2 = 0$ , entonces  $A_i = k_i^1 \oplus$  $\left((k_i^1+i_{s_i}) mod~256\right)$ , de lo contrario,  $A_i=k_i^2 \oplus \left((k_i^2+i_{s_i}) mod~256\right)$ , para  $i=1,...,M^2$ .

La segunda parte de la función de cifrado, denominada como la etapa de difusión, la cual se describe por las siguientes expresiones

$$
U_i = A_i \left( \lfloor x_i^{(4)} \ast 256 \rfloor \mod 256 \right), \quad I_{C_i} = \begin{cases} U_i \oplus \varphi, & \text{si } i = 1, \\ I_{C_{i-1}} \oplus U_i, & \text{si } i > 1, \end{cases}
$$

donde  $x_i^{(4)}$  es el valor de la  $i$ -ésima iteración del cuarto estado del sistema hipercaótico. Por otro lado,  $I_c$  sería el resultado final, es decir, la imagen cifrada de nuestra esquema de cifrado.

### **2. Resultados**

Debido a que nuestra principal modicación se encuentra en la etapa previa a la función de cifrado, se desea medir el impacto del bloque de scrambling en el proceso de cifrado, en ese sentido se aplicaron algunas pruebas estadísticas para medir el nivel de seguridad en las imágenes cifradas tales como análisis de histogramas, correlación entre pixeles vecinos, análisis de fluctuaciones sin tendencia en dos dimensiones (2D-DFA), entre otras. Con el fin de realizar una comparativa de funcionamiento de nuestra propuesta, se consideraron diferentes sistemas de cifrados. En ese sentido, nos referiremos como sistema  $E_1$  al esquema de cifrado propuesto por Xingyuan et al. [1]; debido a que en este trabajo se consideran los sistemas hipercaáticos de Lorenz y Chua, a nuestra propuesta las denominaremos como sistemas  $E_2$  y  $E_3$ , respectivamente. Por último, se tendrá al sistema  $E_4$ , el cual se basa en nuestra propuesta a excepción en la forma de generar la S-box, el cual fue presentado en la referencia [2].

Con el fin de evaluar el funcionamiento de nuestra propuesta, así como los diferentes sistemas de cifrado considerados, se tomó una muestra de seis imágenes de 512\*512 pixeles y diferentes características.

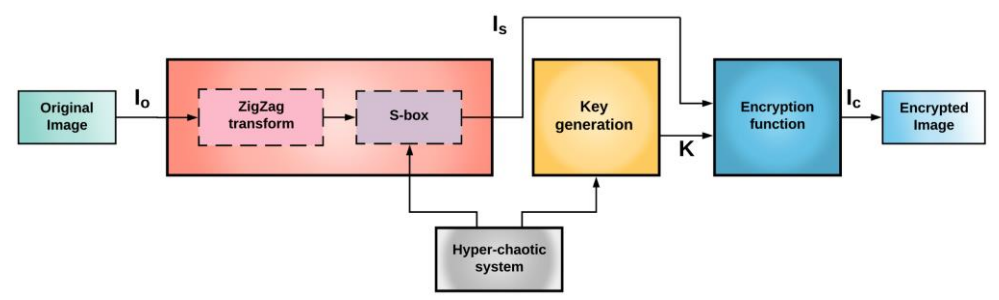

**Fig. 1.** Diagrama a bloques de nuestra propuesta al sistema de cifrado.

a. *Análisis de histogramas.* Dentro del campo de la criptografía, el análisis de los histogramas es generalmente usado para el evaluar el funcionamiento de los sistemas de cifrado. Si el histograma de una imagen cifrada presenta una distribución uniforme, entonces el sistema de cifrado es capaz de ocultar la alta redundancia de una imagen original [5]. En ese sentido, se obtuvieron los histogramas de todas las imágenes consideradas, y de sus respectivas imágenes  $I_s$  e  $I_c$  considerando los sistemas de cifrado considerados. Como ejemplo en particular, se considera la imagen de prueba de "Lena" con sus respectivas imágenes  $I_s$  e  $I_c$  se muestran en la figura 2 y 3, respectivamente.

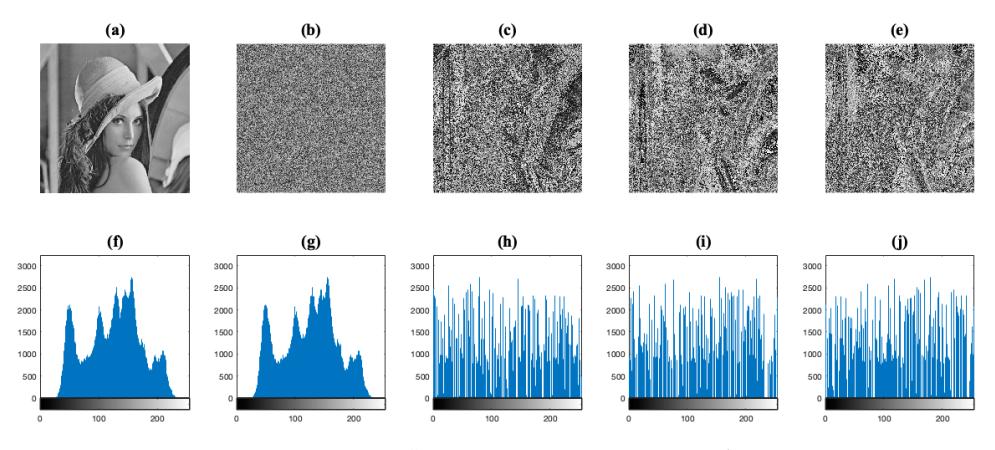

**Fig. 2.** Histogramas de la imagen "Lena". (a) Imagen original  $l_o$ . (b-e) Imágenes  $l_{\mathcal{S}}$  considerando los sistemas  $E_1, E_2, E_3$  y  $E_4$ , respectivamente. (f-j) Histogramas correspondientes a las imágenes (a-e).

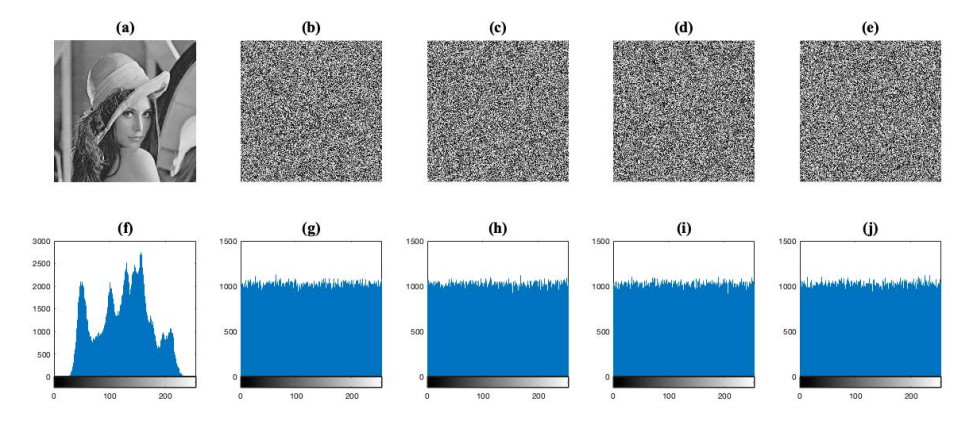

**Fig. 3.** Histogramas de la imagen "Lena". (a) Imagen original  $l_o$ . (b-e) Imágenes cifradas  $l_c$  con los sistemas de cifrado  $E_1, E_2, E_3, y, E_4$ , respectivamente. (f-j) Histogramas correspondientes de las imágenes (a-e).

De manera similar a como se hizo en [6] usamos una prueba  $x_{255}^2$  con nivel de significancia  $\alpha = 0.05$  para verificar si los histogramas tienen un comportamiento uniforme En la tabla 1 se muestran los p-valores, en donde podemos concluir que en todas las imágenes no se rechaza la hipótesis nula, es decir, todos los histogramas siguen una distribución uniforme inclusive a un valor de significancia menor en algunos casos.

b. Correlación entre pixeles adyacentes. En general las imágenes presentan una alta correlación entre pixeles adyacentes, esta es una característica que expone que la seguridad pueda ser vulnerada [5], mientras más cercanos a cero sean los coeficientes significa que no existe una relación entre los pixeles vecinos. Por lo tanto, un sistema de cifrado bien diseñado no debe de presentar una alta correlación en cualquiera de las direcciones horizontal, vertical y diagonal. En la tabla 2 se muestran los coeficientes de correlación, para cada una de las imágenes de prueba, en las direcciones horizontal (h), vertical (v) y diagonal (d) considerando el bloque de scrambling completo, es decir, se está calculando la prueba en las imágenes  $I_s$  y se puede apreciar que los valores de los coeficientes son muy cercanos a 0. Con estos valores se puede concluir que la etapa  $I_s$  presenta un buen desempeño aunado a que aún no se considera la etapa de la función de cifrado.

**Tabla 1.** p-valores para prueba de hipótesis a las imágenes cifradas.

| p-valores                                |  |  |                                     |  |  |  |  |
|------------------------------------------|--|--|-------------------------------------|--|--|--|--|
| E,<br>$\bm{E_2}$<br>Imagen<br>E,<br>E 1. |  |  |                                     |  |  |  |  |
|                                          |  |  | $0.3187$   0.1375   0.7522   0.3187 |  |  |  |  |

| $\overline{2}$ | 0.2523 | 0.2315 | 0.5076 | 0.3419 |
|----------------|--------|--------|--------|--------|
| 3              | 0.0615 | 0.7384 | 0.0052 | 0.1463 |
|                | 0.6579 | 0.2443 | 0.9445 | 0.4398 |
| 5              | 0.3718 | 0.5787 | 0.5150 | 0.3920 |
| 6              | 0.7848 | 0.9676 | 0.2627 | 0.8596 |

 ${\bf Table~2.}$  Coeficientes de correlación entre píxeles vecinos de las imágenes  $l_{\rm S}$  aplicando el boqueo de scramblig considerando los sistemas  $E_{1},$  $E_2, E_3$  y  $E_4$ .

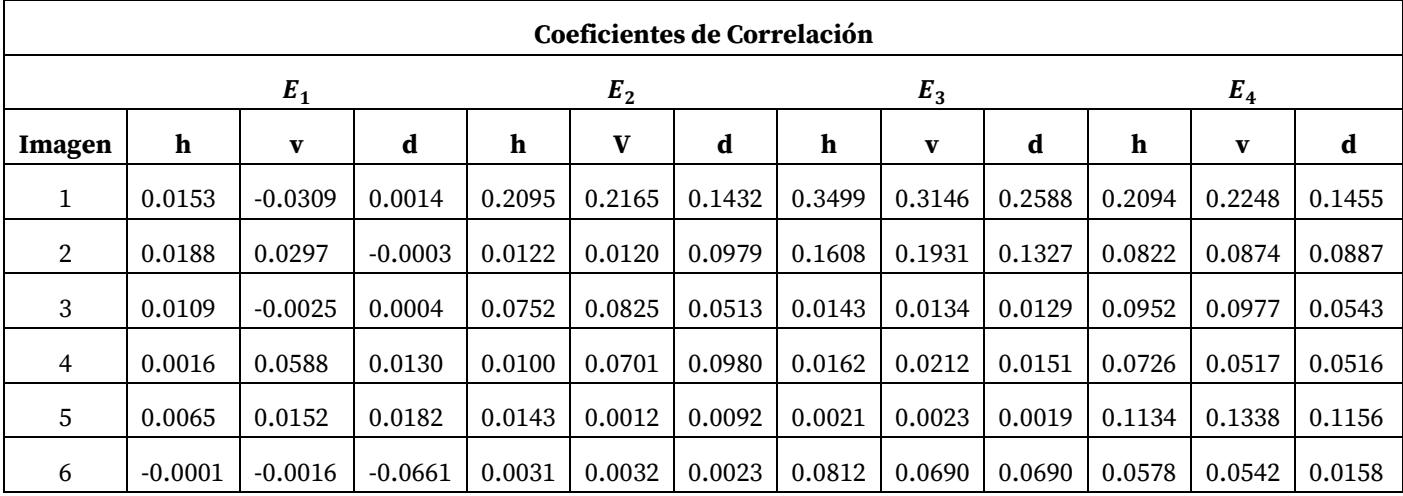

c. *Análisis NPCR y UACI.* En una imagen cifrada, la resistencia a los ataques diferenciales es muy común analizarla con dos medidas: el rango de cambio de numero de pixeles (NPCR) y el cambio promediado de intensidad unificado (UACI). Ambas medidas se fundamentan sobre cambios ligeros en dos imágenes cifradas manteniendo la misma llave de cifrado. Por lo reportado en la literatura, se sabe que los valores óptimos para estás pruebas para el NPCR y UACI son del 99% y 33 %, respectivamente [7]. En ese sentido, tal y como se revisó en [7], para un valor de significancia, los resultados aceptados para el NPCR deben de ser mayores al valor crítico NPCR, el cual denotaremos  $N^*_{\alpha}$ , mientras que, para el UACI, se establece un intervalo critico [ $U_{\alpha}^{*-}$ ,  $N_{\alpha}^{*+}$ ]. Con base a lo anterior, se consideró un valor  $\alpha$  = 0.005 para obtener los valores de NPCR y UACI. En la tabla 3 se muestran algunos valores específicos para  $N_{\alpha}^*$ ,  $N_{\alpha}^{*-}$  y  $N_{\alpha}^{*+}$ .

| Imagen<br>$I_c$<br>$\rightarrow$<br>$I_{S}$ |              |                   |                   |              |                   |                   |  |
|---------------------------------------------|--------------|-------------------|-------------------|--------------|-------------------|-------------------|--|
| Sistema                                     | $N^*_\alpha$ | $U_{\alpha}^{*-}$ | $U_{\alpha}^{*+}$ | $N^*_\alpha$ | $U_{\alpha}^{*-}$ | $U_{\alpha}^{*+}$ |  |
| $E_1$ con I-ZZ                              | 97.5023      | 32.1023           | 32.9938           | 98.1233      | 33.3312           | 33.6310           |  |
| $E_2$ con S-<br>box                         | 97.9002      | 31.1025           | 31.9533           | 98.2313      | 33.1133           | 33.7521           |  |
| $E_2$ con S-ZZ<br>y Sbox                    | 99.3312      | 33.2815           | 33.5731           | 99.6135      | 33.3328           | 33.5451           |  |

**Tabla 3.** Valores críticos para el NPCR (%) y para el intervalo correspondiente al UACI ( %) cuando se aplica a la imagen original la transformada ZigZag estándar (S-ZZ) y la ZigZag mejorada (I-ZZ) cuando se consideran las diferentes etapas de scrambling y la respectiva función de cifrado.

Para ilustrar los resultados de la evaluación en las pruebas NPCR y UACI, la tabla 4 muestra los resultados de estas pruebas. En particular, parece que el sistema de cifrado con dos operaciones en la etapa de scrambling presenta un mejor funcionamiento, debido a que el valor critico  $N^*_{\alpha}$  es mayor que el sistema de cifrado con solo una operación en la misma etapa.

| Bloqueo de scramblig |         |                |         |         |         |                |         |         |  |
|----------------------|---------|----------------|---------|---------|---------|----------------|---------|---------|--|
| <b>NPCR</b>          |         |                |         |         |         | UACI           |         |         |  |
| Imagen               | $E_1$   | E <sub>2</sub> | $E_3$   | $E_4$   | $E_1$   | E <sub>2</sub> | $E_3$   | $E_4$   |  |
| 1                    | 98.9993 | 99.5691        | 996881  | 991727  | 33.4662 | 33.29331       | 33.4621 | 33.4638 |  |
| $\overline{2}$       | 99.3956 | 99.6142        | 99.6129 | 99.4328 | 33.3687 | 33.4637        | 33.4674 | 33.4643 |  |
| 3                    | 99.2137 | 99.6344        | 99.6017 | 99.3449 | 33.4431 | 33.4631        | 33.4538 | 33.4459 |  |
| 4                    | 99.4429 | 99.6147        | 99.6045 | 99.6327 | 33.4537 | 33.4638        | 33.4625 | 33.4452 |  |
| 5                    | 99.4414 | 99.6134        | 99.6827 | 99.6157 | 33.4238 | 33.4545        | 33.4545 | 33.4637 |  |
| 6                    | 99.4215 | 99.6135        | 99.6122 | 99.6020 | 33.4632 | 33.4623        | 33.4632 | 33.4628 |  |
| Pass                 | 6       | 6              | 6       | 6       | 6       | 6              | 6       | 6       |  |
| Mean                 | 99.3190 | 99.6098        | 99.6336 | 99.4667 | 33.4364 | 33.4334        | 33.4605 | 33.4576 |  |
| Std                  | 0.0320  | 0.0004         | 0.0016  | 0.0340  | 0.0013  | 0.0047         | 0.0025  | 0.0084  |  |

**Tabla 4.** Valores NPCR y UACI para las imágenes  $I_s$  considerando los sistemas  $E_1 - E_4$  con la etapa de scrambling.

d. *Análisis de fluctuaciones sin tendencia en dos dimensiones (2D-DFA).* Para llevar a cabo un análisis de escala a los diferentes sistemas de cifrado, se aplicó el 2D-DFA

a las imágenes  $I_o$ ,  $I_s$  e  $I_c$  cuando se consideran las diferentes versiones de etapas de scrambling. En la tabla 5 se presentan los exponentes de escala para todos los sistemas considerando dos operaciones en la etapa de scrambling. Los valores de escala de esta métrica en las imágenes IS son muy bajos con respecto a los obtenidos en las imágenes  $I_o$ . De hecho, los valores del exponente de escala en las imágenes cifradas  $I_c$  es muy cercano a la unidad, lo cual significa que la información analizada presenta un comportamiento persistente y de acuerdo a la referencia [8], las imágenes cifradas no revelan ningún tipo de información que se pueda distinguir a las imágenes originales con valores de escala cercanos a 1.

| Exponentes $\alpha$ |                  |        |                |        |        |        |                |        |        |
|---------------------|------------------|--------|----------------|--------|--------|--------|----------------|--------|--------|
|                     | $I_{s}$<br>$I_c$ |        |                |        |        |        |                |        |        |
| Imagen              | $I_0$            | $E_1$  | E <sub>2</sub> | $E_3$  | $E_4$  | $E_1$  | E <sub>2</sub> | $E_3$  | $E_4$  |
| 1                   | 2.1990           | 1.5351 | 1.5464         | 1.6356 | 1.5737 | 1.1426 | 0.9999         | 1.0018 | 1.0481 |
| $\overline{2}$      | 2.2121           | 1.5444 | 1.4223         | 1.5746 | 1.4929 | 1.1545 | 1.0028         | 1.0072 | 1.0556 |
| 3                   | 2.2851           | 1.5528 | 1.3669         | 1.5002 | 1.4416 | 1.1394 | 1.0030         | 1.0016 | 1.0380 |
| $\overline{4}$      | 2.1970           | 1.5652 | 1.5422         | 1.5627 | 1.3373 | 1.1346 | 1.0224         | 0.9948 | 1.0648 |
| 5                   | 2.5659           | 1.5438 | 1.5152         | 1.6566 | 1.5156 | 1.1386 | 0.9955         | 1.0318 | 1.0393 |
| 6                   | 1.9218           | 1.5616 | 1.1891         | 1.2609 | 1.2665 | 1.1222 | 0.9926         | 1.0141 | 1.0631 |

**Tabla 4.** Valores de escala  $\alpha$  para las imágenes  $I_o, I_s$  y  $I_c$  .

### 3. **Conclusión**

En este trabajo, se utilizaron diferentes pruebas estadísticas y algunas métricas de calidad para analizar el sistema de cifrado propuesto y algunas variantes, basadas en la utilización de diferentes sistemas dinámicos. Estas variantes se resumen en, los sistemas hipercaóticos usados para la generación de la S-boxes y la llave de cifrado. Actualmente se han propuesto en la literatura una gran variedad de sistemas de cifrado, sin embargo, han omitido un análisis exhaustivo en las etapas o procesos previos a la función de cifrado. Nuestros resultados muestran que la mejora en el funcionamiento de un sistema corresponde cuando el bloque de scrambling incluye dos operaciones en este tipo de sistema de cifrado. Además, el 2D-DFA parece ser una prueba más sensible con respecto a algunas pruebas estadísticas, y es útil para la caracterización de las imágenes en diferentes

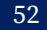

etapas del cifrado propuesto. Por lo tanto, se sugiere que tal exponente de escala puede ser usado como una métrica objetiva de calidad en diferentes sistemas de cifrado. Sin embargo, no se puede garantizar que una imagen cifrada con tales valores de exponente de escala sea absolutamente inmune a cualquier tipo de ataque, pero podemos considerar que la herramienta puede ser de utilidad para otras métricas que proveen una mejor seguridad a los sistemas de cifrado. Cabe mencionar que los resultados presentados en este trabajo se reportaron en el artículo Scaling Analysis of an Image Encryption Scheme Based on Chaotic Dynamical Systems, publicado el 23 de mayo de 2021 en el volumen 26 de la revista Entropy (DOI: 10.3390/e23060672).

# **Referencias**

- [1] Xingyuan, W., Junjian, Z., Guanghui, C. (2019). An image encryption algorithm based on ZigZag transform and LL compound chaotic system. *Optics & Laser Technology*, 119, 105581.
- [2] Tsafack, N., Kengne, J., Abd-El-Atty, B., Iliyasu, A. M., Hirota, K., EL-Latif, A. A. A. (2020). Design and implementation of a simple dynamical 4-D chaotic circuit with applications in image encryption. Information Sciences, 515, 191-217.
- [3] Murguía, J. S., Rosu, H. C., Reyes-López, L. E., Mejía-Carlos, M., Vargas-Olmos, C. (2018). Wavelet characterization of hyper-chaotic time series. *Revista Mexicana de Física.* 64(3), 283-290.
- [4] Gong L., Deng C., Pan S., Zhou N. (2018). Image compression-encryption algorithms by combining hyper-chaotic system with discrete fractional random transform. *Opt. Laser Technol*. 103, 48-58.
- [5] Wang X., W., Zhang J., Cao G. (2019). An image encryption algorithm based on ZigZag transform and LL compound chaotic system. *Opt. Laser Technol.* 119, 105581.
- [6] Askar S. S., Karawia A. A., Al-Khedhairi A. (2019). Al-Ammar, F.S. An Algorithm of Image Encryption Using Logistic and Two- Dimensional Chaotic Economic Maps. Entropy. 21, 44.
- [7] Wu Y., Noonan J. P., Agaian S. (2011). NPCR and UACI randomness tests for image encryption. *Cyber J. Multidiscip. J. Sci. Technol. J. Sel. Areas Telecommun. (JSAT)*. 1, 31-38.
- [8] Vargas-Olmos C., Murguía J. S., Ramírez-Torres M. T., Mejía Carlos M., Rosu H. C., González-Aguilar H. (2015). Two-dimensional DFA scaling analysis applied to encrypted images. *Int. J. Mod. Phys.* 26, 1550093.

**Contract Contract** 

# 6 **Una aproximación a la célula excitable electrónica a cuatro canales.**

J. A. Vértiz Hernández $^{\scriptscriptstyle 16}$ , A. A. Vértiz Hernández $^{\scriptscriptstyle 17}$ , A. J. Rangel López $^{\scriptscriptstyle 18}$ , I. Campos Cantón $^{\scriptscriptstyle 19}$ .

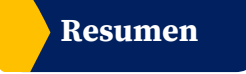

Las células excitables son células que emiten un potencial de acción mismo que consiste en un cambio rápido en el potencial de membrana en respuesta a un estímulo, externo o interno, para retornar al potencial de reposo. En el presente trabajo se presenta un diseño de la célula excitable electrónica a cuatro canales (Calcio  $(Ca^{++})$ , Sodio  $(Na^+)$ , Potasio (K<sup>+</sup>) y Cloro (Cl<sup>-</sup>)) en donde se homologa la célula excitable fisiológica con una electrónica. Por lo que se presenta un circuito resistencia-capacitor (RC) conformado por capacitancias, conductancia y fuentes, aplicados a los canales significativos.

**Palabras Clave:** Potencial de acción, Célula excitable, Modelo electrónico.

 $^{17}\!$  Angel Antonio Vértiz Hernández<br>(  $\bowtie$  )

<sup>18</sup>Azahel de Jesús Rangel López ( $\boxtimes$ )

<sup>&</sup>lt;sup>16</sup>Juan Alberto Vértiz Hernández( $\bowtie$ )

Universidad Autónoma de San Luis Potosí

Laboratorio de electrónica no lineal, Facultad de Ciencias, Av. Chapultepec 1570, Privadas del Pedregal, 78295, San Luis Potosí, S.L.P., México.

Instituto de Investigación en Comunicación Óptica, Av. Karakorum 1470 Lomas 4a. 78210, San Luis Potosí, S.L.P., México. e-mail. vertizalberto@gmail.mx

Universidad Autónoma de San Luis Potosí.

Coordinación Académica Región Altiplano, Carretera a Cedral Km 5 + 600, Matehuala, 78700 San Luis Potosí, S.L.P., México. e-mail[. antonio.vertiz@uaslp.mx](mailto:ondeleto@uaslp.mx) 

Universidad Autónoma de San Luis Potosí.

Coordinación Académica Región Altiplano, Carretera a Cedral Km 5 + 600, Matehuala, 78700 San Luis Potosí, S.L.P., México. e-mail. azahel.rangel@uaslp.mx

<sup>&</sup>lt;sup>19</sup>Isaac Campos Aguilar( $\overline{\mathbb{M}}$ )

Universidad Autónoma de San Luis Potosí.

Laboratorio de electrónica no lineal, Facultad de Ciencias, Av. Chapultepec 1570, Privadas del Pedregal, 78295, San Luis Potosí, S.L.P., México.

e-mail. icampos@fciencias.uaslp.mx

### **1. Introducción**

Las células excitables forman parte de las neuronas y de las fibras musculares, éstas generan potenciales de acción, los cuales permiten un cambio estereotípico, abrupto y transitorio en el potencial de membrana que ocurren al ser estimuladas, fisiológicamente por un estímulo externo o interno del cuerpo humano y electrónicamente de manera artificial, inyectando una corriente eléctrica; de ahí su denominación de célula excitable [1].

Los potenciales de acción desempeñan un papel importante en la comunicación celular siendo la base de la propagación de señales a lo largo del axón hacia las terminales axónicas, siendo así que el cambio de voltaje se produce gracias a la apertura de los canales iónicos ( $Ca^{++}$ ,  $Na^+, K^+$  y  $Cl^-$ ) quienes liberan neurotransmisores y neuromoduladores en la hendidura sináptica [2]. Los neurotransmisores liberados actúan abriendo canales en las células postsinápticas excitables, permitiendo la transmisión de información de una célula a otra [3]. Mediante este potencial eléctrico [4] la onda de descarga eléctrica que viaja a lo largo de la membrana celular permite modificar su distribución en la célula. De manera que el conocer estas bases fisiológicas de la célula excitable permite comprender numerosos fenómenos fisiológicos y patológicos.

Partiendo del modelo de Hodgking y Huxley [5] y del modelo RC [6] se pone como objetivo la modifición del circuito para anexar los canales faltantes al modelo, canal de  $Ca^{++}$  y  $Cl^-$ , incorporando el capacitor correspondiente a cada ion justificando el efecto capacitivo que la célula excitable presenta.

#### **2. Acercamiento Fisiológico de la Célula Excitable**

#### *a. Estructura Fisiológica*

La neurona o célula excitable tiene una estructura fisiológica que está conformada por tres partes principales: dendritas, cuerpo celular o soma, axón y núcleo; además este cuenta con: nodos de Ranvier y axones terminales (fig. 1). Este tipo de células, reciben el mensaje y lo trasmite entre sí, utilizando un tipo especial de señales eléctricas. La mayoría de estas señales trasmiten la información del exterior del cuerpo al cerebro. Estas señales son recibidas de las neuronas vecinas a través de las dendritas y a partir de ahí, esta señal viaja por el cuerpo de la célula, llamado soma. Posteriormente, la señal viaja por el axón hasta la sinapsis. Es importante mencionar que las capas de mielina cubren el axón y funcionan como aislantes para ayudar a mantener la señal eléctrica dentro de la célula, lo que permite que señal se mueva más rápido. Por último, la señal sale mediante la sinapsis para ser trasmitida a la siguiente célula nerviosa [7].

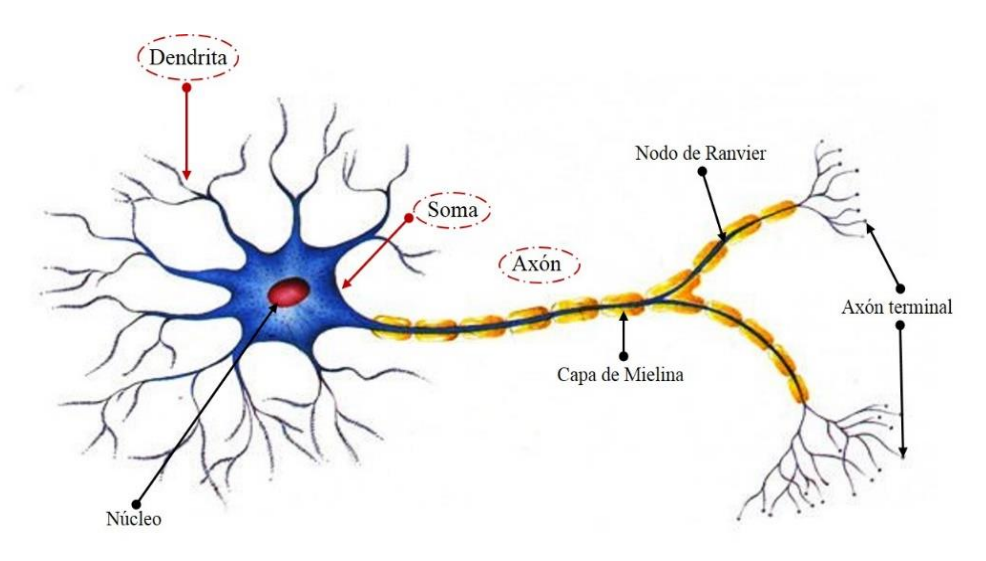

**Fig. 1**. Anatomía de la célula excitable fisiología.

### *b. Canales iónicos.*

Las células excitables pueden transmitir un potencial de acción o corriente eléctrica, mediante el cual se produce la contracción muscular, así como desencadenar otras funciones. Por lo que el potencial de membrana se define como el voltaje que se genera a un lado y otro de la membrana celular por la movilización de iones, especialmente de los iones de  $Ca^{++}$ ,  $Na^+, K^+$  y  $Cl^-$ . Estos ingresan o salen mediante el canal iónico dependiendo de la fluctuación electroquímica [8]. En la fig. 2 se pueden observar los canales iónicos con puerta de voltaje que son selectivamente permeables a cada ion existente en la célula excitable. Es importante mencionar que los flujos de corriente iónica se generan del exterior hacia el interior en todos los casos, sin embargo, se presenta una excepción en el caso del  $K^+$  en el que el flujo va del interior al exterior de la membra celular, tal como se muestra en la ilustración.

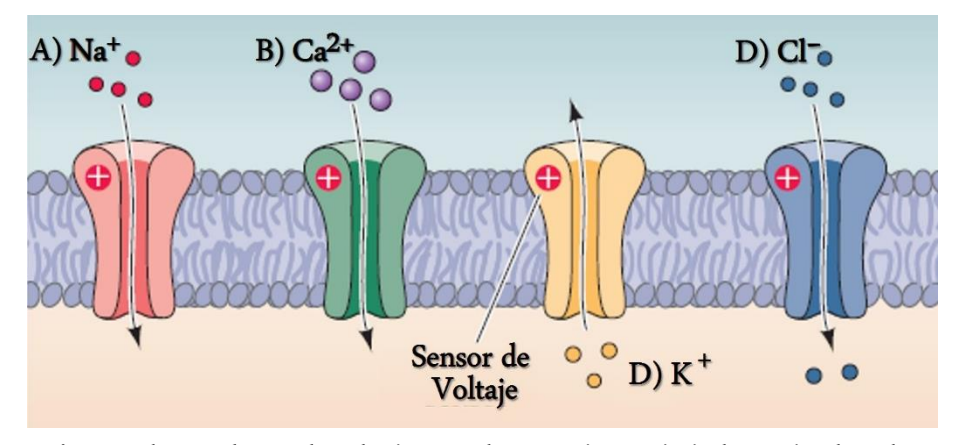

**Fig. 2**. Se observan los canales selectivos para los cuatro iones principalmente involucrados en las corrientes iónicas en una neurona. A) canal de  $N a^+$  ; B) canal de  $C a^{2+}$ ; C) canal de  $K^+$ y D) canal de Cl<sup>-</sup>. (Purves et al, 2004).

# **3. Resultados**

# *a. Formulación electrónica.*

Partiendo del circuito del circuito de Hodgking-Huxley [5] y del Circuito RC [6] se realiza una propuesta nueva en donde se añexan dos partes nuevas al circuto correspondientes a los canales de  $Ca^{++}$  y  $Cl^-$  (fig. 3).

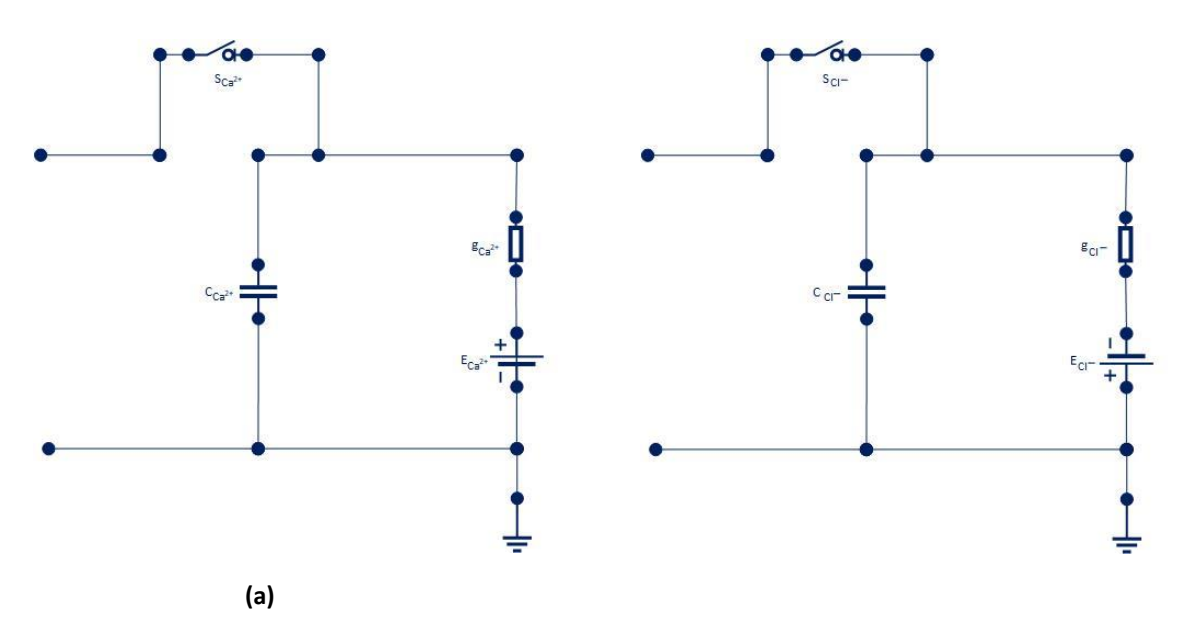

**Fig.** 3. Se presentan los circuitos de los canales de (a) para el canal iónico de  $Ca^{2+}$  y (b) para el canal iónico de  $Cl^-$ . Ambos circuitos están conformados por un capacitor, resistencia y fuente.

Anexando estos canales, el circuito correspondiente quedaría como se muestra en la figura 4, donde se tiene la participación de los iones existentes en la célula excitable fisiológica, contando con los elementos que en la tabla 1 se mencionan.

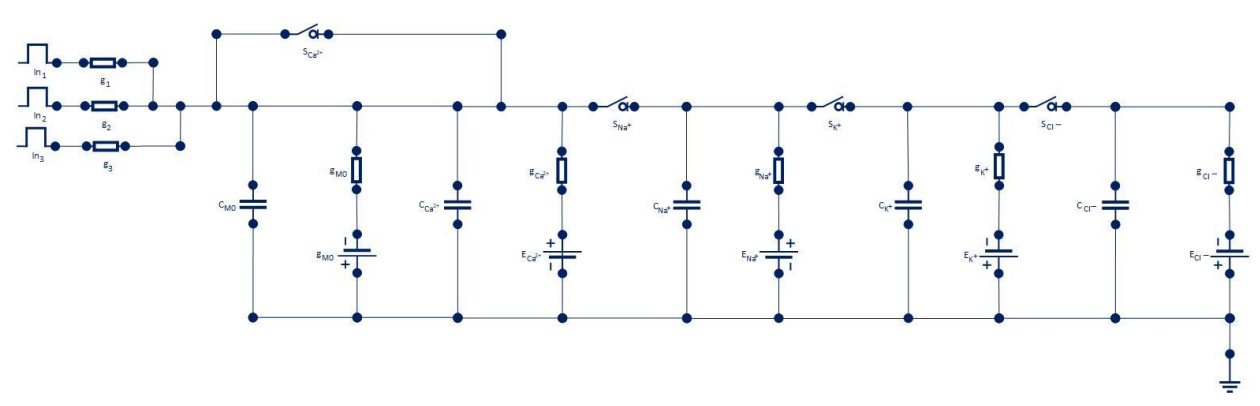

**Fig. 4**. Diagrama del circuito RC de la célula excitable electrónica a cuatro canales.

| Capacitancia    | Conductancia  | Fuente        |
|-----------------|---------------|---------------|
| $\mathcal{C}_0$ | $g_0$         | $E_0$         |
| $C_{Ca^{2+}}$   | $g_{Ca^{2+}}$ | $E_{Ca^{2+}}$ |
| $C_{Na}$ +      | $g_{Na^+}$    | $E_{Na^+}$    |
| $C_{K^+}$       | $g_{K^+}$     | $E_{K^+}$     |
| $C_{CI}$ -      | $g_{Cl}$      | $E_{Cl}$ -    |

**Tabla 1**. Componentes del circuito de la célula excitable.

# **4. Formulación Matemática**

Con base en estos resultados se comienza a trabajar en los reajustes de las ecuaciones para cada canal correspondiente, primeramente, se trabaja con el estado basal  $(M_0)$ , estado de  $Ca^{2+}$  y el estado de  $Cl^-$ . Siguiendo el procedimiento anterior, como se realizó con los canales anteriores para Sodio ( $Na^+$ ) y para Potasio ( $K^+$ ), por lo que se aplica la ley de Kirchhoff, en donde la corriente total (I), permite conocer la suma de la corriente capacitiva (de capacitancia C) y todas las corrientes iónicas que atraviesan la membrana. Las ecuaciones (1), (2) y (3) corresponden a las ecuaciones de los estados basal, calcio y cloro, los cuales corresponden a cada canal del circuito propuesto en las figuras 3(a) para la ecuación (2) y 3(b) para la ecuación (3).

$$
C\frac{dV_T}{dt} + (g_1 + g_2 + g_0)V_M - g_1V_{DD1} - g_2V_{DD2} + g_0E_0 = 0
$$
 (1)

$$
(C + C_{Ca}) \frac{dV_{MCa}}{dt} + (g_1 + g_2 + g_0 + g_{Ca}) V_{MCa} - g_1 V_{DD1} - g_2 V_{DD2} + g_0 E_0 - g_{Ca} E_{Ca}
$$
 (2)  
= 0

$$
(C + C_{Cl}) \frac{dV_{MCl}}{dt} + (g_1 + g_2 + g_0 + g_{Cl}) V_{MCl} - g_1 V_{DD1} - g_2 V_{DD2} + g_0 E_0 - g_{Cl} E_{Cl}
$$
  
= 0 (3)

Posteriormente se obtiene la respuesta total de las ecuaciones (2) y (3).

$$
V_{MCa^{2+}T} = V_{MCa^{2+}T}e^{\frac{-t}{\tau}} + \frac{1}{(g_1 + g_2 + g_0 + g_{Ca^{2+}})} (g_1V_{DD1} - g_2V_{DD2} + g_0E_0
$$
  
-  $g_{Ca^{2+}}E_{Ca^{2+}}) = 0$  (4)

$$
V_{MCl-T} = V_{MCl-T}e^{\frac{-t}{\tau}} + \frac{1}{(g_1 + g_2 + g_0 + g_{Cl^-})} (g_1 V_{DD1} - g_2 V_{DD2} + g_0 E_0 - g_{Cl^-} E_{Cl^-})
$$
  
= 0 (5)

donde  $\tau$  corresponde a cada ion correspondiente en la ecuación (4) la cual se rige por (6) y la ecuación (5) por (7).

$$
\tau = \frac{C_{C_0} + C_{C_{ca^{2+}}}}{(g_1 + g_2 + g_0 + g_{ca^{2+}})}
$$
\n(6)

$$
\tau = \frac{C_{C_0} + C_{C_{Cl}^-}}{(g_1 + g_2 + g_0 + g_{Cl}^-)}
$$
\n(7)

# **5. Conclusión Parcial**

Hasta el momento se ha logrado el desarrollo de las ecuaciones correspondientes para cada canal proporcional a la célula fisiológica, se sigue trabajando en la obtención de los valores correspondientes a los iones para los estados basal, calcio, sodio, potasio y cloro. Así como el desarrollo in silico y la simulación electrónica del mismo.

# **Referencias**

- [1] Purves, D. et al., (2004). *Neuroscience*. Sunderland: Sinauer Associates, Inc.
- [2] Costanzo, L. S. (2009). *Fisiología*. Elservier
- [3] Fox, S. I. F(2011). *Fisiología Humana*. Mc Graw Hill Educación.
- [4] Serway, R. A., y Jewett, J. W. (2014). *Physics for scientists and engineers with modern physics. Brooks/Cole*, Cengace Learnig.
- [5] Hodgking, A. L., y Huxley, A. F., (1952). A quantitative description of membrane current and its application to conduction and excitation in nerve. *Journal of Physology*. 117: p. 500-544.
- [6] Vértiz-Hernández, J. A., Vértiz-Hernández, A. A., Ragel-López, A. J., & Campos-Cantón, I. (2020). Mathematical and electronic model resistance/capacitor circuit of the action potential in an excitable cell. *European Journal of Physics*. https://doi.org/10.1088/1361-6404/abd227.
- [7] Guyton, A. C., Hall, J. E., & Guyton, A. C. (2006). *Tratado de Fisiología médica*. Elsevier Brasil.
- [8] Silverton, D. U. (2009). *Fisiología Humana: un enfoque integrador*. Panamericana.

# 7 **Ventilador Ambu basado en Microcontrolador.**

### R. Castillo Meraz<sup>20</sup>.

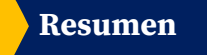

Derivado de la contingencia mundial suscitada por el CoronaVirus (COVID-19), se propone el diseño e implementación de un prototipo de Ventilador Ambu basado en Microcontrolador a bajo costo.

Un Ventilador tipo Ambu es un dispositivo electromecánico capaz de suministrar la cantidad de oxígeno necesaria para el ciclo de respiración para un paciente cuyos pulmones no puedan funcionar adecuadamente. Específicamente, el tipo "Ambu" es aquel que consta de brazos mecánicos que cierran sincronizadamente para comprimir la bolsa de aire combinado con un elemento de control que se encarga de la apertura/cierre de dichos brazos mecánicos.

En este trabajo se propone generar un proyecto para un ventilador tipo Ambu con las siguientes características:

- $\overline{\phantom{a}}$  Bajo costo.
- + Diseño mecánico de apertura y cierre de pinzas.
- $\overline{\phantom{a}}$  Portátil y recargable.
- $\overline{\phantom{a}}$  Basado en Arduino.
- Práctico y accesible, las piezas y refacciones deben ser fáciles de conseguir.

<sup>&</sup>lt;sup>20</sup>R. Castillo Meraz ( $\boxtimes$ )

Universidad Autónoma de San Luis Potosí.

Coordinación Académica Región Huasteca Sur, Km. 5 Carretera Tamazunchale-San Martín, C.P. 79960 Tamazunchale, S.L.P., México. e-mail. raul.castillo@uaslp.mx

- $\ddot{\phantom{1}}$  Interfaz vía bluetooth para teléfonos Android.
- Se debe apegar a la normativa de la COFEPRIS para ventiladores portátiles.

**Palabras Clave:** Arduino, Covid-19, Microcontrolador, Respiración, Ventilador Ambu.

### **1. Introducción**

La Pandemia del Coronavirus (COVID-19) ha alcanzado un impacto histórico en temas sanitarios y económicos alrededor del mundo. El inicio de contagios en México fue el 18 de marzo de 2020 y, al momento de escribir este documento, aún hay una tendencia al alza en nuevos contagios.

Según datos de la Universidad John Hopkins [1], al día de hoy 19 de febrero de 2021, México ha alcanzado la cifra de 2.03 Millones de Contagios y 179,000 muertes desde que inicio la pandemia. Actualmente, se encuentra en la peor etapa de contagios y muertes diarias como se puede ver en la figura 1.

El incremento sostenido que ha tenido el número de contagios desde principios de diciembre de 2020 ha derivado, naturalmente, en un incremento en hospitalizaciones y casos de intubación de pacientes en estado grave de la enfermedad.

Este incremento en hospitalización e intubaciones ha incrementado la demanda de ventiladores, oxígeno y sistemas de respiración artificial que suministren oxígeno a los pacientes en estado grave.

A lo largo de la pandemia, han surgido alternativas de solución al panorama que hoy vivimos: escasez de ventiladores. Por ejemplo, el 14 de julio de 2020, el Gobierno Mexicano anuncio la producción en serie de 2 prototipos de ventiladores de patente nacional [2] los cuales tendrían un costo de entre 9.600 y 11,400 dólares, con un ahorro del 70% en precio promedio del mercado.

Una alternativa bastante plausible pero aún costosa para pacientes que no requieren de una ventilación invasiva.

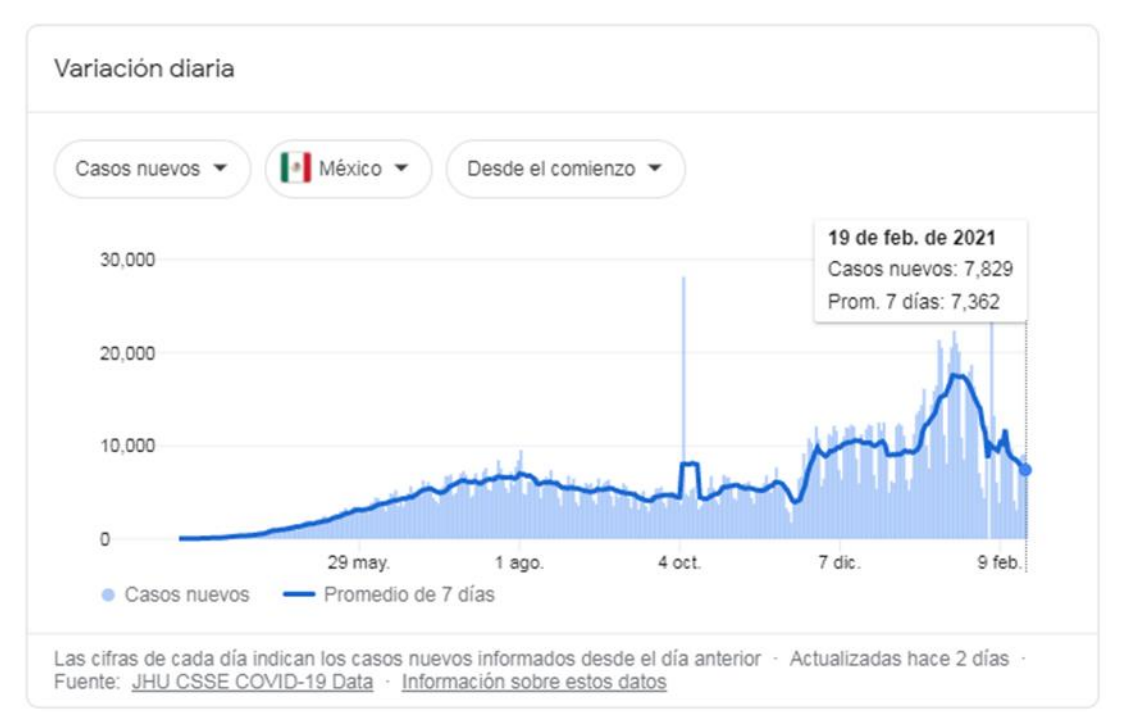

Derivado de lo anterior, surgió una intensa motivación nacional por diseñar ventiladores más sencillos, de menor costo y de carácter no invasivo.

**Fig. 1.** Gráfica histórica de los casos de COVID-19.

Los ventiladores no invasivos pueden dividirse en 4 grandes grupos:

- a. **Ventilador tipo Ambu.** Consta de brazos que se cierran simultáneamente para comprimir la bolsa autoinflable combinado con un sistema de control de circuito cerrado (Fig. 2, a)
- b. **Ventilador de Pistón**. Cuenta con una cámara rígida cuyo volumen se manipula mecánicamente para generar flujo inspiratorio. Mucho mejor control de volumen, mayor economía de gas y operación más silenciosa (Fig. 2, b).
- c. **Ventilador de válvula.** Este ventilador regula la presión del gas por medio de válvulas que regulan el flujo desde un depósito externo. Se pueden generar caudales hasta de 200 L/min. Este diseño utiliza la mejor energía, pero depende de un suministro estable de gas a presión, con su caudal mínimo de 120 L/min y una presión mínima de 200 kPA (Fig. 2, c).
- d. **Ventilador de Turbina.** Se usa para producir flujo de gas a presión. Se puede generar caudales potencialmente más altos, hasta 240 l/min. Puede compensar

enormes cantidades de fuga y requiere un suministro mínimo de oxígeno de 120 L/min (Fig. 2, d).

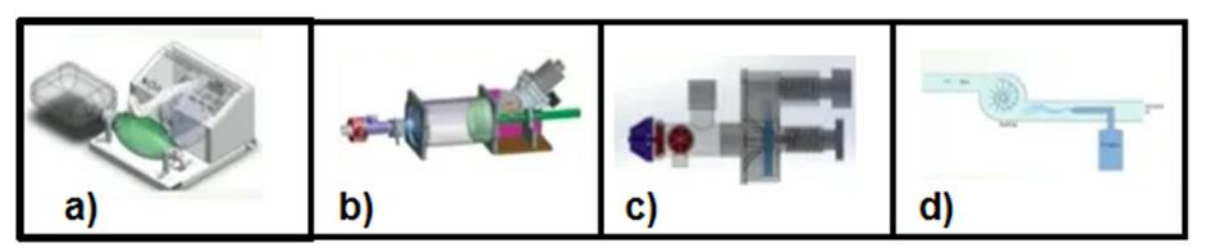

**Fig. 2.** Tipos de ventiladores no invasivos: **a)** Ambu, **b)** de Pistón, **c)** de Válvula y **d)** de Turbina.

El Ventilador Ambu es un ventilador no invasivo de tipo "Ambulatorio" (de ahí la palabra Ambu). Es decir, este tipo de ventiladores pueden ser utilizados en el domicilio del paciente, ambulancias u otros lugares, sin necesidad de ser internado en un hospital.

Específicamente, el tipo "Ambu" es aquel que consta de brazos mecánicos que cierran sincronizadamente para comprimir la bolsa de aire combinado con un elemento de control que se encarga de la apertura/cierre de dichos brazos mecánicos (Fig. 3).

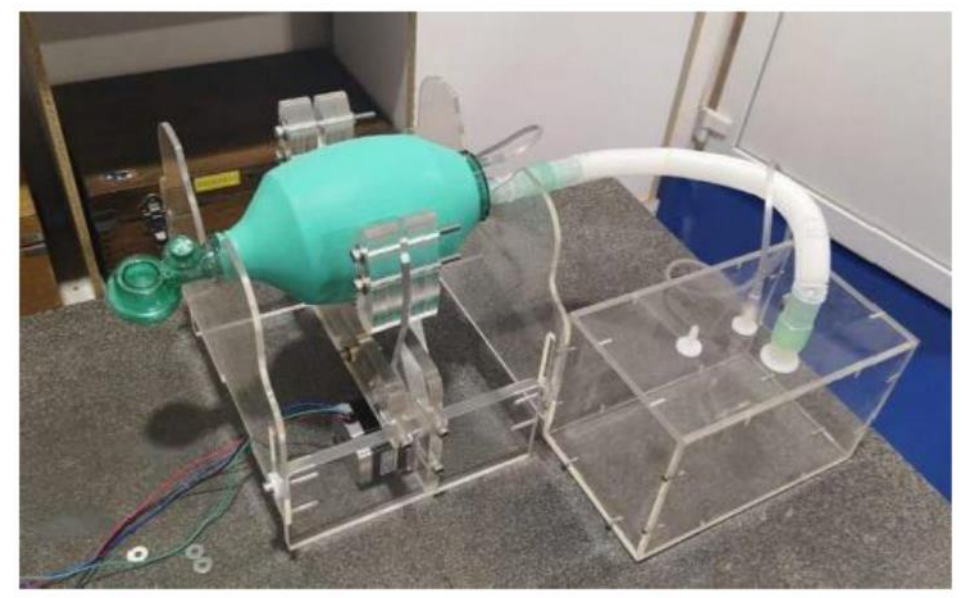

**Fig. 3.** Ventilador tipo Ambu.

# **2. Componentes del Ventilador Ambu.**

Un ventilador Ambu básico se compone de las siguientes partes:

64

a. **Bolsa de aire y elementos de conexión.** Son elementos plásticos que almacenan el aire y lo distribuyen hasta la boca del paciente a través de mangueras, válvulas, empaques y mascarillas (Fig. 4)

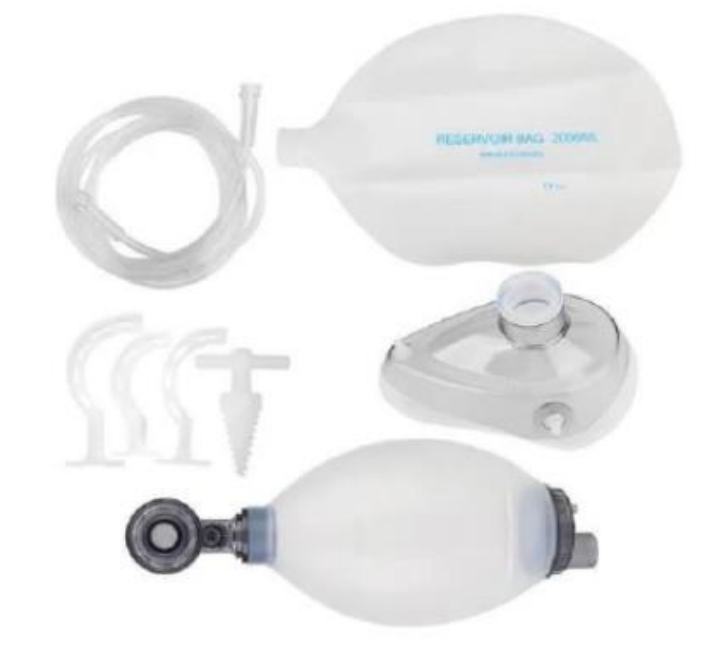

**Fig. 4.** Bolsa autoinflable y elementos de conexión.

- b. **Estructura mecánica.** Es el conjunto de partes mecánicas encargadas de otorgar movimiento en un ciclo definido por tiempos para el suministro de oxígeno a través de la bolsa de aire. Esta estructura está conformada por las pinzas, la base de apoyo y la estructura que rodea a todo el conjunto (Fig. 5).
- c. **Sensores.** Son dispositivos electrónicos para monitorear las variables de interés. Básicamente, un ventilador simple debe poseer al menos los siguientes sensores:
	- *Sensores para monitorear el volumen de oxígeno suministrado.* Se debe detectar, en tiempo real, cual es la cantidad de oxígeno que suministra la bolsa de aire a través de las mangueras que van al paciente.
	- *Sensor de voltaje y/o corriente.* Para monitoreo de energía y detección de fallas.

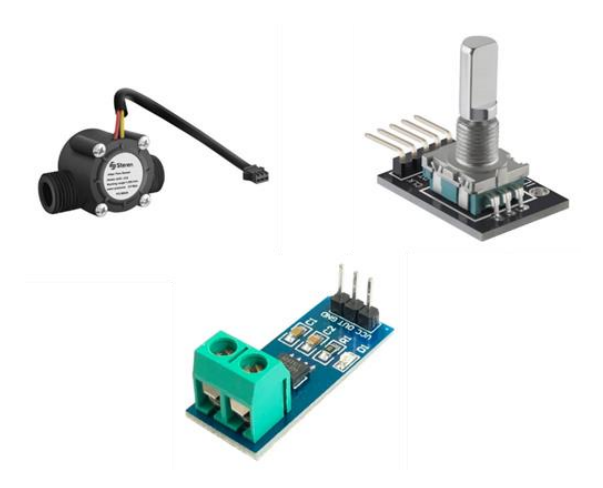

**Fig. 5.** Sensores para monitoreo de flujo de aire, posición de motor y corriente.

d. **Actuadores.** Dispositivos de salida que se encargarán de proporcionar movimiento mecánico y señalizaciones audibles y/o visibles. En los ventiladores clásicos, los actuadores más comunes son: motores de CD, pistones neumáticos, electroválvulas, Buzzers y leds.

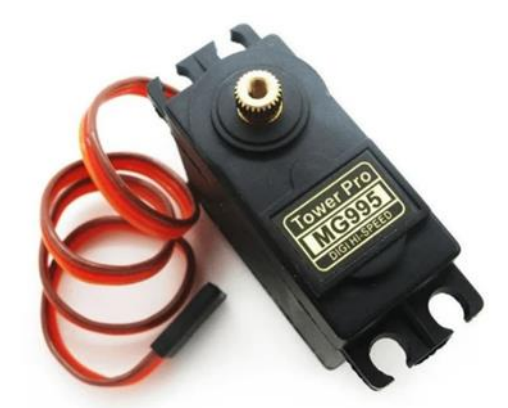

**Fig. 6.** Actuador: servomotor MG995.

- e. **Elemento de control.** Es el elemento principal del sistema donde se implementará el algoritmo de control necesario para realizar el movimiento mecánico del ventilador. Algunos ejemplos son:
	- **↓** Raspberry PI.
	- $\overline{\phantom{a}}$  Arduino.
	- **↓** Tarjeta DAQ de Labview.
	- $\overline{\phantom{a}}$  Microcontroladores.
	- **Wicroprocesadores.**

66
**↓** Circuitos integrados analógicos.

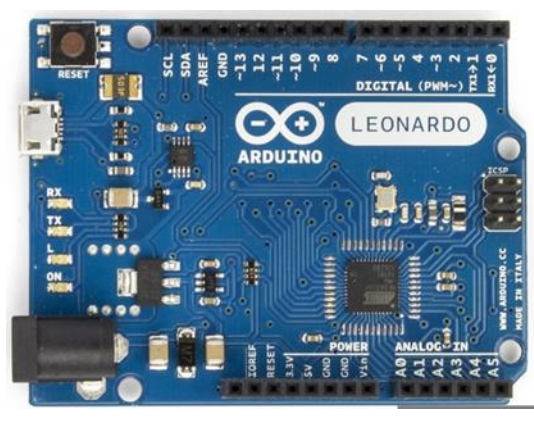

**Fig. 7.** Arduino Leonardo como elemento de control.

- f. **Interfaz hacia el usuario.** El ventilador requiere algunas variables de inicio para poder operar. Algunas de ellas pueden ser: edad del paciente, respiraciones por minuto, volumen de aire suministrado etcétera. Asimismo, se requiere algún medio gráfico para poder monitorear las variables de interés en tiempo real. Para poder ingresar estas variables al elemento de control, existen diferentes interfaces:
	- **↓** A través de un teclado hexadecimal.
	- A través del teclado de una computadora.
	- $\overline{\phantom{a}}$  Mediante una app para celular.
	- $\overline{\phantom{a}}$  Mediante voz.

Para poder visualizar las variables de interés, existen varios métodos:

- A través de displays LCD.
- **↓** A través de indicadores tipo led.
- A través de la pantalla de una computadora.
- Vía inalámbrica al Smartphone.

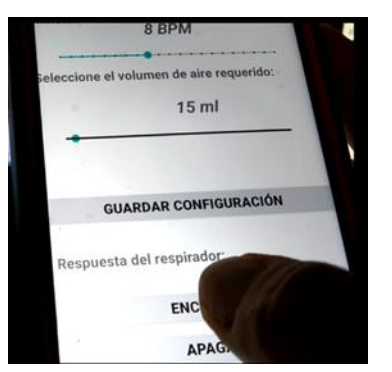

**Fig. 7.** App de Android como interfaz al usuario.

## **3. Marco teórico y principio de funcionamiento.**

La base del funcionamiento de los ventiladores artificiales es la "Frecuencia Respiratoria" la cual, según la Norma Oficial Mexicana NOM-035-SSA33-2012 [3], es de acuerdo con la tabla 1.

En base a dicho número de respiraciones por minuto, podemos pre-ajustar o preprogramar nuestro algoritmo de control para entregar el flujo adecuado de oxígeno a la frecuencia solicitada.

Cabe mencionar que dicha frecuencia respiratoria incluye 3 etapas:

- **Inspiración.** Es la etapa en la que el paciente inhala el aire.
- **Exhalación**. Es cuando el paciente suelta el aire.
- **Tiempo muerto**. Es el período donde no hay inhalación ni exhalación.

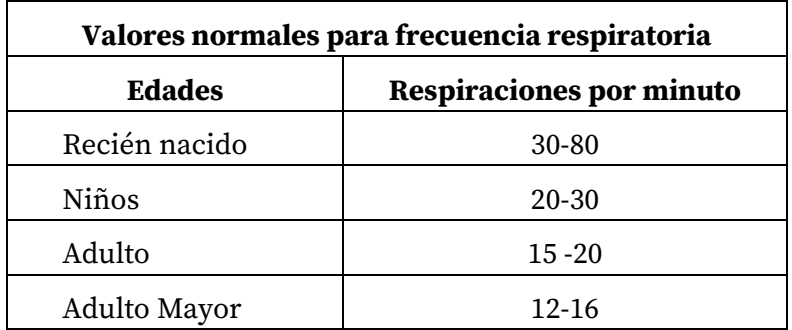

**Tabla 1.** Valores Normales para la Frecuencia Respiratoria.

Otro parámetro fundamental en la ventilación mecánica es el Volumen Corriente [4] el cual se define como la cantidad de volumen (en mililitros) entregada en cada respiración controlada o asistida. La tabla 2 muestra la cantidad de Volumen Corriente por edades de acuerdo con el paciente.

**Tabla 2.** Valores Normales para la Frecuencia Respiratoria.

| Valores normales para el Volumen Corriente |                               |  |  |
|--------------------------------------------|-------------------------------|--|--|
| <b>Edades</b>                              | <b>Volumen Corriente (ml)</b> |  |  |
| Prematuros                                 | $5 - 10$                      |  |  |
| Recién nacido                              | $20 - 30$                     |  |  |
| Hasta 6 meses                              | $40 - 50$                     |  |  |
| 6 meses a 1 año                            | $70 - 90$                     |  |  |
| 1 a 3 años                                 | $110 - 120$                   |  |  |

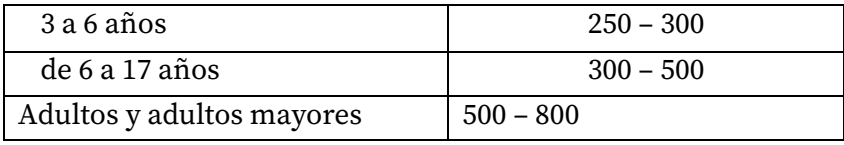

Un tercer parámetro muy importante en la ventilación mecánica es el Flujo Inspiratorio el cual nos indica la cantidad de aire que circulará hacia el paciente en un minuto.

Para calcular el Flujo Inspiratorio necesitamos observar la gráfica del ciclo respiratorio el cual se muestra en la figura 8.

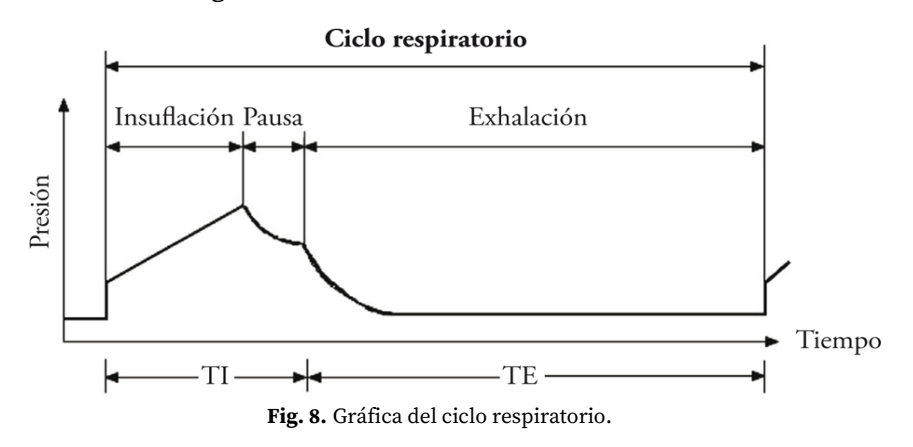

Donde:

- a. TI = Tiempo de Inhalacion en segundos.
- b. TE = Tiempo de Exhalacion en segundos.
- c. Tiempo de Insuflación = Tiempo en el que el aire emitido por el ventilador ingresa a las vías aéreas del paciente.

El Flujo Inspiratorio viene dado por la fórmula:

$$
Flujo Inspiratorio = FI = 60 \times \frac{Volume\ Corriente}{Período\ de Insuflación} = 60 \left(\frac{V_c}{P_I}\right) \tag{1}
$$

Donde el Volumen Corriente es expresado en litros y el período de insuflación en segundos.

La relación entre el Período de Insuflación y el Tiempo de Inhalación es:

$$
P_I = \frac{2(TI)}{3} \tag{2}
$$

Por último, la relación entre el Tiempo de Inhalación y el Tiempo de exhalación es 1: 2 y su ecuación es:

$$
T_I = \frac{Ciclo\; Respiratorio}{3} = \frac{CI}{3} \tag{3}
$$

Por ejemplo, si se tiene un paciente de 20 años de edad con 16 Respiraciones por minuto ( $RPM$ ) y 500  $ml$  de Volumen corriente se tiene lo siguiente:

- 1) Si deseamos obtener el período de insuflación, antes debemos conseguir el tiempo inspiratorio y, para ello, antes debemos obtener la duración de cada ciclo respiratorio, lo que se conseguiremos dividiendo 60 segundos entre la Frecuencia respiratoria:  $60/16 = 3.75$  segundos.
- 2) Para obtener el tiempo inspiratorio usamos [3] y nos queda  $Ti = 1.25$  segundos.
- 3) El tiempo insuflación [2] se obtiene de  $Pi = 0.83$  segundos.
- 4) Finalmente aplicamos la fórmula del Flujo Inspiratorio [1], antes descrita, asumiendo lo siguiente:
	- a. Volumen corriente  $= 0.5 l$ .
	- b. Período de Insuflación =  $0.83$  segundos.
	- c. Flujo inspiratorio = 36 litros/minuto.

## **4. Desarrollo Experimental.**

A continuación, se presenta el diagrama de flujo general implementado en Arduino Leonardo [5] (Fig. 9) y el diagrama a bloques del sistema implementado (Fig. 10).

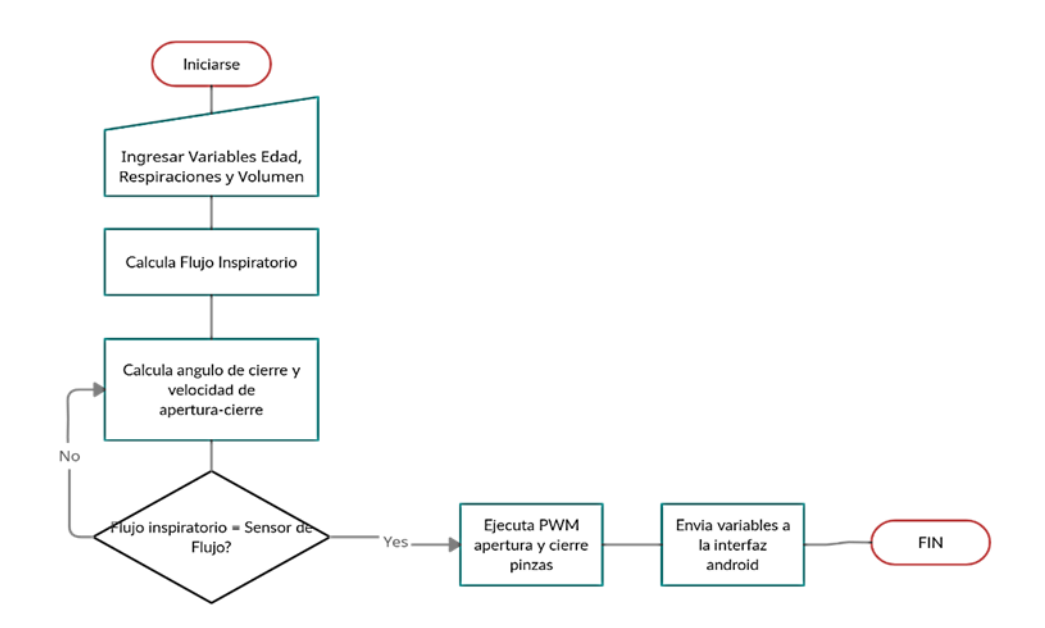

**Fig. 9.** Diagrama de Flujo del programa general.

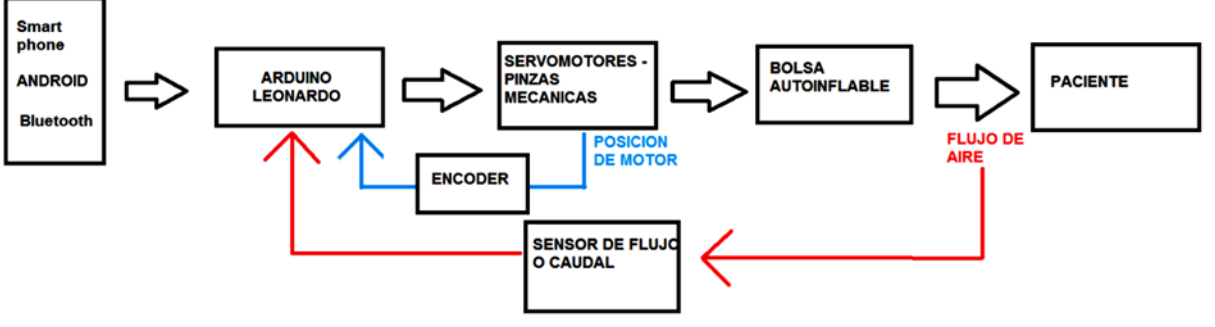

**Fig. 10.** Diagrama a Bloques del sistema.

La explicación básica del funcionamiento es como sigue:

- 1. El usuario ingresa 3 parámetros iniciales a través de la Interfaz Android.
	- **a.** Respiraciones por minuto
	- **b.** Edad del paciente
	- **c.** Volumen Corriente
- 2. Estos datos son enviados vía Bluetooth al Arduino.
- 3. Se calcula el Flujo Inspiratorio de acuerdo con las fórmulas [1], [2] y [3].
- 4. En base a tablas preprogramadas en Arduino, se calcula el angulo de cierre y la rapidez con que abren y cierran las pinzas.
- 5. Se ejecuta la apertura-cierre de pinzas
- 6. Se compara el Flujo Inspiratorio calculado con la medición del Sensor de Caudal, con una tolerancia de +/-10% de error.
	- **a.** Si el Flujo inspiratorio está bien, continua el proceso indefinidamente y envía parámetros en tiempo real a la interfaz Bluetooth
	- **b.** Si el Flujo inspiratorio es incorrecto, recalcula el ángulo de apertura-cierre y la velocidad hasta llegar la tolerancia del 10%.
- 7. Paralelamente, se está monitoreando la posición de los motores con los encoders y el flujo de corriente de la fuente a los motores y a Arduino. En caso de Falla, se activará un buzzer y parpadeará un led ultrabrillante.
- 8. En caso de que el paciente presente alguna deficiencia respiratoria o apnea, se se activará un buzzer y parpadeara un led ultrabrillante.
- 9. La frecuencia respiratoria se sincronizaba en base a tablas implementadas en Arduino, en base a ello se calculaban los tiempos de apertura, cierre y tiempo muerto.

# **5. Resultados.**

La estructura mecánica fue realizada bajo pedido con una empresa de maquinados, fresado y elaboración de estructuras mecánicas en Acrílico. Esta se muestra en la figura 11.

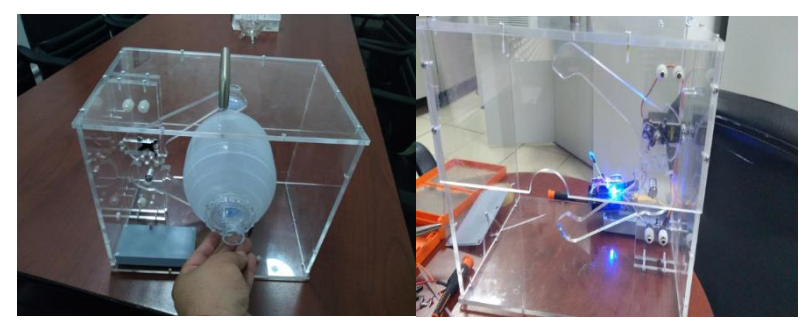

**Fig. 11.** Estructura Mecánica. Izquierda: exterior, Derecha: pinzas.

Como parte de los requisitos de la COFEPRIS [6] se incorporó un respaldo de energía con una capacidad de 240000 mAH a 5 Volts (figura 12).

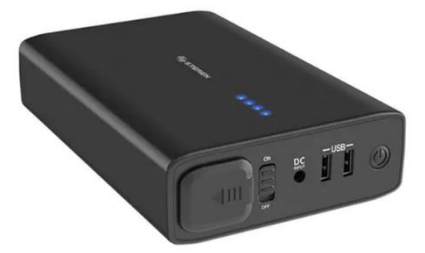

**Fig. 12.** Powerbank como respaldo de energía.

En la figura 13 se puede ver el prototipo final con todas las conexiones realizadas incluido un tanque de oxígeno con una Fracción inspirada de oxígeno (FiO2) entre 21% y 100%.

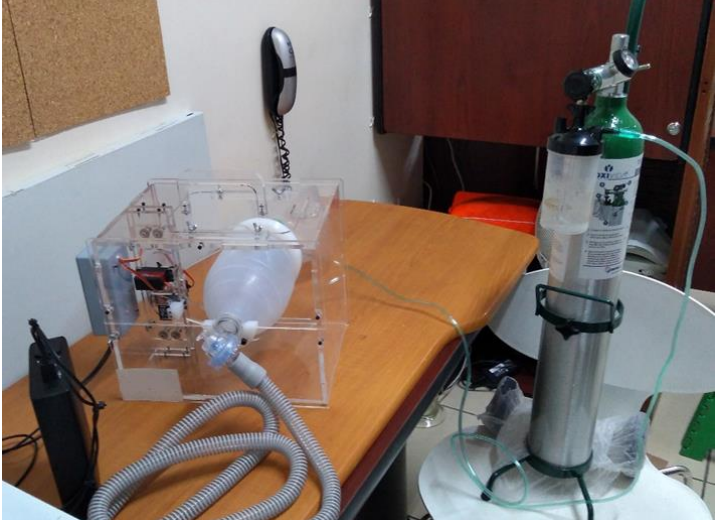

**Fig. 13.** Prototipo de Ventilador Tipo Ambu.

#### **6. Conclusiones.**

En el presente trabajo se implementó un prototipo de Ventilador tipo Ambu con el objetivo de aportar algo en investigación aplicada para contribuir a la solución de la problemática presentada por el Covid-19.

El prototipo desarrollado posee las siguientes características:

- La interfaz hacia el usuario era a través de una APP de Android.
- La comunicación para el envío de parámetros y comandos fue Bluetooth.
- La estructura mecánica fue elaborada en acrílico de uso industrial, fácil limpieza y desmontaje.
- El voltaje de operación fue a 5 Volts y posee un respaldo de energía de hasta 24 hrs.
- $\overline{\phantom{a}}$  Portátil y recargable
- Práctico y accesible, las piezas y de refacciones fáciles de conseguir.
- $\frac{4}{10}$  Se apega a la normativa de la COFEPRIS para ventiladores portátiles

El precio de final para venta fue de \$15,000 (abril 2020). Se colaboró en un equipo multidisciplinario y el tiempo de diseño e implementación fue de 2 meses.

#### **7. Trabajo a Futuro.**

El trabajo a futuro del presente proyecto es como sigue:

- a) Quedo pendiente el trámite final ante COFEPRIS dado que el prototipo debía ser sometido a pruebas finales y documentación administrativa. Este proceso puede tardar hasta 6 meses.
- b) Pendiente la incorporación de más sensores y más alarmas para afinar detalles del prototipo.
- c) Revisión de tiempos y costos de producción en masa
- d) Pruebas bajo condiciones de frontera (pacientes con apnea, batería agotada, caídas del prototipo etcétera)
- e) Elaboración del manual técnico completo (se envió una primera versión a la COFEPRIS)

f) Presentación ante posibles clientes (Hospitales privados solicitaban equipos mucho más completos, el sector público dijo un "quizás")

# *Agradecimiento.*

Se emiten agradecimientos a "Instrumentos Eléctricos de Control S.A. de C.V." por las facilidades prestadas para la implementación del presente proyecto.

Se extiende un fraterno agradecimiento al equipo de trabajo: Ing. Otniel, Ing. Marco, Lic. Eneida, Ing. Joel, Dr. Luis y el Ing. Juan (Mecánico) por sus atenciones y colaboración en la realización de este proyecto.

# **Referencias**

- [1]. C. (2021). *GitHub - CSSEGISandData/COVID-19: Novel Coronavirus (COVID-19) Cases, provided by JHU CSSE.* GitHub. https://github.com/CSSEGISandData/COVID-19https://github.com/CSSEGISandData/COVID-19.
- [2]. R. (2020, 14 julio). *Presentan ventiladores mexicanos para pacientes COVID; «nace una industria nacional para salvar vidas», afirma directora del Conacyt – AMLO*. https://lopezobrador.org.mx/2020/07/14/presentan-ventiladores-mexicanos-parapacientes-covid-nace-una-industria-nacional-para-salvar-vidas-afirma-directoradel-conacyt/.
- [3]. Norma Oficial Mexicana 035, NOM-035-SSA33-2012.
- [4]. Rodríguez, R. B. (2021, 5 junio). *El shock circulatorio y sus generalidades*. https://www.medipuerto.com/.
- [5]. Arduino ArduinoBoardLeonardo. (2021). https://www.arduino.cc/en/Main/Ard uino\_BoardLeonardo.
- [6]. COFEPRIS. (2019). *Normativa para ventiladores mecánicos*. https://www.gob.mx/cofepris/es/articulos/disposiciones-para-la-adquisicion-yfabrica
- [7]. cion-de-ventiladores-durante-la-emergencia-de-salud-publica-por-coronavirus-2019-covid-19?idiom=es.
- [8]. Manual Merck, https://www.merckmanuals.com/es-us/professional.

# 8 **Exoesqueleto para rehabilitación de miembro superior.**

R. C. Martínez Montejano<sup>21</sup>, J. J. Jaime Rodríguez<sup>22</sup>, K. Rosales Ayala<sup>23</sup>.

#### **Resumen**

Existen sistemas robóticos que funcionan como órtesis y pueden ayudar en la rehabilitación de personas que han sufrido alguna lesión, estos son mejor conocidos como exoesqueletos. En el presente trabajo se muestra el desarrollo de un exoesqueleto de tres grados de libertad que puede funcionar en rehabilitación de miembro superior derecho. Se realiza un diseño CAD en el programa Fusion 360 basándose en las medidas antropomórficas de la población mexicana, posteriormente se analiza la cadena cinemática para obtener los parámetros Denavit-Hartenberg, simular la cinemática directa y simular movimientos con restricciones. Además, se seleccionan materiales para construcción y se realiza un análisis de elemento finito para validarlos. Finalmente, el prototipo se construye y se verifican los movimientos en una persona para flexión/extensión, abducción/aducción en hombro y flexión/extensión en codo.

# **Keywords:** Exoesqueleto, cinemática directa, análisis de elemento finito, rehabilitación.

<sup>23</sup>K. Rosales Ayala( $\bowtie$ )

<sup>&</sup>lt;sup>21</sup>R. C. Martínez Montejano( $\bowtie$ )

Universidad Autónoma de San Luis Potosí.

Unidad Académica Multidisciplinaria Zona Media, Carretera Rioverde-San Ciro, Km 4, El Carmen, 79615 Rioverde, S.L.P., México. e-mail. roberto.montejano@uaslp.mx

<sup>&</sup>lt;sup>22</sup>J. J. Jaime Rodríguez( $\boxtimes$ )

Universidad Autónoma de San Luis Potosí.

Unidad Académica Multidisciplinaria Zona Media, Carretera Rioverde-San Ciro, Km 4, El Carmen, 79615 Rioverde, S.L.P., México. e-mail. jaime.rodriguez@uaslp.mx

Universidad Autónoma de San Luis Potosí.

Unidad Académica Multidisciplinaria Zona Media, Carretera Rioverde-San Ciro, Km 4, El Carmen, 79615 Rioverde, S.L.P., México. e-mail. khinrosale@gmail.com

## **1. Introducción**

De acuerdo con la Organización Mundial de la Salud (OMS), cerca del 15% de la población mundial sufre de alguna discapacidad, y dentro de ese 15% un 14.77% representan problemas con miembro superior (hombro, brazo, mano). Existen diversas causas que pueden provocar esas discapacidades, dentro de las que destacan los derrames cerebrales, golpes, condiciones cerebrovasculares y problemas motrices de nacimiento [1]. Para poder mitigar este problema se recurre a rehabilitación física, en donde un terapeuta ayuda al paciente a realizar movimientos repetitivos, que de acuerdo con diversos estudios esa repetibilidad es de gran importancia para poder recobrar movimiento [2]. Sin embargo, este proceso resulta ser largo, cansado para las dos personas involucradas, el terapeuta y el paciente, resultando en sesiones cortas de tiempo que van alargando el proceso de recuperación [3].

Una alternativa para ayudar a reducir estos tiempos y al proceso de rehabilitación es a través de exoesqueletos robóticos, que son órtesis electromecánicas que se colocan sobre la extremidad afectada para ayudar a la persona a realizar el movimiento. El diseño debe de ser lo más adecuado para la persona que utiliza el exoesqueleto, y el objetivo principal consiste en obtener un movimiento seguro y sin oponer resistencia. Se han propuesto en los últimos años múltiples diseños de dispositivos robóticos con diversos grados de libertad en la ayuda del movimiento activo y recuperación motriz de miembro superior. El robot MIT MANUS provee asistencia guiada en la ejecución de movimientos simplificados a través de juegos [4]. Por otro lado, en [5] se propuso un robot sobre una guía lineal para rehabilitación de brazo, en donde este es ajustado a la guía que funciona como grúa. En el trabajo [6], se desarrolló un exoesqueleto que considera la correcta postura de la persona para la ejecución de los movimientos donde además de proveer movimiento de todo el brazo, se incluía el movimiento de abrir y cerrar la mano.

La problemática con los exoesqueletos actualmente existentes son los altos costos de adquisición y mantenimiento, ya que se carece de producción en masa, por ende, hay poca disponibilidad en el mercado y tienen mucho menos presencia en los centros de salud. Otras limitantes, es que no cuentan con las especificaciones de medidas de una población en particular, en este caso la población mexicana; por lo que representaría un reto su uso correcto en rehabilitación y la mayoría no son portables, por lo que se limita el espacio en donde se puedan realizar la rehabilitación.

En el presente trabajo se propone el diseño y construcción de un exoesqueleto de tres grados de libertad portable, basándose en las medidas antropomórficas de un mexicano promedio. El diseño se valida mediante simulación de movimientos tanto de la cadena cinemática con y sin restricciones, como de los materiales utilizados en la construcción mediante análisis de elemento finito. El prototipo se construye con base en las

especificaciones establecidas con actuadores lineales controlados por radiofrecuencia y es probado en una persona para ejecutar los movimientos de abducción/aducción, flexión/extensión en hombro y flexión/extensión en codo.

#### **2. Desarrollo**

El prototipo se desarrolla para atender el problema de movimiento de miembro superior de lado derecho con los movimientos de abducción/aducción, flexión/extensión en hombro y flexión/extensión en codo, los cuales se aprecian en la figura 1.

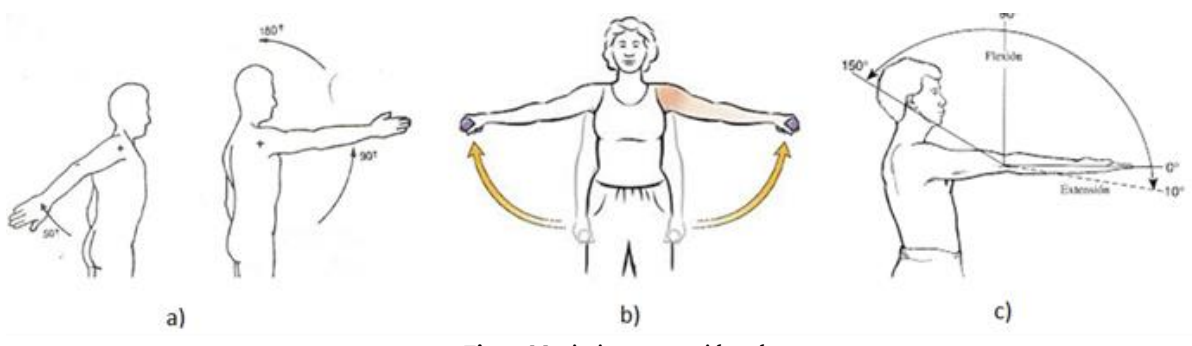

**Fig. 1.** Movimientos considerados.

En donde el movimiento de flexión/extensión de hombro de figura 1 a) va de -50° a 180°, el de abducción/aducción de hombro en la figura 1 b) va de -45° a 180° y finalmente en la figura 1 c) el movimiento de flexión/extensión para codo va de 0° a 140°. Estos movimientos se ven limitados en el diseño del prototipo, ya que se seleccionaron por facilidad de uso y control, actuadores lineales de la marca ECO-WORTHY 330 libras con su correspondiente accionador EVAL-VNH5019-P1 que se muestran en la figura 2, los cuales tienen un peso cada uno de 1215 gramos y soportan una carga de hasta 1500 N. Cuentan con control por radiofrecuencia con un alcance de 100 m, permitiendo la entrada y salida del émbolo a una velocidad de 5.7 mm por segundo. El movimiento de abducción/aducción y flexión/extensión en hombro va de 0° a 80° y el de flexión/extensión en codo de 20° a 100°.

Para realizar el diseño lo más adecuado posible a la población objetivo (mexicana) se tomaron los datos que se muestran en la tabla 1, esto conformará el largo de los eslabones que conforman el exoesqueleto.

| Descripción                                      | <b>Percentil 5%</b> | <b>Percentil 50%</b> | Percentil 95% |
|--------------------------------------------------|---------------------|----------------------|---------------|
| Peso $(kg)$                                      | 55.3                | 72.1                 | 97.3          |
| Estatura (cm)                                    | 157.6               | 166.8                | 178           |
| Longitud de codo a dedo medio de<br>la mano (mm) | 404                 | 427                  | 448           |
| Distancia de hombro a codo (mm)                  | 293                 | 312                  | 332           |
| Longitud de la mano (mm)                         | 158                 | 170                  | 185           |
| Ancho de cuerpo (mm)                             | 455                 | 520                  | 596           |

**Tabla 1.** Medidas antropomórficas de la población mexicana promedio en hombre.

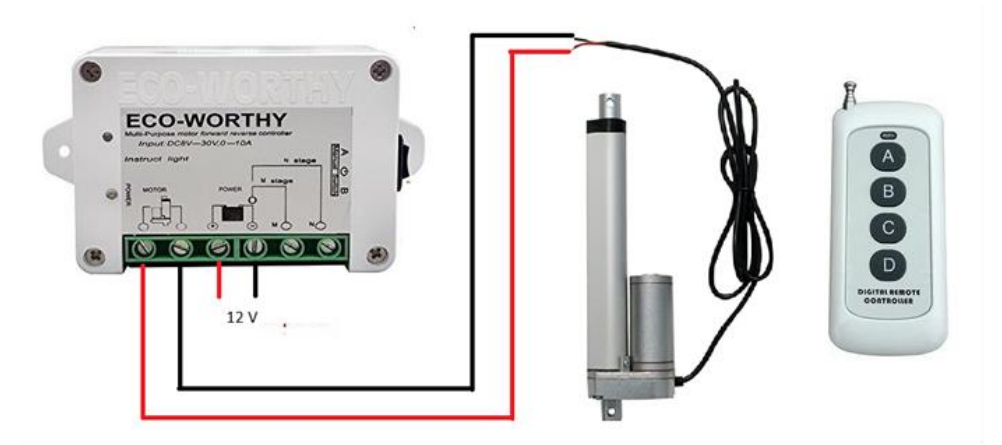

**Fig. 2.** Actuador lineal, accionador y control.

Tomando en cuenta las medidas antropomórficas en conjunto con los actuadores lineales se diseñó en el software Fusion 360 el modelo CAD que se muestra en la figura 3, en donde vemos en color morado y verde las piezas que se harán en impresora 3D, en plateado los eslabones en aluminio y en color negro los actuadores lineales.

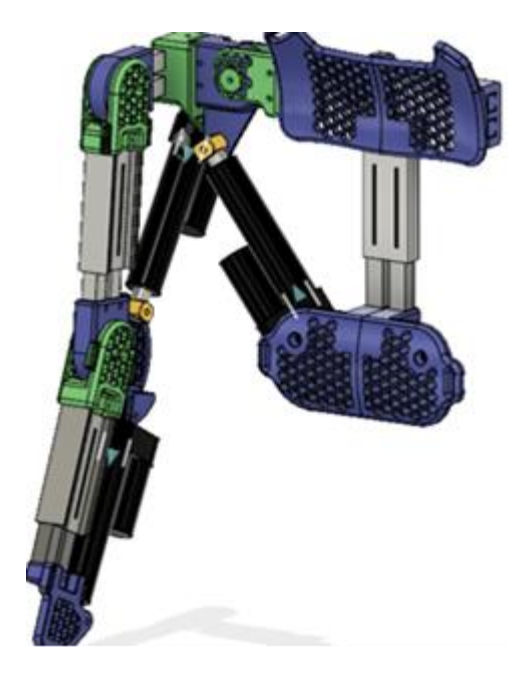

**Fig. 3.** Diseño CAD del exoesqueleto.

A partir del diseño CAD se establece la cadena cinemática que se muestra en la figura 4, de donde se obtienen los parámetros Denavit-Hartenberg. La base corresponde al soporte de la espalda en la zona cervical, el primer eslabón se toma del soporte al hombro, el segundo del ancho del hombro, el tercero del hombro a codo y el último del codo al efector final. En cada uno de esos puntos se coloca el sistema de ejes coordenados en sentido dextrógiro con lo que se obtienen los parámetros de la tabla 2.

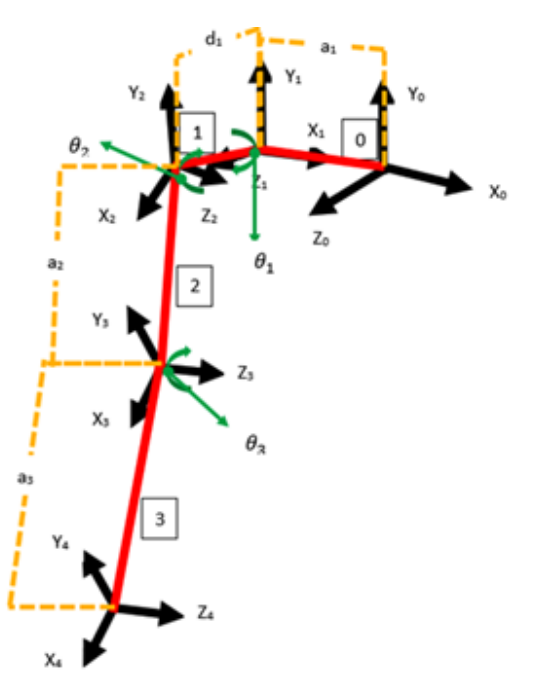

**Fig. 4.** Cadena cinemática del exoesqueleto.

| Articulación | $\theta_i$                       | $d_i$ | $a_i$          | $\alpha_i$ |
|--------------|----------------------------------|-------|----------------|------------|
|              | $\theta_1$                       |       | a <sub>1</sub> | -90        |
|              | $\theta_2$                       | $d_1$ | 0              | 90         |
| 3            | $\theta_{\scriptscriptstyle{2}}$ |       | $a_{2}$        |            |

**Tabla 2.** Parámetros Denavit-Hartenberg.

#### a. *Simulaciones*

Utilizando los parámetros Denavit-Hartenberg descritos en la tabla 2 en la herramienta de simulación "Robotic Tools" desarrollada por Peter Corke en el software MATLAB, se simulan los movimientos sin restricciones en la figura 5. Con lo que se corrobora que los parámetros son los correctos y los movimientos sin restricciones son los adecuados.

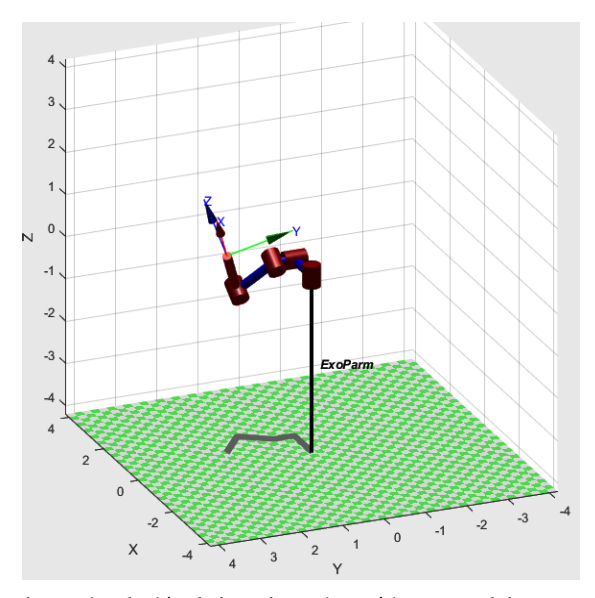

**Fig. 5.** Simulación de la cadena cinemática en Matlab.

Tomando en cuenta las restricciones que proporcionan los actuadores lineales seleccionados se simulan los movimientos de flexión/extensión de hombro en el inciso a), abducción/aducción en hombro en el inciso b) y flexión/extensión en codo en el inciso c) en el software de Fusion 360. Los resultados obtenidos se aprecian en la figura 6.

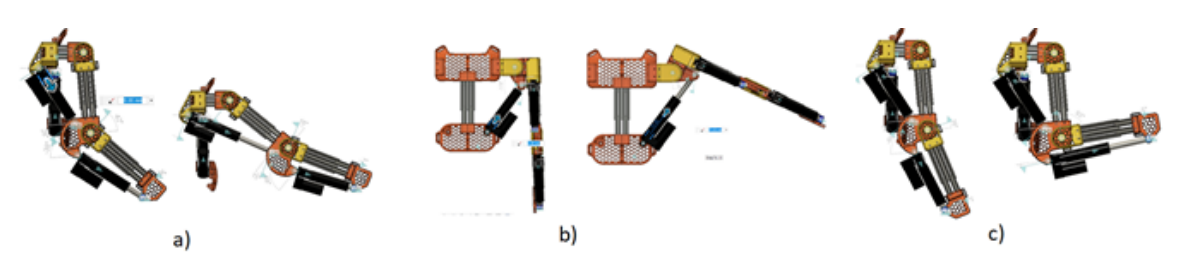

**Fig. 6.** Movimientos simulados.

A continuación, se realiza un Análisis de Elemento Finito en el software de Fusion 360 para verificar que los materiales considerados en la construcción del prototipo son los adecuados y pueden soportar esfuerzos, deformaciones y que tienen un buen factor de seguridad. Los materiales seleccionados son aluminio 6061 para los eslabones, tornillos AISI 2-70 y baleros 6205 para las uniones y para los soportes, material PLA de impresora 3D. Los motores lineales tienen una carga máxima de empuje de 1500 N y una carga de tracción de 1000 N, también se añade una tolerancia de 2 kg. En la figura 8 se muestra la simulación para los esfuerzos estáticos que debe de soportar el prototipo, en donde el valor máximo de esfuerzo estático es de 241.7 MPa y el rango de esfuerzo de los baleros de 2389 MPa, el aluminio tiene un esfuerzo último de 70 MPa y los tornillos un esfuerzo de cedencia de 600 MPa. La simulación muestra que el esfuerzo máximo lo sufre el balero situado en el hombro y esta es la articulación de mayor riesgo. Con esto se puede concluir que los materiales seleccionados son adecuados para la construcción del prototipo.

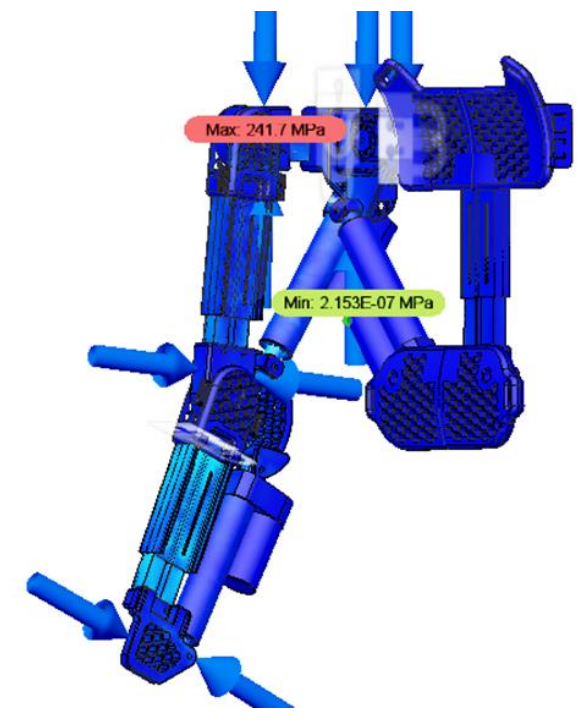

**Fig. 7.** Análisis de Elemento Finito en Fusion 360.

#### **3. Resultado**

El prototipo diseñado fue construido con los materiales descritos en la sección anterior y tomando en cuenta los parámetros antropomórficos de la tabla 1. El exoesqueleto construido se probó en una persona de 65 kg de peso y 1.70 m de estatura. Los botones que se utilizan con mayor frecuencia son el A (extraer pistón) y el B (retraer pistón) del control que se muestra en la figura 2, y se tienen 3 controles en total, 1 por cada actuador linean en cada articulación. En la figura 8 se muestran los movimientos de abducción/aducción en hombro en el inciso a) y flexión/extensión en codo en el inciso b). Con lo que se comprueba que los movimientos realizados concuerdan con los de la cadena cinemática y con los movimientos con restricciones de la figura 6.

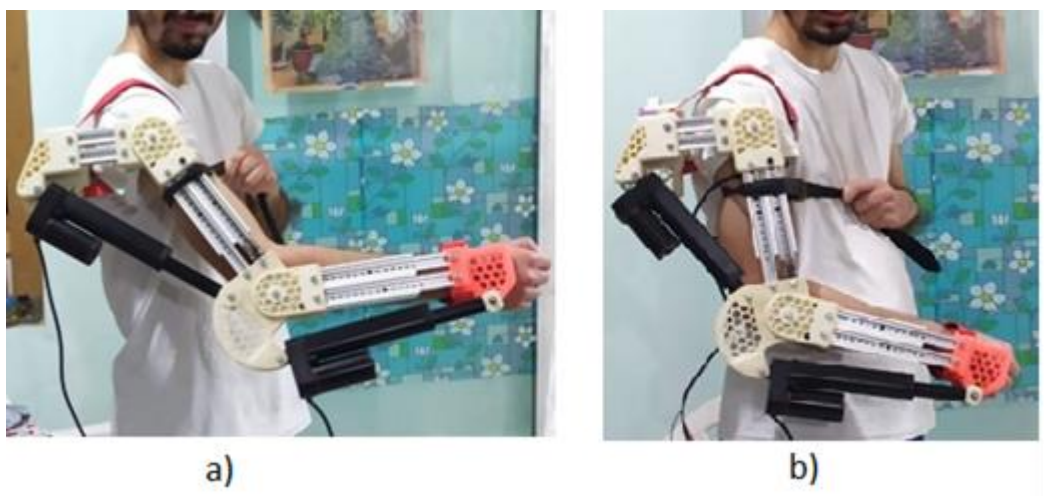

**Fig. 8.** Resultado de movimientos.

#### **4. Conclusión**

En este trabajo se presentó el diseño e implementación de un prototipo de exoesqueleto de tres grados de libertad, con la intención de que sirva para la rehabilitación de personar que presenten algún daño en miembro superior derecho, teniendo los movimientos en hombro de abducción/aducción y flexión extensión; y en codo de flexión/extensión. El desarrollo toma en consideración las medidas antropomórficas de la población mexicana y además es portable, con lo que se solventa parte de la problemática presentada en la literatura citada; esto presenta los beneficios de que la persona pueda estar de pie, sentado o en otro espacio de la habitación al no estar limitado por cuestiones de portabilidad.

El prototipo se diseñó en el Software de Fusion 360 y mediante simulaciones numéricas se verificó tanto la cinemática directa, como los movimientos con restricciones tanto en Matlab como en Fusion 360, todo esto basado en los parámetros Denavit-Hartenberg. Los movimientos fueron correctos de acuerdo a lo planteado al principio del trabajo.

Mediante un análisis de elemento finito se mostró que los materiales con los que se pensaba construir el exoesqueleto eran los adecuados, verificando los esfuerzos máximos que soportarían los mismos y que tuvieran un buen factor de seguridad. Con lo que se hizo factible empezar la etapa de construcción.

El prototipo creado aún requiere de mejoras dentro de las que se puede resaltar la manera en la que se ajusta al cuerpo de la persona y la necesidad de incorporar baterías, además de la retroalimentación que se presente al momento de estarse utilizando en la rehabilitación. Es de gran importancia resaltar que actualmente en México no existen desarrollos de manera comercial exoesqueletos de miembro superior y menos que estén diseñados con las medidas de la población mexicana.

# **Referencias**

- [1] X. Ma, R. Yuan and S. Fang. (2019). System study of pneumatic exoskeleton rehabilitation manipulator. *The Journal of Engineering IET.* vol. 2019, no. 3, pp. 181-185.
- [2] E. Taub, G. Uswatte and R. Pidikiti. (1999). Constraint-induced movement therapy: a new family of techniques with broad application to physical rehabilitation a review. *Journal of Rehabilitation Res. Drv.*, vol. 36, no. 3, pp. 237- 51.
- [3] S. Sie. (2016). *Advanced robotics for medical rehabilitation: current state of the art and recent advances.* Springer International Publishing, Germany, 1st Edition.
- [4] D. Reinskensmeyer, J. Dewald and W. Rymer. (1999). Guidance-based quantification of arm impairment following brain injury: a pilot study. *IEEE Transaction on Rehabilitation Engineering.* vol. 7, no. 1, pp. 1-11.
- [5] D. Reinskensmeyer, B. Schmit and W. Rymer. (1999). Assessment of active and pasive restraint during guided reached after chronic brain injury. *Annals Biomed.* vol. 27, pp. 805-814.
- [6] Y. Ren, H. Park and L. Zhang. (2009). Developing of a whole-arm exoskeleton robot with hand opening and closing mechanism for upper-limb stroke rehabilitation. *IEEE 11th International Conference on Rehabilitation Robotics*.

# 9 **Un primer enfoque basado en aprendizaje profundo y características wavelet para la clasificación de texturas en imágenes.**

J. M. Fortuna Cervantes $^{\scriptscriptstyle 24}$ , M. Mejía Carlos $^{\scriptscriptstyle 25}$ , M. T. Ramírez Torres $^{\scriptscriptstyle 26}$ .

# **Resumen**

La textura dentro de la percepción visual es una propiedad física muy importante. Nos brinda información sobre la composición estructural de las superficies y de los objetos en la imagen. Dentro de la clasificación de imágenes y en el área de visión computacional, el análisis y la caracterización de la textura se convierte en un problema, dado que, existen variaciones en iluminación, rotación, puntos de vista y escala. El objetivo de este trabajo es realizar un clasificador para las bases de datos: Describable Textures Dataset (DTD) y KTH-TIPS-2B (KT2B). Y de estudiar la adaptabilidad del aprendizaje profundo con la transformada wavelet. Se utiliza una metodología empírica y experimental en el desarrollo de las redes neuronales convolucionales y el análisis wavelet, ambas como métodos de extracción de características. La combinación de ambos métodos permite lograr un rendimiento de clasificación aceptable, en la base de datos KT2B con un 95% y en la base de datos DTD se logra un 22% de exactitud. Las gráficas de aprendizaje reflejan que ambos conjuntos de datos muestran una generalización de aprendizaje en las primeras épocas de

<sup>&</sup>lt;sup>24</sup>J. M. Fortuna Cervantes ( $\bowtie$ )

Universidad Autónoma de San Luis Potosí.

Instituto de Investigación en Comunicación Óptica, Av. Karakorum 1470 Lomas 4a. 78210, San Luis Potosí, S.L.P., México.

e-mail. juan.manuel.fortuna@hotmail.com

<sup>&</sup>lt;sup>25</sup>M. Mejía Carlo ( $\bowtie$ )

Universidad Autónoma de San Luis Potosí

Instituto de Investigación en Comunicación Óptica, Av. Karakorum 1470 Lomas 4a. 78210, San Luis Potosí, S.L.P., México.

e-mail[. marcela.mejia@uaslp.mx](mailto:marcela.mejia@uaslp.mx)

 $^{26}$ M. T. Ramírez Torres ( $\bowtie$ )

Universidad Autónoma de San Luis Potosí.

Coordinación Académica Región Altiplano Oeste, Carretera Salinas-Santo Domingo 200, 78600, Salinas de Hidalgo, S.L.P., México. e-mail. [tulio.torres@uaslp.mx](mailto:tulio.torres@uaslp.mx)

entrenamiento. Para pequeños conjuntos de imágenes con texturas, se recomienda la fusión del aprendizaje profundo con el análisis wavelet, debido a que responde positivamente a la adaptabilidad de las características extraídas en ambos métodos, y permite mejorar el rendimiento de clasificación. Los resultados muestran que se podrá integrar esta metodología en tareas de clasificación y detección dentro de la navegación aérea. Así como el desarrollo tecnológico de aplicaciones en reconocimiento de patrones.

**Palabras clave:** Aprendizaje profundo, Características wavelet, Clasificación de texturas, Redes Neuronales Convolucionales.

#### **1. Introducción**

La percepción visual es una capacidad humana que permite reconocer la textura a simple vista. El análisis de textura dentro del aprendizaje máquina juega un papel importante en tareas de clasificación, detección y localización de objetos. Por otro lado, se puede definir la textura a partir de los píxeles vecinos y de la distribución de la intensidad sobre la imagen [1].

Este trabajo se ha centrado en la clasificación de la textura, particularmente en conocer la información estructural de las superficies y de los objetos. Por lo que se refiere al campo de desarrollo tecnológico, el análisis de texturas tiene algunas áreas de aplicación, como el diagnóstico médico asistido por computadora, reconocimiento de frutas utilizando inteligencia artificial, localización y detección en la navegación aérea con drones, por mencionar algunas.

El diseño del sistema de clasificación se desarrolla con la fusión de dos enfoques; utilizando el dominio espacial, específicamente las redes neuronales convolucionales (CNN por sus siglas en ingles) y el dominio espectral, la transformada wavelet de Haar [2][3][4]. Internamente se divide en dos etapas: la primera corresponde a la extracción de características y la segunda a la etapa de clasificación. Con respecto a la fase de extracción de características, el tensor creado tiene un conjunto de parámetros numéricos que describen la imagen. La mayoría de estos tensores representan atributos de la imagen, como el color, la textura o la forma del objeto. Por tanto, la etapa de extracción de **Contract Contract** 

características es importante para el éxito general de cualquier sistema de clasificación de texturas.

En particular, se demuestra que la combinación de ambos métodos de extracción de características, alcanzan precisiones competitivas a lo reportado en la literatura, con un número significativamente menor de parámetros que al utilizar solo un método. Como resultado, el modelo es más fácil de entrenar, menos propenso al sufrir un sobreajuste, y consumir menos memoria de procesamiento.

El resto del documento está organizado de la siguiente manera, Sección II se muestran los trabajos relacionados. Sección III se introduce a la metodología para abordar el problema de clasificación de la textura. La sección IV se muestra los dos conjuntos de datos, que se han usado para probar nuestro enfoque y la parte experimental. Finalmente, en la Sección V se presenta las conclusiones.

El aprendizaje profundo se ha posicionado en la última década como una nueva solución en áreas como la robótica [5], visión computacional [6] y el lenguaje natural [7]. En particular, la red neuronal convolucional es una categoría del aprendizaje profundo, adecuada para el análisis de objetos mediante el aprendizaje y la clasificación de características complejas que representan partes de un objeto. Aunque la CNN es un extractor universal, en la práctica, no está claro si la CNN puede aprender a realizar análisis espectrales. Para tener este enfoque dentro de la CNN, en [8] los autores proponen una arquitectura simple llamada Textura CNN. Su idea se centra que la información extraída por las capas convolucionales es de menor importancia en el análisis de la textura. Por lo tanto, utilizan una medida estadística de energía en la última capa convolucional, la cual conectan directamente a la última capa totalmente conectada. La arquitectura muestra una mejora en el rendimiento y una reducción en el costo computacional.

#### **2. Estado del Arte**

Los enfoques espaciales y espectrales son dos de los principales enfoques para las tareas de procesamiento de imágenes, como la clasificación y el reconocimiento de objetos. Dentro de esta línea de investigación, en [9] los autores proponen una novedosa arquitectura CNN, llamada Wavelet CNN, que combina un análisis multiresolución y la CNN en un modelo. Basándose en esta idea, complementan las partes que faltan con el análisis multiresolución mediante la transformada wavelet y la integran como componentes adicionales en toda la arquitectura. La Wavelet CNN permite utilizar información espectral que se pierde en su mayoría en las CNN convencionales, pero que es útil en la mayoría de las tareas de procesamiento de imágenes. En sus resultados logran una mayor precisión en ambas tareas que los modelos existentes.

#### **3. Metodología**

Para encontrar el mejor desempeño de un modelo dentro del aprendizaje profundo, se debe seguir un proceso de generalización de conocimiento, ver Fig. 1. Primero, lo que se necesita son datos, en nuestro caso se utilizan imágenes de dos conjuntos de datos que existen en la literatura. Por consiguiente, al tener imágenes, es conveniente estandarizar o normalizar los valores de los píxeles en un rango de 0 a 1, con la finalidad de que nuestro modelo converja rápidamente. Después, se debe de seleccionar los parámetros de entrenamiento, con la finalidad de ir evaluando el modelo durante cada época o iteración de aprendizaje. En la búsqueda de los filtros kernel, los cuales establecen los rasgos característicos de cada textura, a la par se debe visualizar el modelo y seleccionar el que mejor tenga un rendimiento de exactitud. Por lo tanto, este proceso permite ajustar y actualizar el modelo, conforme se esté entrenando la arquitectura.

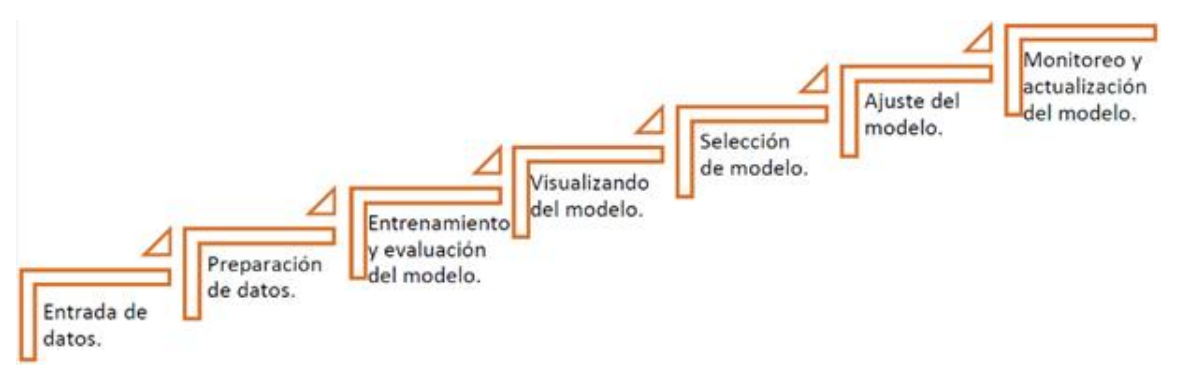

**Fig. 1.** Proceso del aprendizaje profundo.

Por lo general, los diferentes métodos de extracción de características conducen a distintos elementos de información sobre la textura dentro de una imagen. Así que, retomando la idea central de la arquitectura Wavelet CNN [9]. Se decide diseñar un sistema híbrido para combinar los rasgos que genera la CNN a través de los filtros o kernel, dado la operación de convolución, junto con los atributos o mapas de características generados de manera manual con la transformada wavelet de Haar, mediante el análisis multiresolución a dos niveles de descomposición. El diseño de la red incluye dos procesos separados, para después ser fusionados en el entrenamiento de la arquitectura. En el primer proceso, la imagen RGB preprocesada, entra como tensor a la arquitectura VGG para conseguir ciertos patrones de manera automática, que nos permita clasificar las texturas y diferenciar una de otra. El segundo proceso se realiza de manera adicional, dicho de otra manera, antes de ingresar la información espacial a la arquitectura CNN, debemos de generar nuevos datos sintéticos, que serán los atributos o mapas de características en el dominio espectral o wavelet. Conviene subrayar que, el proceso de análisis multiresolución en la etapa de descomposición, permite generar mapas de características que pueden ser adaptadas a las capas de agrupamiento y reducción de la CNN. Por tanto, con la fusión de estos procesos en la etapa de extracción de características se puede pasar a la siguiente etapa del aprendizaje profundo para su clasificación. El cubo de características creado primero debe ser aplanado con el método Flatten, y que este a su vez alimente un perceptrón multicapa (MLP por sus siglas en inglés) antes de pasar por la ultima capa de predicción-Softmax. En la Fig2. se muestra el sistema de clasificación con un enfoque espacial y con la fusión del enfoque espectral.

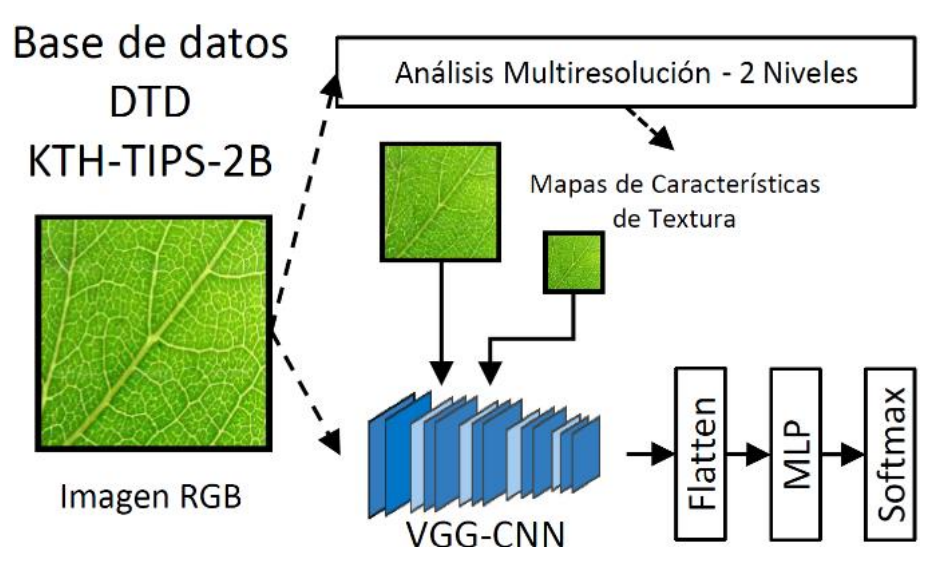

**Fig. 2.** Arquitectura para el sistema de clasificación de imágenes con textura.

#### **4. Resultados**

Para validar nuestro enfoque se ha utilizado dos conjuntos de datos KTH-TIPS-2B [10] y DTD [11], ambos son un caso especial de bases de datos de texturas porque contienen imágenes capturadas bajo condiciones no controladas.

#### *a. Conjunto de datos.*

El conjunto de datos KTH-TIPS-2B contiene 11 clases de 432 imágenes de texturas. Cada clase consta de cuatro muestras y cada muestra tiene 108 imágenes. Con cada clase, se genera un conjunto de datos de manera aleatoria, este conjunto se divide en tres subconjuntos, uno de entrenamiento con el 75%, otro de validación con el 15% y el restante se utiliza para la etapa de prueba (15%). La Fig. 3 ilustra las 11 clases con las 4 muestras.

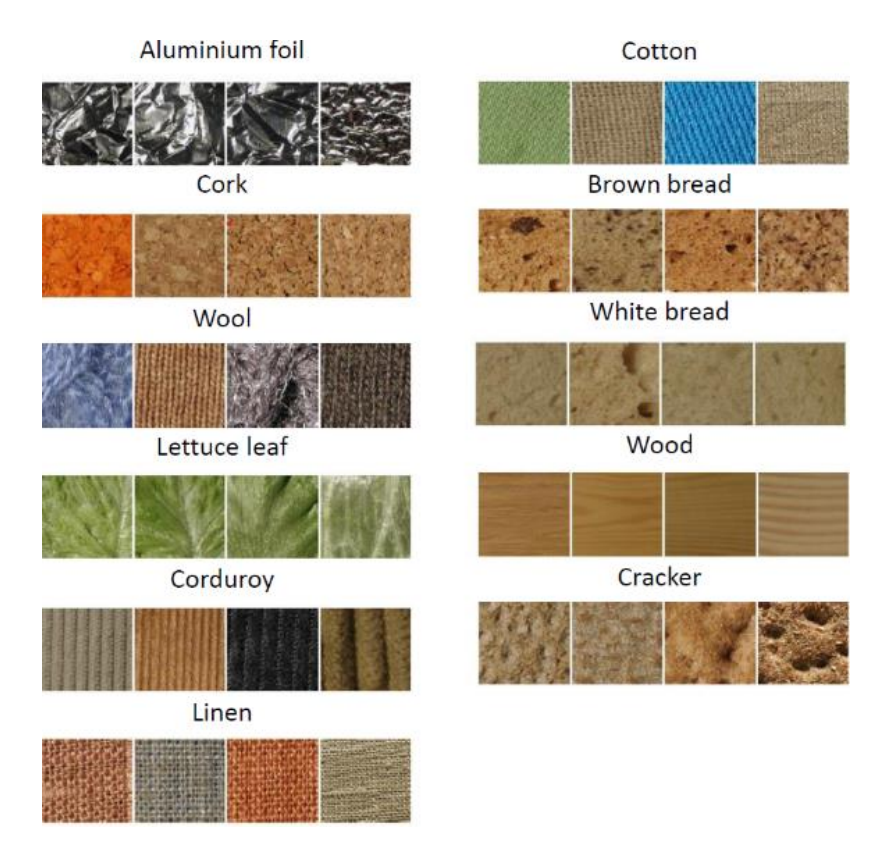

**Fig. 3.** Imágenes de ejemplo del conjunto de datos KTH-TIPS-2B.

Por otra parte, el conjunto de datos DTD contiene 47 clases de 120 imágenes en la naturaleza, esto significa que las imágenes fueron adquiridas en condiciones no controladas. Este conjunto de datos incluye 10 divisiones disponibles con 40 imágenes de entrenamiento, 40 imágenes de validación, y 40 imágenes de prueba para cada clase, ver Fig. 4. Con la idea de usar el aprendizaje profundo, es conveniente crear un nuevo conjunto de datos, donde estén presentes y de manera aleatoria las 47 clases con las 120 imágenes, para que podamos dividir el conjunto en tres subconjuntos (entrenamiento 75%, validación 15% y prueba 15%).

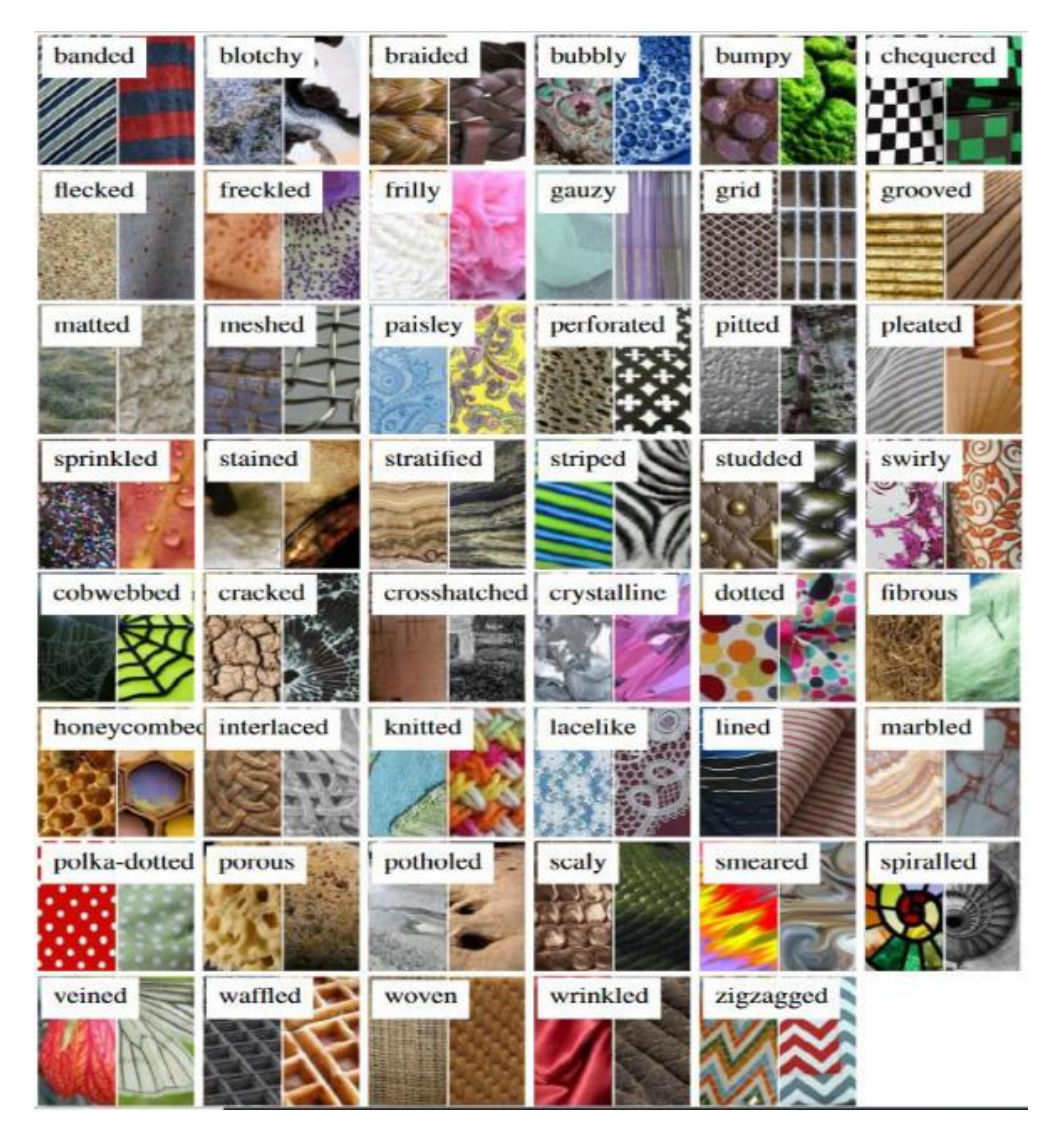

**Fig. 4.** Imágenes de ejemplo del conjunto de datos DTD.

En el preprocesamiento de las imágenes, estas son redimensionadas a un tamaño de 200×200 para KTH-TIPS-2B y de 256×256 para DTD respectivamente. Además, los valores de los píxeles se escalan y normalizan en un rango entre cero y uno. Esta normalización se utiliza para que la CNN pueda converger rápidamente a un mínimo local. La CNN suele procesar las entradas utilizando valores de píxel pequeños, dado que las entradas con valores enteros grandes pueden ralentizar el proceso de aprendizaje. Por esa razón, es una buena práctica normalizar los valores de los píxeles. Por otro lado, al tener clases con una misma cantidad de imágenes, es posible utilizar una métrica de desempeño. En este caso, se puede calcular la exactitud, una métrica de desempeño muy relevante en tareas de clasificación. La exactitud (accuracy) es calculada como un porcentaje de imágenes que están correctamente etiquetadas por el modelo creado.

#### *b. Configuración experimental.*

En la Fig. 2 se ilustra el sistema de clasificación, en el cual la arquitectura CNN está diseñada con base a la red VGG [12]. Internamente tiene 5 bloques convolucionales con kernels de tamaño 3×3 y un padding 1×1 para asegurar que la salida sea del mismo tamaño que la entrada. Esto permite que los bloques convolucionales puedan extraer las características de las texturas en el dominio espacial. Dado que la arquitectura VGG y el análisis multiresolución (etapa de descomposición) tienen la misma característica de reducción, es posible concatenar cada nivel de descomposición (información en el dominio espectral) con los mapas de características de cada bloque convolucional.

Por otro lado, para determinar los atributos característicos de cada textura, se decide utilizar la transformada wavelet de Haar a 2 niveles. Este factor de 2 depende de la posibilidad de disminuir la imagen en cuanto a su tamaño. También, es importante mencionar que este proceso se aplica para cada uno de los canales RGB de la imagen, realizando la descomposición individual por canal y al final concatenando en un vector los mapas encontrados. Como resultado, cada imagen da dos vectores de características. Para terminar con el sistema, y poder utilizar la información dentro de la etapa de clasificación, se determina agregar dos capas totalmente conectadas (MLP por sus siglas en inglés) con 512 y 128 neuronas respectivamente. También, se declaran dos métodos de regularización DropOut y BatchNormalization entre cada capa, con la finalidad de mejorar el rendimiento y eficiencia en la última capa de predicción (Softmax).

<u>a sa sababaran sa sa</u>

#### *c. Implementación.*

En cuanto a la implementación de la red neuronal convolucional, se determina usar Python y el API de Keras con Tensorflow como Backend. Por otro lado, para el procesamiento de imágenes, se utiliza las librerías OpenCV por su fácil manejo y adaptabilidad dentro de la programación. En el caso del método adicional (transformada wavelet de Haar) para la extracción de características usamos la librería Pywt.

#### *d. Discusión de resultados.*

Con el fin de evaluar el desempeño de clasificación de nuestro modelo, se determina utilizar la matriz de confusión. Es una tabla de N×N que resume el nivel de éxito de las predicciones para el conjunto de prueba; es decir, la correlación entre la etiqueta y la clasificación del modelo. Entonces, un eje de una matriz de confusión es la etiqueta que el modelo predijo; y el otro es la etiqueta real. En este caso N representa el número de clases.

En efecto, la siguiente matriz de confusión, ver Fig. 5, muestra que existe una diagonal de color azul, esto resume que hay una tendencia positiva de predicción con respecto a la etiqueta original de las texturas KTH-TIPS-2B. En cambio, para el conjunto de imágenes DTD, ver Fig. 6 la diagonal azul es muy difícil de percibir, esto indica que el modelo desarrollado aun encuentra semejanza en la mayoría de las clases.

La siguiente tabla 1 resume el rendimiento alcanzado por cada modelo para los conjuntos de datos KTH-TIPS-2B y DTD. En este caso, la exactitud alcanzada para el conjunto de prueba en KTH-TIPS-2B es del 95%, y para el conjunto de prueba DTD es del 22%. Estos resultados son muy importantes, dado que son imágenes que nunca ha visto el modelo. Por otro lado, dado que estas métricas se dan en diferentes tiempos, vemos que hay una clara similitud con los datos de validación. Por tanto, existe una generalización del conocimiento entre las texturas. Conviene subrayar que, existe la relación con los resultados de la matriz de confusión.

Las siguientes figuras, ver Fig. 7-8, muestran algunas imágenes aleatorias del conjunto de pruebas. Estas imágenes son cargadas al modelo, por lo que, en la parte superior, se puede ver la etiqueta real y la etiqueta de predicción. En concreto, nos permite tener una idea general y visual sobre los rasgos de clasificación, y la correlación entre clases.

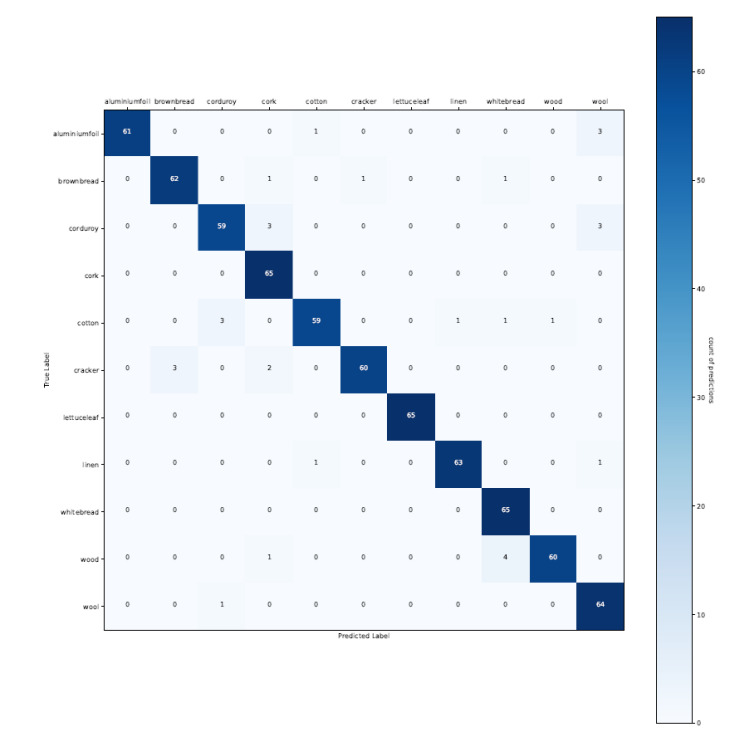

**Fig. 5.** Matriz de confusión para el conjunto de datos KTH-TIPS-2B.

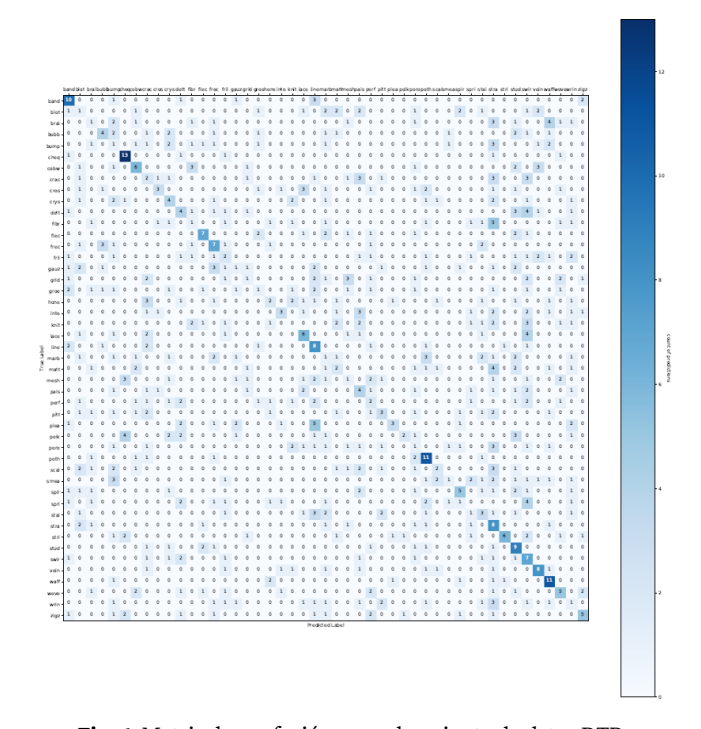

**Fig. 6.** Matriz de confusión para el conjunto de datos DTD.

| Métricas de desempeño KTH-TIPS-2B |               |            |        |  |
|-----------------------------------|---------------|------------|--------|--|
| Entrenamiento                     |               | Validación | Prueba |  |
| Exactitud                         | 0.9846        | 0.9477     | 0.9552 |  |
| Pérdida                           | 0.0564        | 0.1354     | 0.1195 |  |
| Métricas de desempeño DTD         |               |            |        |  |
|                                   | Entrenamiento | Validación | Prueba |  |
| Exactitud                         | 0.9456        | 0.2167     | 0.2234 |  |
| Pérdida                           | 0.3680        | 3.1715     | 3.2034 |  |

**Tabla 1.** Resultados obtenidos en las etapas de entrenamiento, validación y prueba.

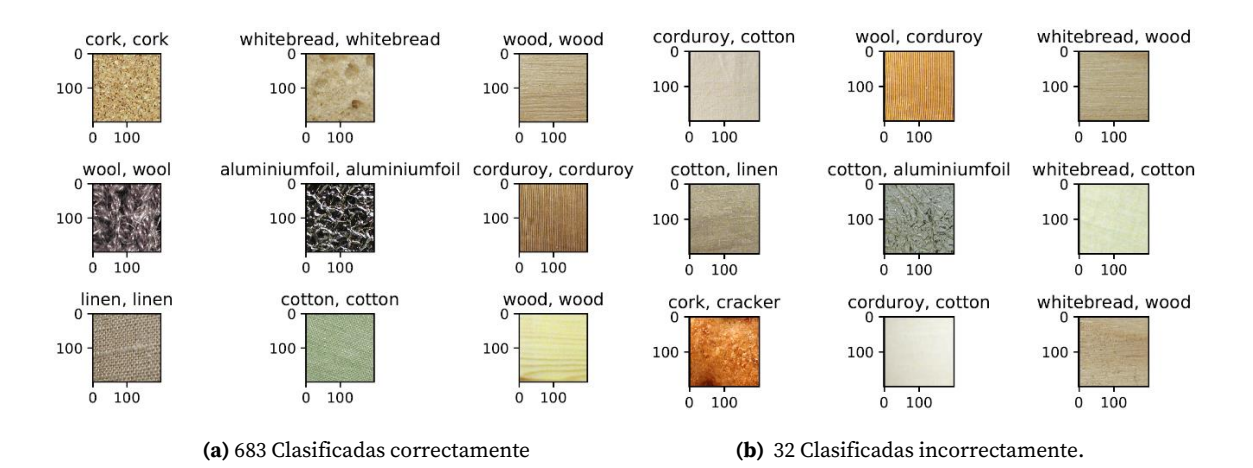

**Fig. 8.** Clasificación de texturas de manera aleatoria (de un total de 846 imágenes) utilizando el modelo de predicción DTD.

# **5. Conclusión**

En este trabajo, se estudia la posibilidad de incorporar el análisis espectral a la arquitectura CNN, de acuerdo con algunos trabajos reportados. Esta novedosa arquitectura de tres entradas brinda un nuevo enfoque en la reestructuración de las capas convolucionales, la forma de generalizar el aprendizaje y la reducción del mapa de características. En particular, con la fusión de los mapas de características creados de manera adicional, no limitamos el aprendizaje a las características espectrales. También, se demuestra que el modelo utilizado logra una mejor exactitud para la clasificación de la textura, con un número menor de parámetros a entrenar que los modelos existentes.

Además, los resultados mostraron que las características de textura creadas de manera adicional podrán ser de ayuda para las arquitecturas CNN, especialmente en el caso de pequeños conjuntos de datos. Este enfoque, permitirá en un futuro probar otras características de textura y de arquitecturas CNN, en aplicaciones de reconocimiento de patrones y dentro de la navegación autónoma en vehículos aéreos no tripulados, específicamente en drones.

#### Reconocimiento

J. M. Fortuna-Cervantes es becario de doctorado del CONACYT (México) en el programa de "Ciencias Aplicadas" del IICO-UASLP.

#### **Referencias**

- [1]. N. S. Vassilieva. (2009). *Programming and Computer Software*. 35, 158.
- [2]. L. Yan, B. Yoshua, and H. Geoffrey. (2015). *Nature*. 521, 436.
- [3]. Y. Bengio, I. Goodfellow, and A. Courvill. (2017). *Deep learning.* Vol. 1 (MIT press Massachusetts, USA).
- [4]. S. G. Mallat. (1989). IEEE transactions on pattern analysis and machine intelligence 11, 674.
- [5]. L. O. Rojas Perez and J. Martinez Carranza. (2020). *Computación y Sistemas*. 24.
- [6]. V. Alcalá-Rmz, V. Maeda-Gutiérrez, L. A. Zanella-Calzada, A. Valladares-Salgado, J. M. Celaya-Padilla, and C. E. Galván-Tejada. (2020). *In Mexican International Conference on Artificial Intelligence.* Springer. 104–118.
- [7]. J. M. Tapia-Téllez and H. J. Escalante. (2020). *In Mexican International Conference on Artificial Intelligence*. Springer. 247–259.
- [8]. V. Andrearczyk and P. F. Whelan. (2016). Pattern Recognition Letters 84, 63.
- [9]. S. Fujieda, K. Takayama, and T. Hachisuka. (2018). ArXiv preprint arXiv:1805.08620.
- [10]. E. Hayman, B. Caputo, M. Fritz, and J.-O. Eklundh. (2004). *In European conference on computer vision*. Springer. 253–266.
- [11]. M. Cimpoi, S. Maji, I. Kokkinos, S. Mohamed, and A. Vedaldi. (2014). In Proceedings of the IEEE Conference on Computer Vision and Pattern Recognition. 3606–3613.
- [12]. K. Simonyan and A. Zisserman. (2014). ArXiv preprint ar-Xiv:1409.1556.
- [13]. N. Koenig, A. Howard. (2004). Design and use paradigms for Gazebo, an opensource multi-robot simulator, *IEEE/RSJ International Conference on Intelligent Robots and Systems (IROS),* Sendai.

# 10 **Electronic Circuit Emuling a First-order Time-delay Diferential Equation**

C. Jiménez Calvillo<sup>27</sup>, I. Campos Cantón<sup>28</sup>, L. J. Ontañón García<sup>29</sup>.

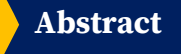

This article provides an implementation of the time delay effect on an electronic circuit. The time delay effect is analyzed in this paper in a first order differential equation. This linear time delay is associated with the amplitude of a first order differential equation and is responsible of three responses: one of the responses is a differential equation type in first-order without delay, another one of the responses is a differential equation type in second-order and finally we have the response of a harmonic oscillator. The proposed circuit is an emulator that develops the three different responses mentioned above. Simulink-Matlab software was used to implement the time delay and simulate the differential equation. This simulation results coincide with the theoretical results. In the same manner, the experimental results match those of the theory. The electronical circuits suggested consisting of three blocks: an integrator block, a phase shift block and a gain block. The electrical circuit is composed of resistors, capacitors and operational amplifiers.

<sup>&</sup>lt;sup>27</sup>Cesar Jiménez Calvillo ( $\bowtie$ )

Universidad Autónoma de San Luis Potosí.

Instituto de Investigación en Comunicación Óptica, Av. Karakorum 1470 Lomas 4a. 78210, San Luis Potosí, S.L.P., México.

e-mail. cesarjc68@gmail.com

<sup>&</sup>lt;sup>28</sup>Isaac Campos Cantón ( $\bowtie$ )

Universidad Autónoma de San Luis Potosí

Laboratorio de electrónica no lineal, Facultad de Ciencias, Av. Parque Chapultepec 1570, 78210, San Luis Potosí, S.L.P., México.

e-mail[. icampos@fciencias.uaslp.mx](mailto:icampos@fciencias.uaslp.mx) 

<sup>&</sup>lt;sup>29</sup>Luis Javier Ontañón García ( $\overline{\mathbb{M}}$ )

Universidad Autónoma de San Luis Potosí.

Coordinación Académica Región Altiplano Oeste, Carretera Salinas-Santo Domingo 200, 78600, Salinas de Hidalgo, S.L.P., México. e-mail. [luis.ontanon@uaslp.mx](mailto:luis.ontanon@uaslp.mx) 

**Keywords:** Time delay; phase shift; analog circuits; differential equation; circuit theory.

#### **1. Introduction**

The model that replicates the best behavior, must take the last system state into account. That is to say, the use of time-delay differential equation is a good prospect for this purpose. For instance, population dynamics are supposed to have responsive interaction between two different organisms, hence the immediate response due to presence of aggression. However, we have to consider the time it takes to get this response; for instance, plants that are attacked by herbivores need time to recover their foliage, and the predator needs time to consume its prey as well, etc. In addition, populations generally do not asymptotically reach their equilibrium point, but rather oscillate around it. This behavior can be modeled by adding time-delays in the reaction time. The time-delays differential equation is suitable for modelling these cases; in general, they can be very complicated, although in certain situations it is possible to perform a fairly complete qualitative or geometrical research.

The study of time-delay systems has been of great interest in the science field. The industrial and investigation systems usually need to include delay effects in their processes to acquire excellent performance. To model Thermal effects, we must always consider the effects provided by time-delay for a better approximation. In the electronical area, timedelay is considered in design and fabrication systems. Other examples are: in feedback control, linear system stabilization, signal research, noise modeling effects in radio frequency (RF), and in all-pass filters [1, 3]. So far, most of the existing results reported on time-delay are theoretical and normally no circuit is built.

On this task, we developed experiments for time-delay processes and implemented an emulator electronic circuit for a time-delay device. We created a solution for each time interval in which the behavior changed, hence obtaining the conditions for stability. The acquired results are numerically shown on the Matlab software and experimentally implemented in the emulator circuit.

This article is addressed as follows: in Section First order differential equation with time delay a solution for time-delay first order differential equation is given. In section Timedelay circuit model, the suggested emulator circuit is developed through Kirchhoff's laws. In section Numeric and Experimental Results, the numerical solutions tested in MatLab are shown as well as experimental results of the circuit, and discussion and conclusions are presented in Section Conclusions.

#### **2. Firts order differential equation with time delay**

Based on the first order differential equation with time-delay [7], we infer possible solutions with a time-delay (τ). Technically, if we give  $\tau$  a value, we can have different solutions: solution in a first order system without time-delay, damped solution from a second order without time-delay and an oscillatory response.

The time-delay differential equation theory is concerned with the variation of state of x which depends on time instant  $t$ , and previous moment  $\tau$ .

Instructions for typing manuscripts (paper's title) 3

$$
\dot{x}(t) = f(t, x(t), x(t - \tau_1), \dots, x(t - \tau_n))
$$
\n(2)

where *f* is a given function, and time delay  $\tau_i$  satisfies  $\tau_i > 0$ .

A particular case of a time-delay first order differential equations with constant coefficients, is when only a one time-delay exists:

$$
\dot{x}(t) = ax(t - \tau), in [0, b] \n x(t) = g(t)in [-\tau, 0]
$$
\n(3)

where  $\{a, b, \tau\} \in \mathbb{R}$ , and  $[-\tau, 0]$  is the prehinterval.

#### **a. Characteristic equation**

Assume an exponential solution, in this way

$$
x(t) = ce^{zt} \tag{4}
$$

where  $z \in \mathbb{Z}$ .

Differentiating (4) with regard to time,

$$
\dot{x} = cze^{zt} \tag{5}
$$

and substituting (4) and (5) in (3).

$$
z = a e^{-zt} \tag{6}
$$

the characteristic equation is

$$
ze^{ZT} - a = 0 \tag{7}
$$

### **b. Solution**

Therefore, the objective is to find the roots of (7), or its equivalent equation

$$
(p+iq)e^{(p+iq)}-a=0
$$
\n(8)

from where we get the real and imaginary part

$$
Real \rightarrow e^{pt} (p \cos q \tau - q \sin q \tau) - a = 0 \tag{9}
$$

$$
Imaginary \to e^{pt} (p \sin q \tau + q \cos q \tau) = 0 \tag{10}
$$

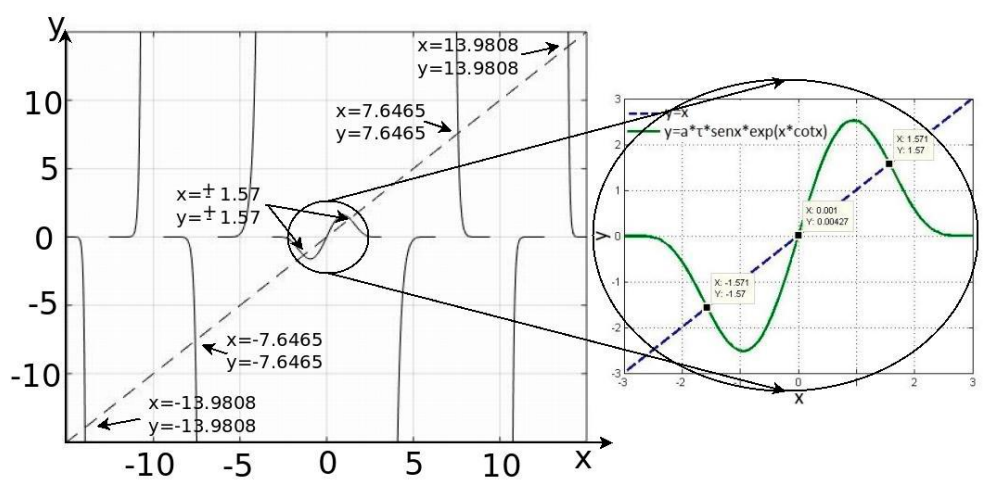

**Fig. 1.** The solution is satisfied in the cross point of two curves, in this case at interval -15 to 15.

from (10) we get p

$$
p = q \cot q \tau \tag{11}
$$

substituting (11) in (9)

$$
q = -a \sin q \tau \ e^{q \tau \cos q \tau} \tag{12}
$$

multiplying (12) by  $\tau$  and changing the variable in  $x = q\tau$ ,

$$
x = -a\tau \sin x \, e^{x \cot x} \tag{13}
$$
to resolve (13), we find intersection of  $y = x$  and  $y = -a\tau \sin x e^{x \cot x}$ ; therefore, when the values on the left side of the equation coincide with those on the right side in (13) the solution has been found. In Fig. 1 it shows this situation.

Fig. 1 illustrates an infinity amount of solutions, those solutions are found in each intersection; for instance, in  $x = \pm \pi/2$ . The solutions are numerically found.

Now,  $x_K$  is one root in (13), as  $q = x/\tau$ , be  $q_K = x_K$ . The  $p_K$  values are obtained using the  $q_K$  values in (11). Then, the roots of (7) are  $p_K + iq_K$  and the characteristic solutions are  $e^{pk}\cos(\,q_K\,t)$  and  $e^{pk}\sin(\,q_K\,t).$  The formal solution is

$$
x(t) = \sum_{k=0}^{\infty} e^{pk} [C_{1k} \cos(q_k \tau) + C_{2k} \sin(q_k t)]
$$
 (14)

where  $C_{1k}$  and  $C_{2k}$  are constants.

### **c. Looking for a solution**

From fig. 1, if  $x = 0$  and  $q \neq 0$  then  $\tau = 0$ , that corresponds to a system without timedelay, one the other hand, if  $x = \pi/2$  and using (11) and (12).

Instructions for typing manuscripts (paper's title) 5.

$$
p = -q \cot \pi/2 = 0
$$
  

$$
q = -a \sin \pi/2 e^{\pi/2 \cot \pi/2} = -a
$$

thus

 $z = -ia$ 

and

$$
x = ce^{-tat}
$$

concerning to an oscillatory system; then, your solution is given by (14). The relationship between a and  $\tau$  is obtained from (13),

$$
a\tau = -\pi/2\tag{15}
$$

Now, if x is small, we approximate sin x to x, cos x to 1 and cot x to  $1/x$ . Under these assumptions, from (11) and (12).

$$
p=-1/\tau
$$

 $q = 0$ 

Because if we take the limit in (11)

$$
\lim_{q \to 0} (-q \cot q \tau) = \lim_{q \to 0} \frac{-q \tau \cos q \tau}{\tau \sin q \tau} = -\frac{1}{\tau}
$$

And applying it to (13)

$$
a\tau = -1/e \tag{16}
$$

thus

$$
z=-1/\tau
$$

and

$$
x = ce^{-\frac{1}{\tau}t}
$$

concerning to a first order system without delay if

$$
-\frac{1}{e} < a\tau < 0
$$

Then, in this case, the general solution is given by

$$
x(t) = C_0 e^{-\frac{t}{\tau}} + \sum_{k=1}^{\infty} e^{p_k} [C_{1k} \cos(q_k t) + C_{2k} \sin(q_k t)] \tag{17}
$$

If we take values in  $-\frac{\pi}{2}$  $\frac{\pi}{2}$  < at <  $-\frac{1}{e}$  $\frac{1}{e}$ , then  $p \neq 0$  and  $q \neq 0$ . Thus  $z = -p + iq$  and  $x =$  $ce^{-(p+\tau q)t}$ . Getting the answer for a second-order underdamped system. Then, the solution is given by (14). For example, if  $x = x/4$  and using the change in variable in (11) we then have these values for  $p$  and  $q$ .

$$
p = -\frac{\pi}{4\tau}
$$

$$
q = \pi/4\tau
$$

thus

$$
z=-\frac{\pi}{4\tau}(1-i)
$$

and

$$
x=ce^{-\frac{\pi}{4\tau}(1-i)}
$$

Applying (13)

$$
a\tau = \frac{\pi\sqrt{2}}{4e^{\frac{\pi}{4}}}
$$
 (18)

### **d. Approximate solution**

We can give an approximate solution for (17), defining the function  $x_n(t)$  in the following manner:

$$
if -\frac{1}{e} < a\tau < 0
$$

$$
x_n(t) = c_0 e^{-\frac{t}{\tau}} + \sum_{k=1}^n e^{p_k} \left[ c_{1k} \cos(q_k t) + c_{2k} \sin(q_k t) \right]
$$
(19)

if  $a\tau < -\frac{1}{a}$ e

$$
x_n(t) = \sum_{k=1}^n e^{p_k} \left[ c_{1k} \cos(q_k t) + c_{2k} \sin(q_k t) \right]
$$
 (20)

to guarantee the continuity of the solution in  $t = 0$  is required that  $x_n(0) = g(0)$  to be able to calculate its coefficients  $c_1$ , the interval  $[-\tau, 0]$  is split into subinter-vals in which the function of  $x_n(0)$  and the pre-function of  $g(t)$  are evaluated as  $x_n(t_i) = g(t_i)$ .

### **e. Illustration as First Order type**

Instructions for typing manuscripts (paper's title) 7

Take the following values:  $a = 1$ ,  $\tau = 1/2e$  and  $g(t) = e^{-t^2}$ , we find intersection of  $y = x$ and  $y = -a\tau \sin x e^{x \cot x}$  those correspond to  $x = \pm 7.385, \pm 13.8481$ , for instance, using the negative values of  $q = x/\tau = -40146, -75.286$  and  $p = -q \cot q\tau = -20.367, -22.390$ . We build an approximate solution for  $n = 2$ , and (19) is expressed as:

$$
x_2(t) = c_0 e^{-\frac{t}{\tau}} + \sum_{k=1}^{2} e^{p_k} [c_{1k} \cos(q_k t) + c_{2k} \sin(q_k t)]
$$

subdiving the internal  $[-\tau, 0] = [-1/2e, 0]$  in four parts, to calculate  $t_1$  instants:  $t =$ 0, -0.3333, 0.6667, -1 and the corresponding  $c_i$  are:  $c_{11} = 0.9686$ ,  $c_{21} = 0.0962$ ,  $c_{12} =$ 0.0313 and  $c_{22} = 0.0168$ . then  $x_2(t)$  is:

$$
x_2(t) = e^{-0.3194t} [09686 \cos(-1.3361t) - 0.0962 \sin(-1.3361t) + e^{-2.0350t} [0.0313 \cos(-7.5921t) + 0.0168 \sin(-7.5921t)]
$$

The results are shown on fig. 2b.

### **f. Illustration as Oscillatory type**

Taking the next values:  $a = 1, \tau = \pi/2$  and  $g(t) = e^{-t^2}$ , we found that  $x = \pm 1.5708$ ,  $\pm$ 7.6465, using negative values  $q = -1, -4.8679$  and  $p = 0, -1.0247$ . For  $n = 2, (20)$  is expressed as:

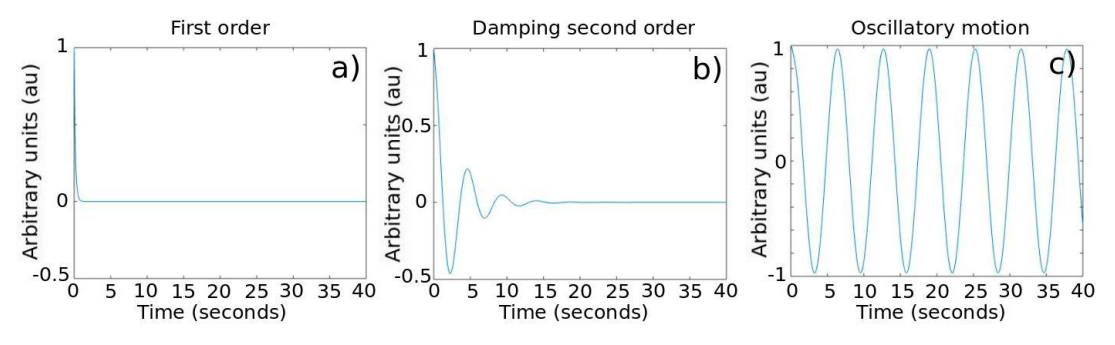

**Fig. 2.** Approximate solution: a) first order, b) second order c) oscillation motion.

$$
x_2(t) = \sum_{k=1}^{2} e^{p_k} [c_{1k} \cos(q_k t) + c_{2k} \sin(q_k t)]
$$

subdiving the interval  $[-τ, 0] = [-π/2, 0]$  into three parts, to calculate  $t_i$  instants:  $t =$ 0, –0.5236, –1.5708 and thee corresponding  $c_i$  are  $c_{11} = 0.9646$ ,  $c_{21} = -0.1130$ ,  $c_{12} =$ 0.0354 and  $c_{22} = 0.00330$ . then  $x_2(t)$  is:

$$
x_2(t) = 0.9646 \cos(-1t) - 0.1130 \sin(-1t) + e^{-1.0247t} [0.0354 \cos(-4.8679t) + 0.0330 \sin(-4.8679t)]
$$

The results are shown on fig. 2c.

With these results, an electronic circuit is designed. With the electronic circuit designed, we have the possibility to connect the abstract concept with a real system and adjust the time delay in the suggested circuit.

### **3. Time-delay emulator circuit**

The objective is to design and time-delay emulator electronic circuit based on (3), for this, we are considering two parts in this equation: left side and right side of the equation. The left side has been taken as a first-order differential equation without delay (see Fig. 3a), and the right side corresponds to delayed signal (Fig. 3b). Due to the fact that the left- and right-hand side are equal, this creates a closed loop as it is shown in Fig. 3c.

Considering the block diagram in Fig. 3, the next electronic circuit is suggested in Fig. 4. Where the voltages  $v_1$ ,  $v_2$  and  $v_3$  take the role as the variables  $x(t)$ ,  $x(t - \tau)$ , and  $\dot{x}(t) =$  $ax(t - \tau)$ , respectively. The time delay in electronics circuits is mapped as phase-angle shift  $(\tau = \theta).$ 

Using Kirchhoff laws in the electronic circuit:

$$
v_1 = \frac{R_3}{R_1 R_2 C_1} \int V_3 dt
$$

Instructions for typing manuscripts (paper's title) 9

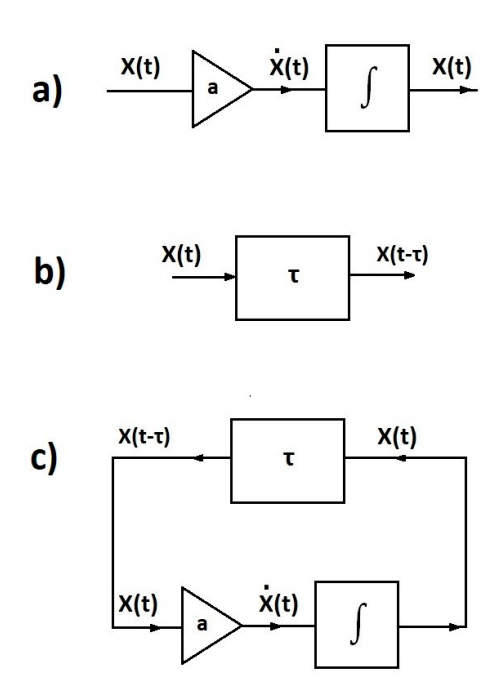

**Fig. 3.** Time-delay block diagram: a) first-order differential equation without delay  $(\dot{x}(t) = ax(t))$ , b) delay signal  $(x(t - \tau))$ , c) close loop.

$$
v_2 = \left(\frac{R_9}{R_8}\right)v_2\tag{22}
$$

and  $v_2$  as impedance function, considering  $R = R_4 = R_5$ ,  $C = C_2 = C_3$ ,  $Z = \frac{1}{2}$ wC

$$
v_2 = \left(\frac{R_7}{R_6} + 1\right) \frac{Z^2}{R^2 + 3RZ + Z^2} v_1
$$
\n(23)

and expressed as frequency

$$
v_2 = \left(\frac{R_7}{R_6} + 1\right) \frac{(1 - R^2 C^2 w^2) + i3Rw}{(1 - R^2 C^2 w^2)^2 + 9R^2 C^2 w^2} v_1
$$
\n(24)

from where the magnitude ratio and phase-angle shift

$$
\left|\frac{v_2}{v_1}\right| = \frac{R_7/R_6 + 1}{(1 - R^2C^2W^2)^2 + 9R^2C^2W^2} \sqrt{R^4C^4W^4 + R^2C^2W^2 + 1}
$$
\n(25)

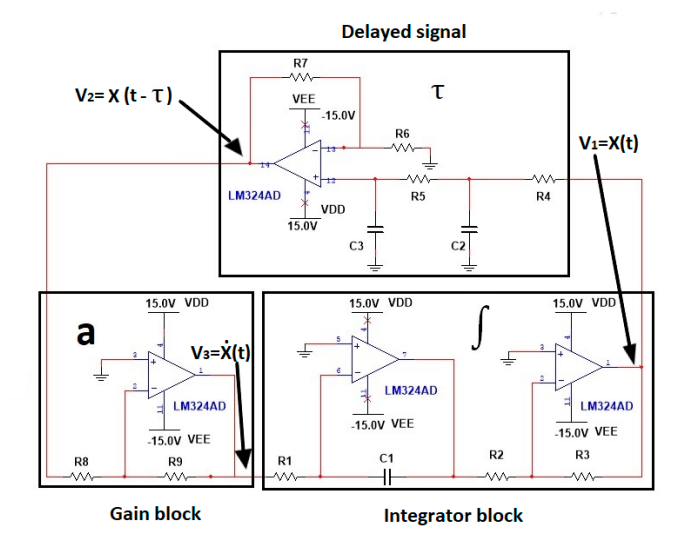

**Fig. 4.** The proposal electronic circuit is comprised of gain circuit "a", integrated circuit "  $\int$  " and time-delay circuit " $\tau$ ".

$$
\theta = \arctan \frac{3RCw}{1 - R^2C^2w^2} \tag{26}
$$

The circuit is easy to implement, since this only consists of operational amplifiers, resistors and capacitors.

# **4. Numeric and Experimental Results**

First, we carried out a Matlab-Simulink simulation of time-delayed block diagram

Fig. 3, using the parameters in table 1. The result is shown in Fig. 5.

The oscillatory results, Fig. 5c has a frequency of  $1 Hz$ . Using this frequency and the parameters of table 1  $(a, \tau)$ , we calculated the resistor and capacitance values on the suggested electronic circuit.

108

*Gain a*

As  $v_3 = ax(t - \tau)$  and  $v_2 = x(t - \tau)$ , we see from (22) | that  $a = \frac{R_9}{R_2}$  $\frac{R_9}{R_8}$ , if we take  $R_8 = R_9 =$ 10 $KΩ$ , then  $a = -1$ .

*Block Integrator*

It proceeds as follows, to calculate  $R_1$ ,  $R_2$ ,  $R_3$  and  $C_1$ . Let  $v_3 = \cos wt$ , and from which, we adjust  $R_2/R_1R_2C_1w$  to acquire a unity gain. Like  $f = 1Hz$ , and if we take  $R_2 = R_3 = 10K\Omega$ and  $C_1 = 1 \mu F$ , we get  $R_1 = 1 M \Omega$ .

Instructions for typing manuscripts (paper's title) 11

| a(a.u) | $\tau$ (sec.) | Response             |
|--------|---------------|----------------------|
|        | 1/2e          | First order          |
|        |               | Damping second order |
|        | $\pi/2$       | Oscillatory motion   |

**Table 1.** Parameters.

arbitrary units (a.u)

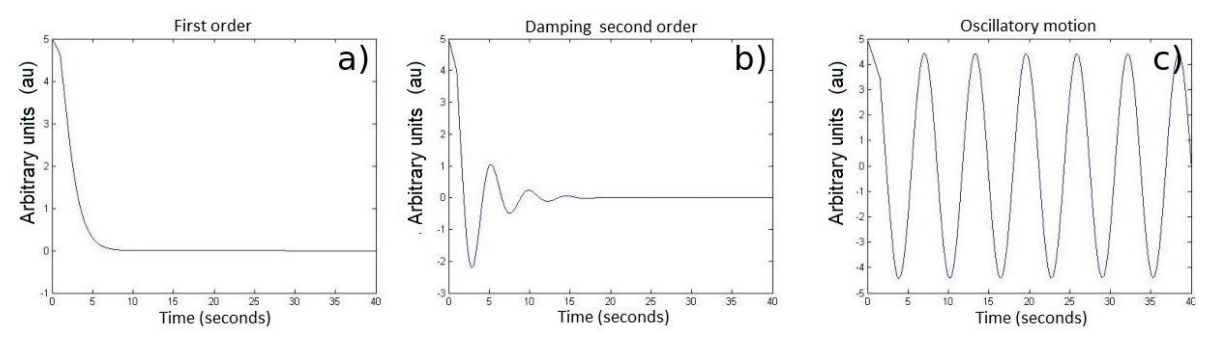

**Fig. 5.** Response: a) first order, b) damping second order, c) oscillatory motion.

using (21),

$$
v_1 = \frac{R_3 \sin wt}{R_1 R_2 C_1 w}
$$

From which we adjust  $R_3/R_1R_2C_1w$  to acquire a unity gain. Like  $f = 1 Hz$  and if we take  $R_2 = R_3 = 10K\Omega$  and  $C_1 = 1\mu F$ , we get  $R_1 = 1M\Omega$ .

### *Time-delay*

Now, to calculate  $R = R_4 = R_5$ , we need propose  $C = C_2 = C_3$ . From (26),  $R =$  $-3 \pm \sqrt{9 + 4 \tan^2 \theta}$  $2\mathcal{C}w$  tan  $\theta$ 

and using  $C = 1 \mu F$  and the fact that time-delay is directly proportional to the phase ( $\tau$  =  $\theta$ ), we get *R* values to adjust  $\theta$ ; these are shown in table 2 column two.

### *Magnitude*

Finally, to calculate  $R_7$ , we propose  $R_6$ . The magnitude of (25) must be adjusted to unity, for this purpose, we get  $R_7$  of this equation,

$$
R_7=\Bigg(\!\frac{(1-R^2C^2w^2)^2+R^2C^2w^2}{\sqrt{R^4C^4w^4+7R^2C^2w^2+1}}-1\Bigg)R_6
$$

and using  $R_6 = 10 K \Omega$ ,  $C = 1 \mu F$ , and *R* given in table 2 column two, we gt  $R_7$ values as are shown in table 2 column three.

With these calculated values, the experiment is performed, and the results are show in fig. 6.

**Table 2.** Magnitude and phase.

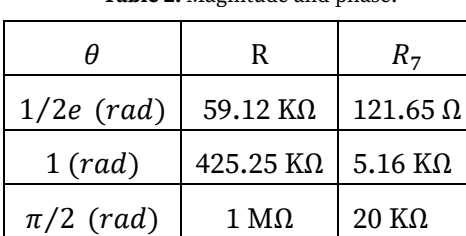

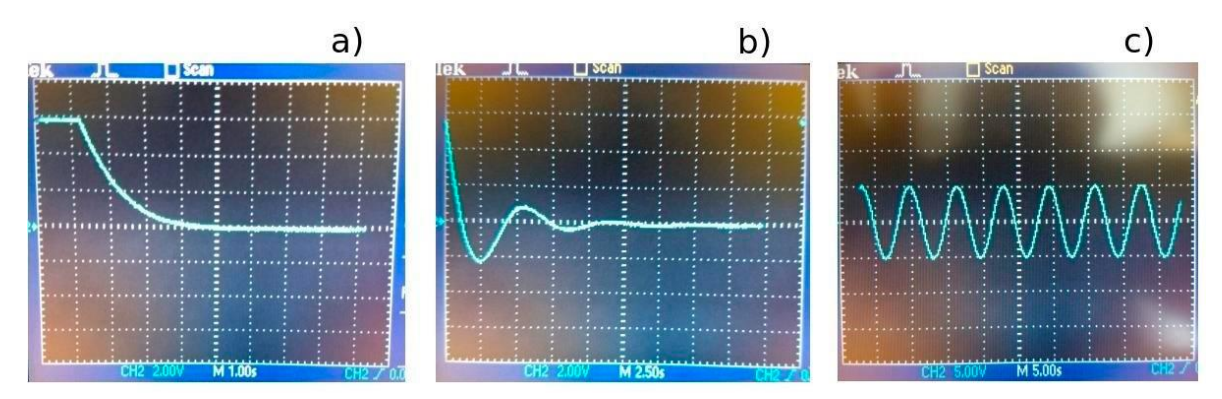

**Fig. 6.** Response: a) first order, b) damping second order, c) oscillatory motion.

# **5. Conclusions**

In this article, an electronic emulator circuit to a first-order differential equation with time-delay has been developed in a theoretical and experimental manner. Different software tools can be used to and the solution of a first-order differential equation with time-delay. In this article, we used Matlab R14 running on the Ubuntu-Linux platform.

To design and manufactured the suggested electronic circuit, a block diagram in Simulink-Matlab is simulated. The Ri and Ci values from different blocks: gain, integrator and time-delay; are tuned according to Simulink-Matlab and theoretical results. The electronic circuit is made experimentally, and the results are shown in Fig. 6, giving some correspondence with the results by simulation Fig. 5, and the theoretical calculations, Table 1.

Finally, the electronic prototype is simple to assemble on a protoboard using basic elements.

# **References**

- [1]. [Shujaee and Lehman (1997)] Shujaee, K., Lehman, B., (1997). Vibrational feedback control of time delay systems, IEEE Trans. Autom. Control, 42 (11), 1529- 1545. L. Yan, B. Yoshua, and H. Geoffrey. (2015). *Nature*. 521, 436.
- [2]. [Fridman and Shaked (2002)]. Fridman, E., Shaked, U., (2002). An improved stabilization method for linear systems with time-delay, IEEE Trans. Autom. Control, 47, 1931-1937. S. G. Mallat. (1989). IEEE transactions on pattern analysis and machine intelligence 11, 674.
- [3]. [Heyde (1995)]Heyde, E.C., (1995). Theoretical methodology for describing active and passive recirculating delay line systems, Electron. Lett., 31 (23), 2038-2039.
- [4]. [Groenewold (2007)]. Groenewold, G., (2007). Noise and group delay in active filters, IEEE Trans. Circuits Syst. I, Regul. Pap., 54 (7), 1471-1480. J. M. Tapia-Téllez and H. J. Escalante. (2020). *In Mexican International Conference on Artificial Intelligence*. Springer. 247–259.
- [5]. [Wijenayake and Xu (2012)]. Wijenayake, C., Xu, Y., Madanayake, A., et al., (2012). RF analog beamforming fan filters using CMOS all-pass time delay approximations, IEEE Trans. Circuits Syst. I, Regul. Pap., 59 (5), 1061-1073.
- [6]. [Fridman (2014)]. Fridman, E., (2014). Introduction to Time-Delay Systems-Analysis and Control. (Springer).
- [7]. [Munguía and García (2007)]Munguía, G., García M., (2007). Ecuaciones diferenciales con retardo, Memorias de la XVII semana regional de investigación y docencia en matemáticas, 20, 137-142.

# **11** Diseño de un Módulo Combinacional Reconfigurable Basado en Circuitos **Reconfigurable Basado en Circuitos Analógicos**

B. Cerda Cerda $^{30}$ , I. Campos Cantón $^{31}$ , C. Souverville Montalvo $^{32}$ .

**Resumen**

Motivados por el desarrollo que han tenido en el diseño de sistemas digitales en las últimas décadas, específicamente en el ámbito de los dispositivos programables como los FPGA, se presenta el diseño de un circuito electrónico reconfigurable capaz de generar las 16 posibles funciones combinacionales con dos entradas. El diseño del circuito se realiza utilizando componentes puramente analógicos dentro de cada uno de los tres bloques que lo componen. Los bloques de Conmutación, Selección y Comparación conforman la parte modular del sistema en el cual coexisten señales tanto analógicas como digitales. Por otro lado, las matemáticas empleadas en el circuito se basan en una compuerta lógica dinámica, la cual se desarrolla por medio de un sistema linear empleando el concepto de superficies. Se logran obtener las 16 funciones, de las cuales se muestran algunos resultados.

# **Palabras clave:** Compuerta Lógica dinámica, Circuitos Analógicos, Circuitos Lógicos Reconfigurables.

 $^{30}$ Baltazar Cerda Cerda ( $\overline{\bowtie}$ )

Universidad Autónoma de San Luis Potosí.

Instituto de Investigación en Comunicación Óptica, Av. Karakorum 1470 Lomas 4a. 78210, San Luis Potosí, S.L.P., México.

e-mail. baltazar.cerd@gmail.com

 $31$ Isaac Campos Cantón ( $\bowtie$ )

Universidad Autónoma de San Luis Potosí

Facultad de Ciencias, Laboratorio de Electrónica No Lineal, Av. Parque Chapultepec 1570, 78210, San Luis Potosí, S.L.P., México.

e-mail[. icampos@fciencias.uaslp.mx](mailto:icampos@fciencias.uaslp.mx) 

<sup>&</sup>lt;sup>32</sup>Carlos Souverville Montalvo ( $\mathbb{M}$ )

Universidad Autónoma de San Luis Potosí.

Facultad de Ingeniería, Área de Ciencias de la Computación, Av. Dr. Manuel Nava 304, Zona Universitaria, 78210 San Luis, S.L.P., México.

### **1. Introducción**

En 1965 Gordon Moore, cofundador de Intel, basado en sus observaciones predijo que la cantidad de transistores contenidos en un mismo circuito integrado se duplicaría anualmente, al menos por los siguientes 10 años. En 1975 el mismo Moore cambio esta predicción argumentando que este aumento en vez de ser anual ahora seria cada dos años. A esto se le conoce como "Ley de Moore", la cual sigue vigente hasta nuestros días [1–3]. Al existir un crecimiento tecnológico de esta magnitud se tornó cada vez más complicado el diseño de sistemas digitales por medio de los métodos clásicos, es por esto por lo que en los años 80's comienzan a surgir dispositivos programables capaces de implementar o emular una gran cantidad de compuertas lógicas en un solo circuito integrado mediante lenguajes de descripción de hardware (HDL). Entre estos destacan los FPGA (Fiel Programable Gate Array, por sus siglas en inglés) introducidos al mercado por Xilinx en 1984 [4], lo cuales han revolucionado el campo del diseño digital debido a su capacidad de emular y almacenar grandes cantidades de circuitos digitales en un solo circuito integrado. Además, los FPGA pueden ser borrados y programados las veces que sea necesario, lo que permite implementar distintos sistemas en un mismo dispositivo y de igual forma permite realizar correcciones en un sistema previamente implementado, facilitando su ajuste en campo [5]. Otra gran ventaja que poseen estos circuitos es su baja latencia al no necesitar una interfaz externa de programación. Los FPGAs desde su aparición hasta nuestros días han incrementado su capacidad de almacenamiento en un factor de más de 100 000, su velocidad en un factor de 100 y su consumo de energía ha disminuido en un factor de 1000 [4], un ejemplo de esto es el Spartan 3E de Xilinx en el cual puede contener hasta 1.6 millones de compuertas o más de 100,000 flip flops, en una tecnología de procesamiento de 90nm [6].

El elemento más básico de un FPGA son las tablas de búsqueda (LUT, por sus siglas en inglés), que son las encargadas de realizar la lógica combinacional del sistema. Estas trabajan enmascarando una función programada en pequeñas celdas sRAM de 1 bit, donde cada una almacena un 0 o 1 lógico. Cada uno de los bits de la función se va seleccionando mediante multiplexores 2x1 anidados hasta llegar al valor deseado de salida [7, 8]. Esta estructura de LUT es sencilla y eficiente, sin embargo, a medida que el sistema que se está diseñando requiere de más entradas para realizar determinada función, el número de multiplexores y celdas sRAM tiende a crecer exponencialmente, por lo que los desarrolladores de FPGAs optan por compartir entradas entre LUTs cuando sea necesario [6–9]. De lo anterior surge la motivación de hacer una propuesta para realizar el diseño de un circuito capaz de realizar lógica combinacional y que su vez pueda ser reconfigurable, tal como funcional las LUTs dentro del FPGA, pero con una estructura de diseño modular basada en circuitos analógicos, que permita que el sistema pueda crecer en complejidad pero que el incremento en consumo de hardware sea cada vez menor.

### **2. Compuerta lógica dinámica**

Basados en los trabajos [10–13], se realiza el diseño de un circuito capaz de generar un conjunto de funciones, algunas de ellas conocidas como "operadores lógicos" (and, or, xor, etc.) en sistemas digitales. Usando dos entradas,  $u_1$  y  $u_2$ , el circuito puede generar 16 combinaciones distintas de salida al modificar sus parámetros de entrada. La idea principal en el diseño del circuito se basa en una red RC, amplificadores operacionales y comparadores de voltaje. Por otro lado, las bases matemáticas están dadas mediante un sistema lineal, cuya respuesta estable se puede ver como una superficie donde  $u_1$  y  $u_2$ , son ejes de coordenadas que forman un plano, el cual intersecta dicha superficie. La salida y puede verse como un círculo que rodea algunos puntos fijos sobre este plano (figura 1).

Considerando un sistema lineal del tipo:

$$
\dot{X} = AX + BU
$$
  

$$
y = f(X)
$$
 (1)

tenemos que,

$$
A = \begin{bmatrix} a_{11} & a_{12} \\ a_{21} & a_{22} \end{bmatrix}, B = \begin{bmatrix} b_{11} & b_{12} \\ b_{21} & b_{22} \end{bmatrix}, X = \begin{bmatrix} x_1 \\ x_2 \end{bmatrix}, U = \begin{bmatrix} u_1 \\ u_2 \end{bmatrix}
$$

Por simplicidad la matriz diagonal A se considera como:

$$
A = \begin{bmatrix} -\lambda & 0 \\ 0 & -\mu \end{bmatrix}
$$

donde  $\lambda$  y  $\mu$  son los eigenvalores negativos del sistema. Conforme a la ecuación (2), las soluciones del sistema lineal con condiciones iniciales  $x_{10}$  y  $x_{20}$  están dadas por:

$$
x_1 = \left[x_{10} - \frac{b_{11}u_1 + b_{12}u_2}{\lambda}\right]e^{-\lambda t} + \frac{b_{11}u_1 + b_{12}u_2}{\lambda} \tag{3}
$$

$$
x_2 = \left[x_{20} - \frac{b_{21}u_1 + b_{22}u_2}{\mu}\right]e^{-\mu t} + \frac{b_{21}u_1 + b_{22}u_2}{\mu}
$$
 (4)

y su salida  $y = g(X)$  se definirá más adelante.

Se asegura la estabilidad del sistema al tener eigenvalores negativos, por lo tanto, la respuesta estable de (3) y (4) se acerca asintóticamente a:

$$
x_1 = \frac{b_{11}u_1 + b_{12}u_2}{\lambda} \tag{5}
$$

$$
x_2 = \frac{b_{21}u_1 + b_{22}u_2}{\mu} \tag{6}
$$

la cual se puede interpretar como superficies en función de las entradas  $u_1$  y  $u_2$ .

Recordando la ecuación del plano se puede hacer la siguiente analogía:

- Superficie  $x_1$ :  $f_x = \frac{b_{11}}{2}$  $\frac{b_{11}}{\lambda} f_y = \frac{b_{12}}{\lambda}$  $\frac{12}{\lambda}x_0 = 0, y_0 = 0, z_0 = 0$ Superficie  $x_2$ :  $f_x = \frac{b_{21}}{\mu}$  $\frac{b_{21}}{\mu} f_y = \frac{b_{22}}{\mu}$  $\frac{\partial^2 2}{\partial \mu} x_0 = 0, y_0 = 0, z_0 = 0$
- Por otra parte, construimos un sistema de salida y como función de estado  $X$ , de esta manera se tiene una salida por cada superficie.

$$
y_1 = f_1(x_1) \tag{7}
$$

$$
y_2 = f_2(x_2) \tag{8}
$$

así, la respuesta del sistema se expresa como la suma de (7) y (8).

$$
y = f(x_1, x_2) = y_1 + y_2 \tag{9}
$$

El algoritmo para obtener la salida se define como:

Si el dominio está restringido a un círculo en la superficie  $x_1$ , entonces la salida  $y_1$ existirá si los puntos de prueba toman valores dentro de este dominio. Por lo tanto, también (9) existirá. Lo mismo es válido para la superficie  $x_2$  (figura 1).

Para obtener las 16 funciones lógicas restringimos al caso discreto  $y_i \in \{0,1\}$ , y definimos la salida del sistema como:

$$
y_i(x) = \begin{cases} 1, & si \mid x - c \mid < k \\ 0, & de \text{ otra forma} \end{cases}
$$
 (10)

Con la expresión (10) se definen los valores lógicos a la salida del sistema, es decir  $y_{1,2}$  (x) tomarán el valor de 1 si los puntos en la superficie x se encuentran en una vecindad con centro c y radio k, y fuera de esta región $y_{1,2}$  (x) tomará el valor de 0. En la figura 1 se ilustra lo anterior con la función  $f(6) = (0110)_2$ .

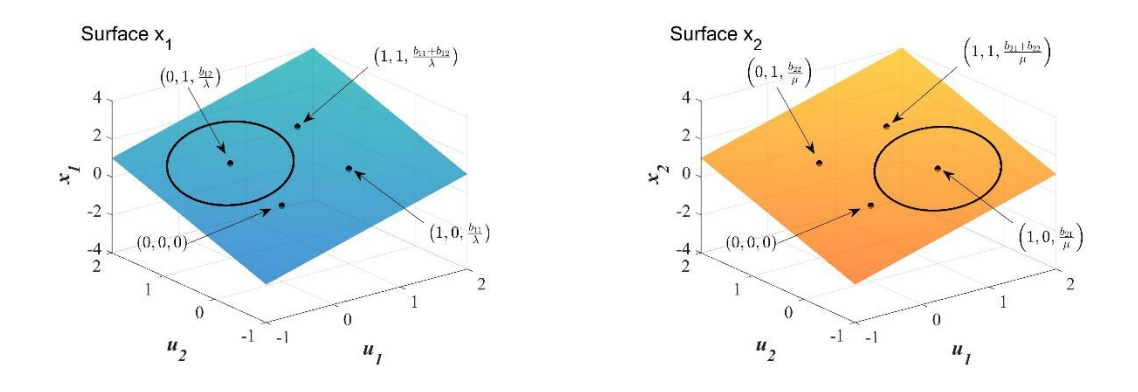

Fig. 1. Posibles vecindarios para generar la función lógica  $f(6)$  en un sistema de dos entradas.

La implementación se realiza mediante el circuito de la figura 2, donde las entradas del sistema son  $u_1$  y  $u_2$ , las superficies se obtienen al aplicar leyes de Kirchhoff en los nodos  $x_1$ y  $x_2$ , las circunferencias se delimitan mediante los umbrales  $k_{1,2}$  y  $k'_{1,2}$  y la función de salida se obtiene en y. Los valores de los elementos pasivos del circuito son:  $R_{11} = R_{22} =$  $R_{10}K\Omega$ ,  $R_{12} = R_{21} = 20K\Omega$ ,  $R_{pu} = 1K\Omega$ ,  $C_1 = 10pF$ ,  $C_2 = 5Pf$  y el voltaje de los amplificadores operacionales:  $\pm 12V$ .

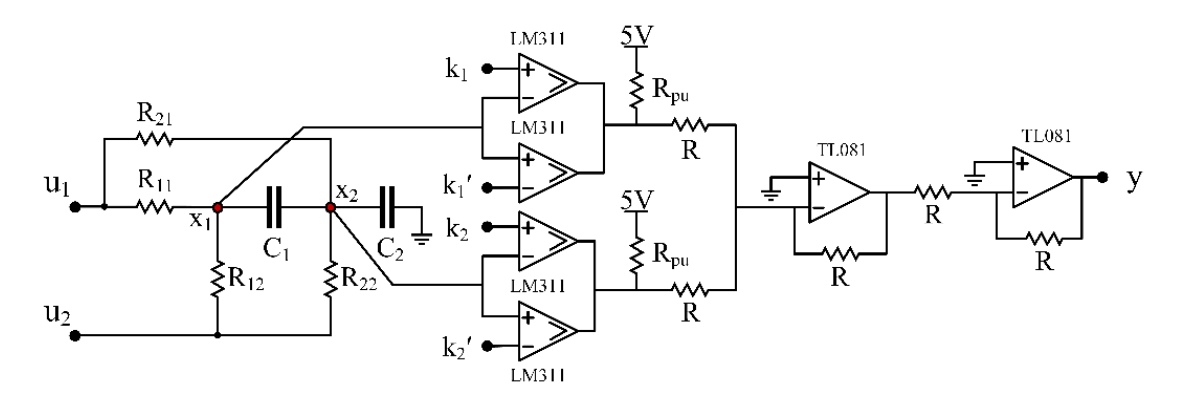

**Fig. 2.** Circuito propuesto para generar las 16 funciones lógicas con dos entradas.

Como resultado, se muestra en la figura 3 el comportamiento de una compuerta  $XOR (function f(6))$ , tras utilizar como valores de entrada las cuatro posibles combinaciones lógicas para un circuito con dos entradas, ilustrados en los cuadros (frames) 1 al 4 de la misma figura. El comportamiento digital de la señal se obtiene mediante la resistencia de pull up ( $R_{pu}$ , figura 2) y la fuente de referencia a 5V en la salida de los comparadores de voltaje.

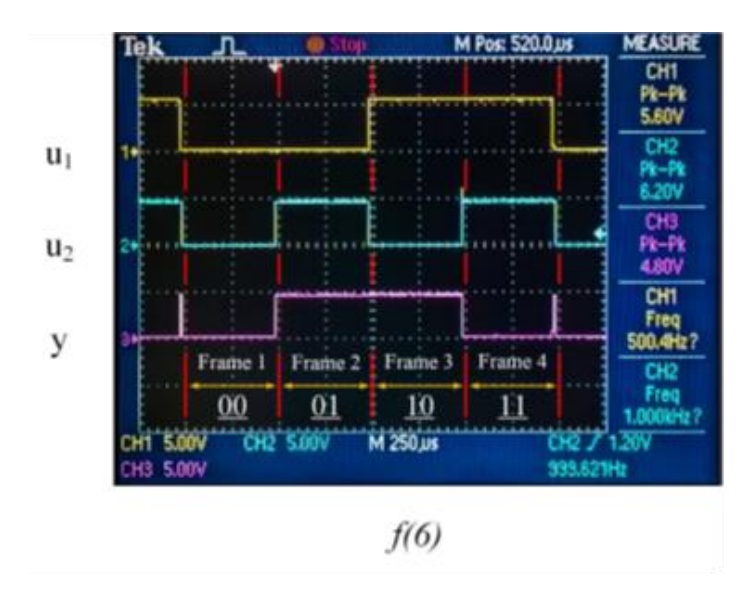

**Fig. 3.** Función lógica XOR, las señales se representan de la siguiente manera: en amarillo el bit más significativo, en azul el bit menos significativo y en morado la señal de respuesta.

### **3. Módulo combinacional reconfigurable**

Tomando como base el sistema de la compuerta lógica dinámica, se opta por replantearlo hacia un diseño modular con la intención de poder implementar el circuito como parte de un sistema embebido. Este diseño consta de tres bloques principales, conmutación, selección y comparación, que se pueden observar en el diagrama de bloques de la figura 4. El optar por este esquema de diseño es con el objetivo de que, al aumentar el número de entradas del circuito, este mantenga su estructura y por lo tanto pueda ser escalable a "n" número de entradas. Por otra parte, la complejidad de este puede aumentar dentro de los bloques que así lo requieran.

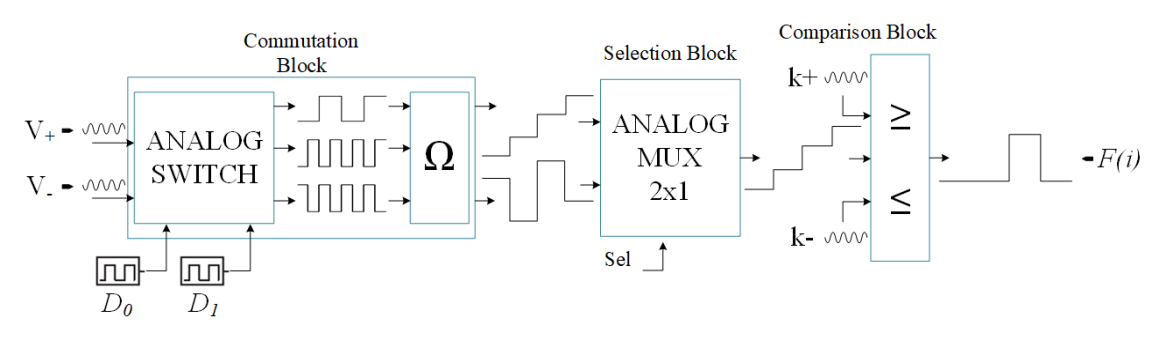

**Fig. 4.** Diagrama de bloques del módulo combinacional reconfigurable.

### **4. Bloque de conmutación**

Este bloque se compone por switches analógicos, los cuales en su entrada reciben niveles de voltaje que vienen de una fuente ideal y su habilitación se realiza mediante un tren de pulsos bipolar, al cual denominamos parámetro  $D$ . Así, a la salida se tienen señales con una amplitud determinada por el nivel de voltaje en la entrada y una frecuencia determinada por el parámetro D. Se opto por usar este tipo de switch debido a su capacidad de aislar etapas cuando este se encuentra abierto, su una gran impedancia de entrada y que al ser fabricado con tecnología CMOS básicamente se alimenta de corrientes parasitas, lo que contribuye a mejorar el consumo de energía, también al tener una resistencia de encendido muy pequeña, ayuda a mejorar la velocidad de conmutación y que no se degrade la señal [15].

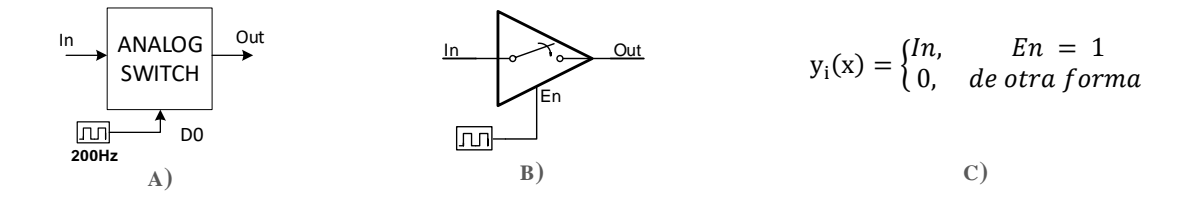

**Fig. 5**. Switch analógico: a) Diagrama de bloques, b) Símbolo electrónico, c) Expresión matemática.

En este bloque también se puede observar que las señales obtenidas a la salida de los switches entran a una red de resistencias (figura 6), solo que, a diferencia de la compuerta lógica dinámica, en este diseño se elimina la dinámica del sistema al retirar los capacitores con el objetivo de eliminar ruido y picos de voltaje que puedan degradar las señales. En los nodos  $x_1$  y  $x_2$  de la red, se producen dos señales discretas, las cuales representan las superficies, que pasan al siguiente bloque del sistema (figura 7 y 8). Los valores discretos de estas señales los podemos observar en las Tablas 1 y 2, los cuales están previamente definidos para poder obtener las 16 funciones lógicas.

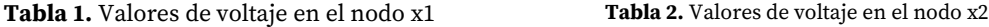

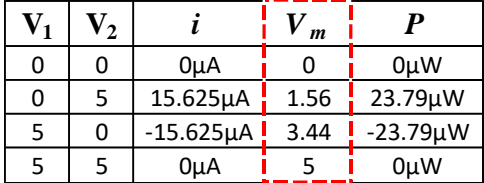

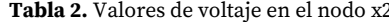

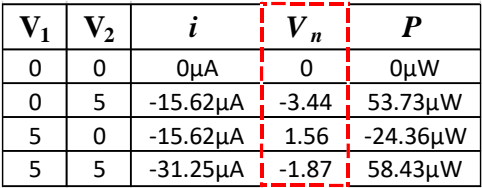

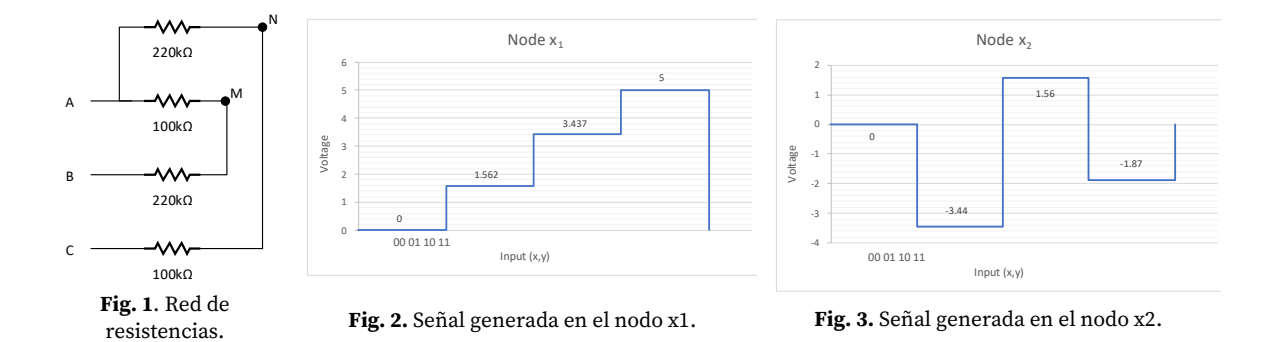

### **5. Bloque de selección**

En esta etapa se elige entre una de las dos señales provenientes del bloque anterior. Esto se realiza por medio de un multiplexor analógico, el cual en funcionamiento es igual que un digital, recibe señales en sus entradas y mediante una pata de selección se elige cuál de las señales de entrada estará presente a la salida y pasa a la etapa de comparación. Este tipo de multiplexores se compone por switches analógicos [16].

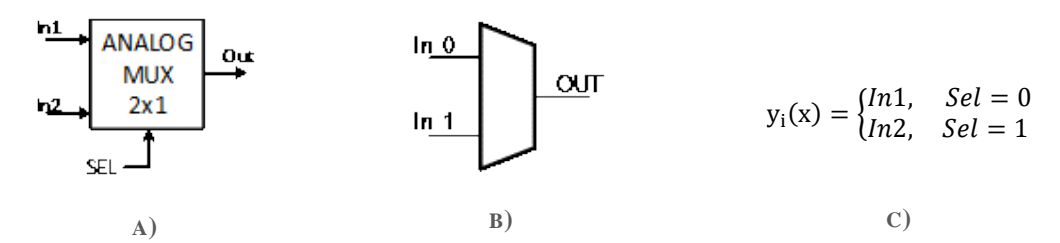

**Fig. 9**. Multiplexor analógico: a) Diagrama de bloques, b) Símbolo electrónico, c) Expresión temática.

Finalmente, la señal seleccionada entra al último bloque del sistema, donde mediante un comparador de voltaje tipo ventana se sintoniza la función deseada. Este analiza una señal de voltaje con respecto a un umbral delimitado por dos fuentes de referencia, al cual se le denomina "ventana". Como se puede observar en la figura 10, este circuito se compone de dos comparadores simples conectados entre sí por medio de la terminal inversora del primero y la no inversora del segundo, es ahí donde entra la señal a comprar con las fuentes de referencia y así solo cuando ambos interruptores estén abiertos tendremos a la salida el voltaje de la resistencia de "pull-up" que interpretamos como un 1 lógico, en el caso contrario tendremos tierra a la salida, lo que interpretamos como un 0 lógico. Este bloque es rico en complejidad debido a su naturaleza analógica, lo que permite tener un numero infinito de combinaciones de salida en función de las entradas del sistema.

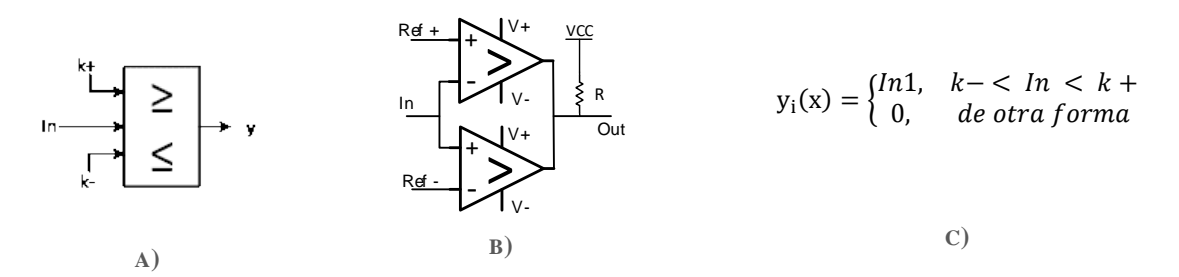

**Fig. 10**. Comparador de voltaje: a) Diagrama de bloques, b) Símbolo electrónico, c) Expresión temática.

# **7. Resultados**

En las siguientes imágenes se pueden observar algunas de las señales obtenidas. De forma ilustrativa se muestran las pertenecientes a los operadores lógicos básicos AND, OR, NOT y XOR.

Indicadores:

- **Amarillo:** Señal generada en el nodo.
- **Azul:** Función resultante.

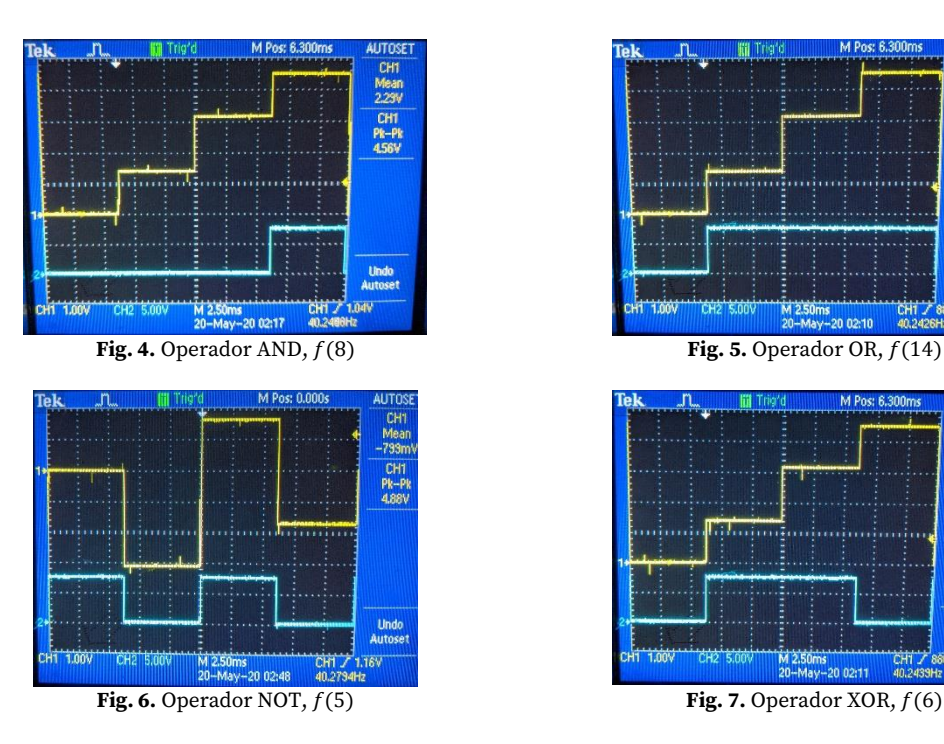

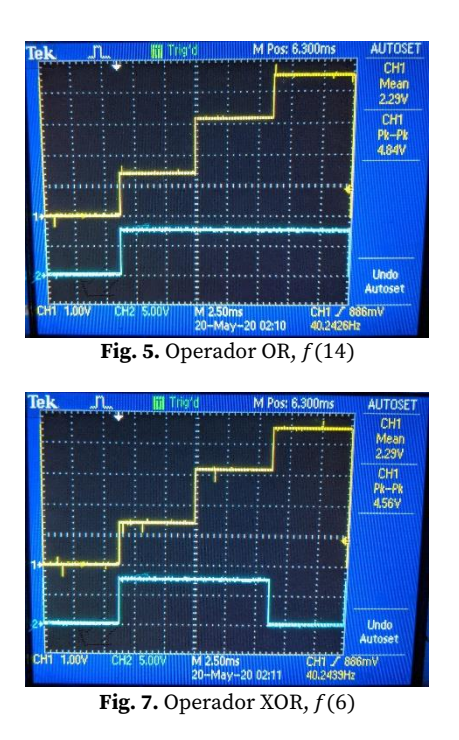

# **8. Conclusiones**

- **a.** Se lograron obtener las 16 funciones lógicas esperadas en un circuito de dos entradas mediante un sistema lineal usando el concepto matemático de superficies. Con esto se sientan las bases matemáticas para poder extender el sistema a un mayor número de entradas.
- **b.** De igual forma, con la estructura de diseño modular se implementó un sistema capaz de obtener las 16 funciones lógicas posibles con un circuito de dos entradas.
- **c.** Se observo que para cierto tipo de aplicaciones donde se necesite precisión y velocidad como puede ser el diseño VLSI, no es conveniente el uso de dinámica debido a que a medida que esta aumenta tiende a degradar la señal, por lo que se optó por eliminar los capacitores en el diseño del módulo combinacional reconfigurable.
- **d.** Debido al auge de la telefonía y dispositivos móviles, el diseño electrónico cada vez más retoma el uso de elementos analógicos circuitos, así como el uso de señales tanto digitales como analógicas en un mismo sistema.

### **Referencias**

- [1]. G. M. Moore, "Cramming more components onto integrated circuits With unit cost," Electronics, vol. 38, no. 8, p. 114, 1965.
- [2]. G. E. Moore, "Progress in Digital Integrated Electronics," Int. Electron Devices Meet. IEEE, pp. 11–13, 1975.
- [3]. Intel, "Over 50 Years of Moore's Law." [https://www.intel.com/content/www/us/en/silicon-innovations/moores-law](https://www.intel.com/content/www/us/en/silicon-innovations/moores-law-technology.html)[technology.html.](https://www.intel.com/content/www/us/en/silicon-innovations/moores-law-technology.html)
- [4]. S. M. Trimberger, "Three ages of FPGAs: A retrospective on the first thirty years of FPGA technology," Proc. IEEE, vol. 103, no. 3, pp. 318–331, 2015, doi: 10.1109/JPROC.2015.2392104.
- [5]. P. P. Chu, "Overview of FPGA and EDA software," in FPGA Prototyping by VHDL Examples: Xilinx SpartanTM-3 Version, Wiley- Interscience, 2008, pp. 11–34.
- [6]. "Spartan-3E FPGA Family," Spartan-3E datasheet. Xilinx, 2009.
- [7]. P. P. Chu, FPGA Prototyping by VHDL Examples: Xilinx SpartanTM-3 Version. WILEY-INTERSCIENCE, 2008.
- [8]. R. E. Haskell, Digital Design. Using Digilent FPGA Boards. LBE Books, LLC, 2010.
- [9]. Altera, "FPGA Architecture," White Paper, no. July. Altera Corporation, pp. 1–14, 2006.
- [10]. I. Campos-Cantón and On, "Desarrollo de Celdas lógicas por Medio del Espacio de Estados en R 2," pp. 1–8.
- [11]. I. Campos-Cantón, J. A. Pecina-SÁnchez, E. Campos-Cantón, and H. C. Rosu, "A simple circuit with dynamic logic architecture of basic logic gates," Int. J. Bifurc. Chaos, vol. 20, no. 8, pp. 2547–2551, 2010.
- [12]. I. Campos-Cantón, R. E. Lozoya-Ponce, and R. O. Lozoya-ponce, "Celda Lógica en un Sistema Bidimensional," Rev. Mex. Física, vol. 59, no. 4, pp. 359–363, 2013.
- [13]. I. Campos-Cantón, S. Tesheira, C. Jiménez-Calvillo, and E. Campos-Cantón, "Implementación electrónica de sistemas lineales en R2," Rev. Mex. Fis., vol. 54, no. 6, pp. 468–472, 2008.
- [14]. L. Perko, Differential Equations and Dynamical Systems, Third. New York, Springer-Verlag New York, 2001.
- [15]. CMOS Quad Bilateral Switch, CD4066B datasheet. Texas Instruments, 2017.
- [16]. CMOS Single 8-Channel Analog Multiplexer / Demultiplexer With Logic-Level Conversion, CD4051B, CD4052B, CD4053B datasheet. Texas Instruments, 2017.

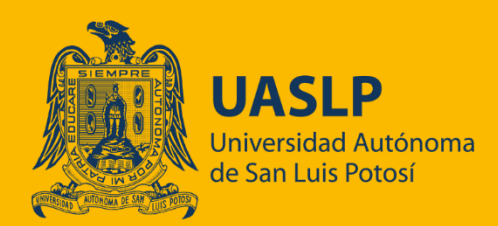

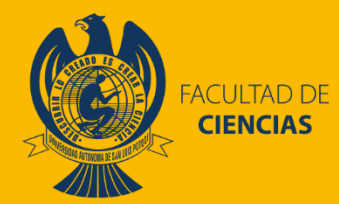

**En este libro se muestran los trabajos de diferentes grupos de investigación. El libro abarca 11 reportes, los temas tratados abarcan: desde la fisiología con temas como Una aproximación a la célula excitable electrónica a cuatro canales; temas que abordan equipos relacionados a la biomedicina como son: Exoesqueleto para rehabilitación de miembro superior y Ventilador Ambu basado en Microcontrolador; temas de control y monitoreo como son: Panel de control y monitoreo para motores de CD, Diseño de nanosatélite libre de arrastre para la medición de la densidad atmosférica en la órbita baja de la tierra; temas de procesamiento, señales y filtros tales como Generación de secuencias aleatorias mediante sistemas PWL implementados en FPAA, Síntesis de integradores de orden fraccionario basado en filtros Butterworth y Chebyshev, Sistemas dinámicos y su aplicación a sistemas de cifrado; temas de diseño y detección como lo son: Diseño de un módulo combinacional reconfigurable usando MSC, Detección de fallas en circuitos electrónicos mediante el uso de termografía y Diseño de un módulo combinacional reconfigurable usando MSC. Y temas de clasificación como lo es un primer enfoque basado en aprendizaje profundo y características wavelet para la clasificación de texturas en imágenes. De esta forma los diferentes grupos de investigación nos dan a conocer su quehacer científico. Esperamos se lean los trabajos y envíen sus comentarios a los respectivos autores, para fomentar una cooperación entre las diversas entidades.**

> SEÑALES CAÓTICAS, BIOLOGICAS Y ELECTRÓNICAS **FACULTAD DE CIENCIAS, UASLP**

Tecnología y ciencias aplicadas

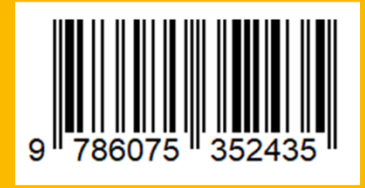